# Estudios teórico-metodológicos en CIENCIAS EXACTAS, TECNOLÓGICAS

# **DE LA TIERRA**

CLEISEANO EMANUEL DA SILVA PANIAGUA (Organizador)

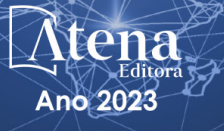

# Estudios teórico-metodológicos en CIENCIAS EXACTAS, TECNOLÓGICAS

# **DE LA TIERRA**

CLEISEANO EMANUEL DA SILVA PANIAGUA (Organizador)

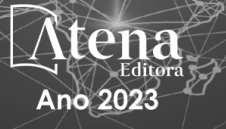

Editora chefe Profª Drª Antonella Carvalho de Oliveira Editora executiva Natalia Oliveira Assistente editorial Flávia Roberta Barão Bibliotecária [Janaina](https://www.edocbrasil.com.br/) Ramos Projeto gráfico Camila Alves de Cremo Ellen Andressa Kubisty Luiza Alves Batista Nataly Evilin Gayde Thamires Camili Gayde Imagens da capa iStock Edição de arte Luiza Alves Batista 2023 *by Atena Editora Copyright* © Atena Editora *Copyright* do texto © 2023 Os autores *Copyright* da edição © 2023 Atena Editora Direitos para esta edição cedidos à Atena Editora pelos autores. *Open access publication by* Atena Editora

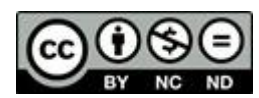

Todo o conteúdo deste livro está licenciado sob uma Licença de Atribuição *Creative Commons*. Atribuição-Não-Comercial-NãoDerivativos 4.0 Internacional (CC BY-NC-ND 4.0).

O conteúdo dos artigos e seus dados em sua forma, correção e confiabilidade são de responsabilidade exclusiva dos autores, inclusive não representam necessariamente a posição oficial da Atena Editora. Permitido o *download* da obra e o compartilhamento desde que sejam atribuídos créditos aos autores, mas sem a possibilidade de alterála de nenhuma forma ou utilizá-la para fins comerciais.

Todos os manuscritos foram previamente submetidos à avaliação cega pelos pares, membros do Conselho Editorial desta Editora, tendo sido aprovados para a publicação com base em critérios de neutralidade e imparcialidade acadêmica.

A Atena Editora é comprometida em garantir a integridade editorial em todas as etapas do processo de publicação, evitando plágio, dados ou resultados fraudulentos e impedindo que interesses financeiros comprometam os padrões éticos da publicação. Situações suspeitas de má conduta científica serão investigadas sob o mais alto padrão de rigor acadêmico e ético.

#### Conselho Editorial

#### Ciências Exatas e da Terra e Engenharias

[Prof. Dr. Adélio Alcino Sampaio Castro Machado](http://lattes.cnpq.br/4403141053026782) – Universidade do Porto [Profª Drª Alana Maria Cerqueira de Oliveira](http://buscatextual.cnpq.br/buscatextual/visualizacv.do;jsessionid=3F5E45BABA02C0A0194C23F07DFC8AE3.buscatextual_0) – Instituto Federal do Acre [Profª Drª Ana Grasielle Dionísio Corrêa](http://buscatextual.cnpq.br/buscatextual/visualizacv.do?id=K4138613J6) – Universidade Presbiteriana Mackenzie Profª Drª Ana Paula Florêncio Aires – [Universidade de Trás-os-Montes e Alto Douro](https://orcid.org/0000-0001-8138-3776) [Prof. Dr. Carlos Eduardo Sanches de Andrade](http://buscatextual.cnpq.br/buscatextual/visualizacv.do?id=K4276371U0) – Universidade Federal de Goiás Profª Drª Carmen Lúcia Voigt – [Universidade Norte do Paraná](http://buscatextual.cnpq.br/buscatextual/visualizacv.do?id=K4257027Z4)

[Prof. Dr. Cleiseano Emanuel da Silva Paniagua](http://buscatextual.cnpq.br/buscatextual/visualizacv.do?id=K4220017Y9) – Instituto Federal de Educação, [Ciência e Tecnologia de Goiás](http://buscatextual.cnpq.br/buscatextual/visualizacv.do?id=K4220017Y9)

Prof. Dr. Douglas Gonçalves da Silva – [Universidade Estadual do Sudoeste da Bahia](http://buscatextual.cnpq.br/buscatextual/visualizacv.do?id=K4138744E2) Prof. Dr. Eloi Rufato Junior – [Universidade Tecnológica Federal do Paraná](http://buscatextual.cnpq.br/buscatextual/visualizacv.do?id=K4798868A0) Profª Drª Érica de Melo Azevedo – [Instituto Federal do Rio de Janeiro](http://buscatextual.cnpq.br/buscatextual/visualizacv.do?id=K4252050Z6) [Prof. Dr. Fabrício Menezes Ramos](http://lattes.cnpq.br/0245575611603731) – Instituto Federal do Pará [Prof. Dr. Fabrício Moraes de Almeida](http://lattes.cnpq.br/5959143194142131) – Universidade Federal de Rondônia Profª Drª Glécilla Colombelli de Souza Nunes – [Universidade Estadual de Maringá](http://buscatextual.cnpq.br/buscatextual/visualizacv.do) Profª Drª Iara Margolis Ribeiro – [Universidade Federal de Pernambuco](http://buscatextual.cnpq.br/buscatextual/visualizacv.do;jsessionid=2E12F2C447F788E5D89D187A8489D68D.buscatextual_66) Profª Dra. Jéssica Verger Nardeli – [Universidade Estadual Paulista Júlio de Mesquita](http://buscatextual.cnpq.br/buscatextual/visualizacv.do?id=K4463907J8)  [Filho](http://buscatextual.cnpq.br/buscatextual/visualizacv.do?id=K4463907J8) Prof. Dr. Juliano Bitencourt Campos – [Universidade do Extremo Sul Catarinense](http://buscatextual.cnpq.br/buscatextual/visualizacv.do)

Prof. Dr. Juliano Carlo Rufino de Freitas – [Universidade Federal de Campina Grande](http://buscatextual.cnpq.br/buscatextual/visualizacv.do?id=K4759660E9) [Profª Drª Luciana do Nascimento Mendes](http://buscatextual.cnpq.br/buscatextual/visualizacv.do?id=K4760729J2) – Instituto Federal de Educação, Ciência e [Tecnologia do Rio Grande do Norte](http://buscatextual.cnpq.br/buscatextual/visualizacv.do?id=K4760729J2)

Prof. Dr. Marcelo Marques – [Universidade Estadual de Maringá](http://buscatextual.cnpq.br/buscatextual/visualizacv.do?id=K4751834Y8)

[Prof. Dr. Marco Aurélio Kistemann Junior](https://orcid.org/0000-0001-6850-3825) – Universidade Federal de Juiz de Fora

[Profª Drª Maria José de Holanda Leite](http://lattes.cnpq.br/9553311470144119) – Universidade Federal de Alagoas

Prof. Dr. Miguel Adriano Inácio – [Instituto Nacional de Pesquisas Espaciais](https://orcid.org/0000-0001-6850-3825)

[Prof. Dr. Milson dos Santos Barbosa](http://buscatextual.cnpq.br/buscatextual/visualizacv.do) – Universidade Tiradentes

Profª Drª Natiéli Piovesan – [Instituto Federal do Rio Grande do Norte](http://buscatextual.cnpq.br/buscatextual/visualizacv.do?id=K4465502U4)

[Profª Drª Neiva Maria de Almeida](http://buscatextual.cnpq.br/buscatextual/visualizacv.do?id=K4235887A8) – Universidade Federal da Paraíba

Prof. Dr. Nilzo Ivo Ladwig – [Universidade do Extremo Sul Catarinense](http://lattes.cnpq.br/5014321171590267)

[Profª Drª Priscila Tessmer Scaglioni](http://buscatextual.cnpq.br/buscatextual/visualizacv.do?id=K4465502U4) – Universidade Federal de Pelotas

Profª Dr Ramiro Picoli Nippes – [Universidade Estadual de Maringá](http://lattes.cnpq.br/6778980188605524)

[Profª Drª Regina Célia da Silva Barros Allil](http://buscatextual.cnpq.br/buscatextual/visualizacv.do;jsessionid=89D029A438CDD72425EBDB9E73134061.buscatextual_4) – Universidade Federal do Rio de Janeiro

[Prof. Dr. Sidney Gonçalo de Lima](http://buscatextual.cnpq.br/buscatextual/visualizacv.do?id=K4794831E6) – Universidade Federal do Piauí

Prof. Dr. Takeshy Tachizawa – [Faculdade de Campo Limpo Paulista](http://buscatextual.cnpq.br/buscatextual/visualizacv.do?id=K4425040A8)

Estudios teórico-metodológicos en ciencias exactas, tecnológicas y de la tierra

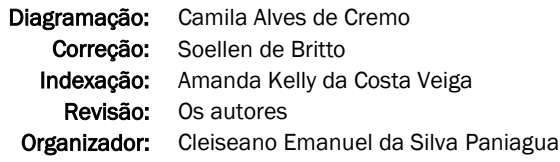

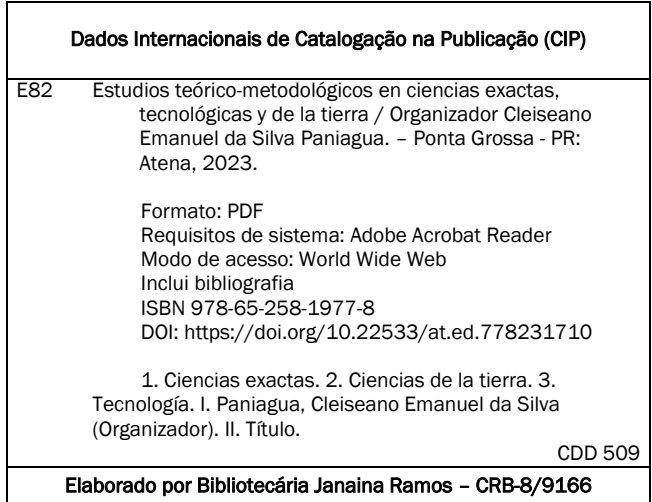

Atena Editora Ponta Grossa – Paraná – Brasil Telefone: +55 (42) 3323-5493 [www.atenaeditora.com.br](http://www.atenaeditora.com.br/) contato@atenaeditora.com.br

# DECLARAÇÃO DOS AUTORES

Os autores desta obra: 1. Atestam não possuir qualquer interesse comercial que constitua um conflito de interesses em relação ao artigo científico publicado; 2. Declaram que participaram ativamente da construção dos respectivos manuscritos, preferencialmente na: a) Concepção do estudo, e/ou aquisição de dados, e/ou análise e interpretação de dados; b) Elaboração do artigo ou revisão com vistas a tornar o material intelectualmente relevante; c) Aprovação final do manuscrito para submissão.; 3. Certificam que os artigos científicos publicados estão completamente isentos de dados e/ou resultados fraudulentos; 4. Confirmam a citação e a referência correta de todos os dados e de interpretações de dados de outras pesquisas; 5. Reconhecem terem informado todas as fontes de financiamento recebidas para a consecução da pesquisa; 6. Autorizam a edição da obra, que incluem os registros de ficha catalográfica, ISBN, DOI e demais indexadores, projeto visual e criação de capa, diagramação de miolo, assim como lançamento e divulgação da mesma conforme critérios da Atena Editora.

# DECLARAÇÃO DA EDITORA

A Atena Editora declara, para os devidos fins de direito, que: 1. A presente publicação constitui apenas transferência temporária dos direitos autorais, direito sobre a publicação, inclusive não constitui responsabilidade solidária na criação dos manuscritos publicados, nos termos previstos na Lei sobre direitos autorais (Lei 9610/98), no art. 184 do Código Penal e no art. 927 do Código Civil; 2. Autoriza e incentiva os autores a assinarem contratos com repositórios institucionais, com fins exclusivos de divulgação da obra, desde que com o devido reconhecimento de autoria e edição e sem qualquer finalidade comercial; 3. Todos os e-book são *open access, desta forma* não os comercializa em seu site, sites parceiros, plataformas de *ecommerce,* ou qualquer outro meio virtual ou físico, portanto, está isenta de repasses de direitos autorais aos autores; 4. Todos os membros do conselho editorial são doutores e vinculados a instituições de ensino superior públicas, conforme recomendação da CAPES para obtenção do Qualis livro; 5. Não cede, comercializa ou autoriza a utilização dos nomes e e-mails dos autores, bem como nenhum outro dado dos mesmos, para qualquer finalidade que não o escopo da divulgação desta obra.

El libro: "Estudios teórico-metodológicos en ciencias exactas, tecnológicas y de la tierra" está compuesto por diez capítulos de libro que investigaron: **i)** la posibilidad de implementar la metodología 5s en una empresa de micro hardware, ubicada en la región de Veracruz/México; **ii)** revisión sistemática de la literatura sobre la situación financiera de la industria del software en la región de Campeche/México, identificando 109 indicadores específicos que pueden ser observados y medidos para evaluar la situación financiera de las empresas; **iii)** análisis de los principales software disponibles en el mercado para el sector de la construcción basado en la metodología Analytic Hierarchy Process (AHP) con calificaciones, indicando que Enscape es el más adecuado para su uso en el segmento de construcción civil; **iv)** estudio y evaluación de los procesos GARMA del Factor k (p,λ,u,q) los cuales presentaron resultados significativos en relación a estacionariedad, invertibilidad, representaciones autorregresivas, medias móviles infinitas, entre otros y; **v)** investigación de la problemática en relación al desperdicio en las empresas de micro hardware, a partir de la implementación de un plan de mejora basado en la filosofía Lean.

Los siguientes cinco capítulos investigaron: **i)** la aplicación de una actividad práctica, con el fin de mejorar el aprendizaje universitario en la carrera de Física, basada en la cuantificación de la presión atmosférica y la aceleración gravitacional en la ciudad de Juliaca/Perú; **ii)** investigación de la aplicación de Inteligencia Artificial en el proceso de aprendizaje automático para la resolución de problemas de Polya, utilizando la plataforma Machine Learning for kids, con el fin de constituir una herramienta que ayude en el proceso de aprendizaje automático; **iii)** revisión de la literatura en relación a la aplicación de técnicas electroanalíticas para la detección de principios activos de fármacos, señalando que la voltamperometría cíclica, pulso diferencial y onda cuadrada son las más aplicables y efectivas, siendo el paracetamol y el ibuprofeno como analito principal, que permiten picos de velocidad de oxidación y correlación lineal del 99%; **iv)** validación de datos del índice ultravioleta del Instrumento de Monitoreo de Ozono (OMI) en las Regiones Puno y Juliaca/Perú, los cuales presentaron una correlación lineal de 0.932, indicando que los resultados sugieren un comportamiento estacional en las dos localidades investigadas, validando una buena correlación entre datos satelitales y mediciones terrestres e; **v)** Investigación de la resistencia de la cepa fúngica (*Mucor sp.)* en relación a la exposición al petróleo. Los resultados mostraron que el microorganismo tiene potencial para ser utilizado en la descontaminación de hábitats acuáticos contaminados con combustibles fósiles.

Desde esta perspectiva, Atena Editora viene trabajando para estimular e incentivar cada vez más investigadores de Brasil y de otros países a publicar sus trabajos con calidad y excelencia garantizadas en forma de libros, capítulos de libros y artículos científicos.

Cleiseano Emanuel da Silva Paniagua

# **CAPÍTULO 1 [.............................................................................](#page-12-0) 1**

[IMPLEMENTACIÓN DE LA METODOLOGÍA DE LAS 5S EN LA EMPRESA](#page-12-0) [EL FARO FERRETERÍAS S.A DE C.V MIPYME DE LA ZONA CENTRO DEL](#page-12-0) [ESTADO DE VERACRUZ](#page-12-0)

[Angel Emmanuel Cortés Bravo](#page-12-0) [Gerardo Islas Téllez](#page-12-0)

#### **[https://doi.org/10.22533/at.ed.](#page-12-0)7782317101**

# **[CAPÍTULO 2...........................................................................](#page-27-0) 16**

[INDICADORES FINANCIEROS DE LAS EMPRESAS DESARROLLADORAS DE](#page-27-0) **[SOFTWARE](#page-27-0)** 

[Diana Concepción Mex Alvarez](#page-27-0) [Luz María Hernández Cruz](#page-27-0) [Charlotte Monserrat Llanes Chiquini](#page-27-0) [Margarita Castillo Téllez](#page-27-0) [Susana Frine Moguel Marín](#page-27-0) [Roger Manuel Patrón Cortés](#page-27-0)

**[https://doi.org/10.22533/at.ed.](#page-12-0)7782317102**

# **[CAPÍTULO 3...........................................................................32](#page-43-0)**

[SOFTWARES COMPATÍVEIS COM O CONCEITO BIM E REALIDADE VIRTUAL](#page-43-0) [IMERSIVA](#page-43-0)

[Daniel Filipe Rosa](#page-43-0) [Arthur Felipe Echs Lucena](#page-43-0)

**[https://doi.org/10.22533/at.ed.](#page-12-0)7782317103**

## **[CAPÍTULO 4...........................................................................37](#page-48-0)**

[PROCESSOS k-FACTOR GARMA: PROPRIEDADES, SIMULAÇÕES E](#page-48-0) **[APLICAÇÃO](#page-48-0)** 

[Cleber Bisognin](#page-48-0) [Caroline Lopes Gonçalves](#page-48-0) [Keler Eliana Severo Correa](#page-48-0)

## **[https://doi.org/10.22533/at.ed.](#page-12-0)7782317104**

# **[CAPÍTULO 5...........................................................................53](#page-64-0)**

[DESARROLLO DE UN PLAN DE MEJORA CONTINUA PARA LA REDUCCIÓN](#page-64-0) [DE DESPERDICIOS EN FERRETERÍAS BASADO FILOSOFÍA LEAN](#page-64-0)

[Angel Emmanuel Cortés Bravo](#page-64-0) [Gerardo Islas Téllez](#page-64-0)

# **[https://doi.org/10.22533/at.ed.](#page-12-0)7782317105**

**[CAPÍTULO 6...........................................................................64](#page-75-0)**

[USO DE APLICACIONES MÓVILES EN LA ENSEÑANZA DE LA FÍSICA](#page-75-0) [UNIVERSITARIA](#page-75-0)

[Ciro William Taipe Huamán](#page-75-0) [Eva Genoveva Mendoza Mamani](#page-75-0) [Marisol Rojas Barreto](#page-75-0) [Leandro Paucara Cahuana](#page-75-0)  [Russel Allidren Lozada Vilca](#page-75-0)  [Valeriano Pari Torres](#page-75-0)

**[https://doi.org/10.22533/at.ed.](#page-12-0)7782317106**

#### **[CAPÍTULO 7...........................................................................72](#page-83-0)**

#### [MÉTODO RESOLUÇÃO DE PROBLEMAS APLICADO AO ENSINO DE](#page-83-0) [APRENDIZADO DE MÁQUINA](#page-83-0)

[Mateus Felipe dos Santos](#page-83-0)  [João Bernardo Del Rio](#page-83-0) [Daniela de Freitas Guilhermino Trindade](#page-83-0) [José Reinaldo Merlin](#page-83-0) 

## **[https://doi.org/10.22533/at.ed.](#page-12-0)7782317107**

## **[CAPÍTULO 8...........................................................................83](#page-94-0)**

## [APLICACIÓN DE LA ELECTROQUÍMICA EN EL CAMPO FARMACÉUTICO](#page-94-0)

Marisela Segura-Osorio [Carolina Grace Mackliff Jaramillo](#page-94-0) [Liliana Alexandra Cortés Suárez](#page-94-0) [Carmen Elizabeth Silverio Calderón](#page-94-0) [Emerson Armando Maldonado Guerrero](#page-94-0) [Cristhian Arturo Zambrano Cabrera](#page-94-0) [Diana Haydee Serafín Àlvarez](#page-94-0) [Ricardo Valentín León Cueva](#page-94-0) [Alex Rodrigo Flores Acosta](#page-94-0)  [Adriana Mercedes Lam Vivanco](#page-94-0) Janneth Castillo-Alverca Andrés Medina-Preciado

#### **[https://doi.org/10.22533/at.ed.](#page-12-0)7782317108**

#### **[CAPÍTULO 9...........................................................................94](#page-105-0)**

[VALIDACIÓN DE LOS DATOS DE ÍNDICE ULTRAVIOLETA DE OZONE](#page-105-0) [MONITORING INSTRUMENT \(OMI\) A PARTIR DE MEDIDAS CON BASE EN](#page-105-0) [TIERRA EN LA REGIÓN DE PUNO](#page-105-0)

[Ciro William Taipe Huamán](#page-105-0) [Eva Genoveva Mendoza Mamani](#page-105-0) [Russel Allidren Lozada Vilca](#page-105-0)  [Marisol Rojas Barreto](#page-105-0) [Leandro Paucara Cahuana](#page-105-0)  [Valeriano Pari Torres](#page-105-0)

#### **[https://doi.org/10.22533/at.ed.](#page-12-0)7782317109**

**[CAPÍTULO 10........................................................................](#page-119-0) 108**

ISOLATION OF A *Mucor* [sp., STRAIN RESISTANT TO CRUDE OIL AND THEIR](#page-119-0) [ALCOHOL OXIDASE ACTIVITY](#page-119-0) [Ismael Acosta Rodríguez](#page-119-0)

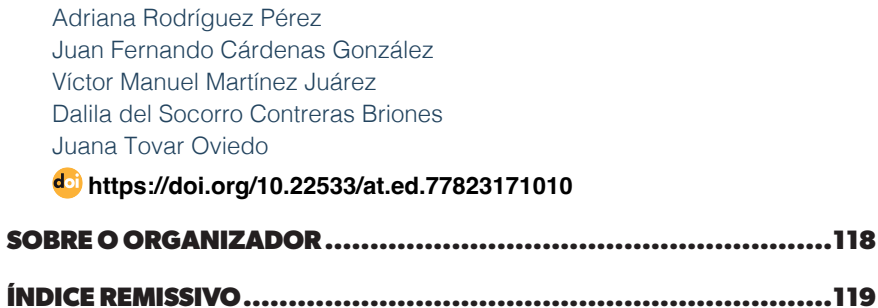

# **CAPÍTULO 1**

<span id="page-12-0"></span>IMPLEMENTACIÓN DE LA METODOLOGÍA DE LAS 5S EN LA EMPRESA EL FARO FERRETERÍAS S.A DE C.V MIPYME DE LA ZONA CENTRO DEL ESTADO DE VERACRUZ

*Data de submissão: 21/08/2023 Data de aceite: 02/10/2023*

**Angel Emmanuel Cortés Bravo**

<https://orcid.org/0000-0003-0463-8805>

**Gerardo Islas Téllez** PhD LyDCS.

Tecnológico Nacional de México Instituto Tecnológico de Apizaco.

**RESUMEN:** El presente trabajo de investigación es acerca de como lograr la implementación de la metodología de las 5s en una MiPyme ferretera de la zona centro del estado de Veracruz, la cual lleva años en el mercado y cuenta con una basta experiencia en el sector, donde no se ha realizado ningún tipo de innovación en cuanto a procesos de mejora internos, como el de estandarización y mejora continua. La importancia de implementar esta metodología radica en el cumplimiento de objetivos tales como reducir mermas, agilizar el proceso de inventario y eficientizar la atención al cliente, logrando así un ahorro en su capital y un mejor ambiente de trabajo. **PALABRAS CLAVE:** Estandarización, desperdicios, orden, servicio.

IMPLEMENTATION OF THE 5S METHODOLOGY IN THE COMPANY EL FARO FERRETERÍAS S.A DE C.V MIPYME IN THE CENTRAL ZONE OF THE STATE OF VERACRUZ

**ABSTRACT:** This research work is about how to achieve the implementation of the 5s methodology in a hardware MiPyme in the central area of the state of Veracruz, which has been in the market for years and has extensive experience in the sector, which It has not made any type of innovation in terms of internal improvement processes, such as standardization and continuous improvement. The importance of implementing this methodology lies in the fulfillment of objectives such as reducing losses, speeding up the inventory process and making customer service more efficient, thus achieving savings in capital and a better work environment.

**KEYWORDS:** Standardization, waste, order, service.

# **1 | INTRODUCCIÓN.**

Los tiempos van cambiando al igual que las empresas independientemente al sector o rubro que pertenezcan, hoy día

compiten de diferentes maneras obligándose a sí mismos a mejorar constantemente con el propósito de acoplarse a las exigencias de su entorno actualmente.

Las ferreterías por su naturaleza entran en la clasificación de MiPymes, donde normalmente laboran alrededor de una decena de trabajadores, ocupando puestos desde el cobro por el producto o servicio que se oferte hasta los responsables de hacer llegar pedidos de materiales pesados, destacando polvos y aceros entre otros. Su función e importancia con la sociedad recae en el punto de satisfacer cualquier tipo de necesidad ya sea de reparación, mejora o una nueva construcción. (Martínez et al, 2017)

La empresa "EL FARO FERRETERÍAS" se dedica a la actividad comercial de venta y reventa al mayoreo y menudeo de materiales eléctricos, plomería, herramienta en general, polvos y aceros entre otros, está dividida por diferentes áreas como atención al cliente, venta, almacenaje y distribución, la cual esta conformada por 9 sucursales que abarcan los municipios de Acultzingo, Tecamalucan, Nogales, Ciudad Mendoza, Maltrata y Orizaba pertenecientes al estado de Veracruz y cuenta con mas de 30 años de permanencia en el mercado, para la realización de este trabajo se tomo como principal referencia la sucursal de Tecamalucan debido a que es la que actualmente presentaba problemas críticos en cuanto a quejas por parte de los clientes, debido a una mala calidad en el servicio, sujeto a mermas, deficiencia de orden y limpieza así como una baja productividad por parte de los empleados.

La metodología de las 5´s es una herramienta de origen japonesa, teniendo sus principales apariciones en los años 60 por la empresa Toyota con el objetivo de crear espacios de trabajo limpios, ordenados y funcionales para sus operarios siendo aplicada por primera vez en el sector automotriz para la línea de montajes de los autos. (Jiménez, 2022).

Al ser una metodología que se basa principalmente en la gestión visual y que es pieza clave dentro de la Filosofía Lean Manufacturing, debido a los grandes beneficios que ha demostrado proporcionar es actualmente considerada como el primer paso hacia el camino de la mejora continua para cualquier empresa que quiera iniciar en este proceso de transformación. (Castellanos, 2022).

Es importante que antes de comenzar con un proceso de implementación de mejora continua como lo es 5´s se concientice a la empresa en general a que se comprometen, haciéndole saber desde los directivos principalmente, hasta cualquier puesto operativo ya que es una metodología que se debe trabajar en conjunto debido a que requiere el esfuerzo colaborativo de todo la plantilla laboral para lograr su éxito y permanencia haciendo del conocimiento publico que al final del viaje los beneficios serán visiblemente notorios así como la mejoría en el área de trabajo.

El origen de estas 5´s se remonta al lugar donde surgieron como anteriormente se mencionó estas son de origen japonesa y que a continuación se detallará en que consiste cada una de ellas, lo que se debe de realizar para alcanzar el cumplimiento de

cada una y denotando que el objetivo de dicha aplicación tiene como finalidad implantarla en la ferretería "EL FARO" de manera definitiva haciendo de esta una filosofía de vida enfocada a la mejora continua que con ayuda de los principios básicos de orden, limpieza y estandarización se logrará el cumplimiento del objetivo anteriormente planteado.

La primera S tiene como meta saber identificar los objetos que son de utilidad para la empresa como los que ya no y realizar una separación de estos con el objetivo de ya no seguir almacenando ósea depurar todo aquello que no aporta ningún tipo de valor y ocupa un espacio.

En la segunda S se tomará acción en cuanto al orden ya que esta indica que los artículos que fueron seleccionados y que son necesarios deben contar con un lugar especifico exclusivamente para ellos y que sea de fácil retorno cuando estos sean utilizados.

En esta S se abordará el tema de la limpieza destacando que no habla solamente de mantener limpio el lugar de trabajo si no que vas mas allá puntualizando que es necesario establecer un rol de limpieza programado que evite paulatinamente la acumulación de suciedad involucrando a todas las áreas de trabajo ya que esta no es solamente del personal de aseo si no mas bien una cultura en la que todos deben aportar para lograr mantener lugares de trabajo pulcros y en optimas condiciones.

Cuando se habla de estandarización la cuarta S es muy clara en cuanto a lo que se debe de hacer una vez culminada la limpieza, pasar inmediatamente a la realización de un protocolo que permita mantener lo que hasta ahora se ha logrado es importando en la creación de este se tome en cuenta a todos los involucrados ya que debe de ser de fácil comprensión, no interferir en demasía de tiempo con las actividades recurrentes y por obviedad basar sus principios en la gestión visual ya que si el equipo de trabajo nota los avances hasta ahora obtenidos será más fácil continuar con este proceso de aplicación y lograr su culminación con éxito.

Por ultimo la quinta S menciona que para que todo esto se pueda lograr debe existir una cultura de disciplina basada en el respeto mutuo hacia el compañero de trabajo porque esto no es un logro de una persona o un departamento si no de toda la empresa y como tal se debe de entender que si una pieza falla todo lo que hasta ahora se consiguió desaparecerá con prontitud, aunado a lo que se ha mencionado es importante establecer programas de evaluación que permitan el mantenimiento de esta metodología de trabajo, evaluaciones periódicas pero sin causar un estrés mayor ya que lo que se tiene como objetivo no es generar sanciones ni llamadas de atención más bien si se llegase a detectar áreas de oportunidad corregir en conjunto inmediatamente explicando el porque se estaba haciendo mal y mejorar los protocolos existentes para lograr mantener lo hasta ahora conseguido, por último se debe destacar que las evaluaciones deben ser lo más objetivas posibles y fáciles de comprender.

# **2 | METODOLOGÍA.**

(Ríos, 2021) Propone que para implementar la herramienta 5´s se debe llevar en 3 fases, la primera siendo la de diagnóstico, la segunda composición de la propuesta mediante la guía de metodología planteada y por último la tercera que consiste en la validación de esta.

Tomando como referencia lo anteriormente mencionado se decidió llevar a cabo el desarrollo de la metodología en 4 etapas compuestas por: análisis de la situación actual, desarrollo del seguimiento puntual de la herramienta 5´s, evaluación de logros obtenidos y retroalimentación periódica.

# **3 | PROPUESTA E IMPLENTACIÓN DE LA HERRAMIENTA 5´S.**

**Etapa 1.** Consiste en realizar un análisis de la situación actual donde se comenzará a ponerse en contacto con la alta gerencia para asegurarse y concientizarlos de que lo que esto involucra, una vez contando con el apoyo y disposición de ellos para solicitar información que se requiera durante dicho proceso e informarles de cada de unos de los pasos que se deberán seguir.

Continuando con la primera etapa se procederá a visitar la ferretería seleccionada e identificar las áreas de oportunidad más relevantes para posteriormente realizar una junta inicial con el equipo de trabajo dónde se les proporcione información relevante sobre la herramienta 5´s y se les informa cuáles serán las actividades para seguir durante la duración del proyecto remarcando que dicha acción es para el bien en conjunto de todos los colaboradores.

 También se les debe informar que al ser una herramienta basada en la gestión visual se procederá a tomar evidencia fotográfica como se muestra en la (Figura 1), todo esto con el objeto de que sea más fácil notar los avances obtenidos y las mejoras que se van consiguiendo, siendo una forma de mantener la motivación activa para los trabajadores y como evidencia del avance con la gerencia.

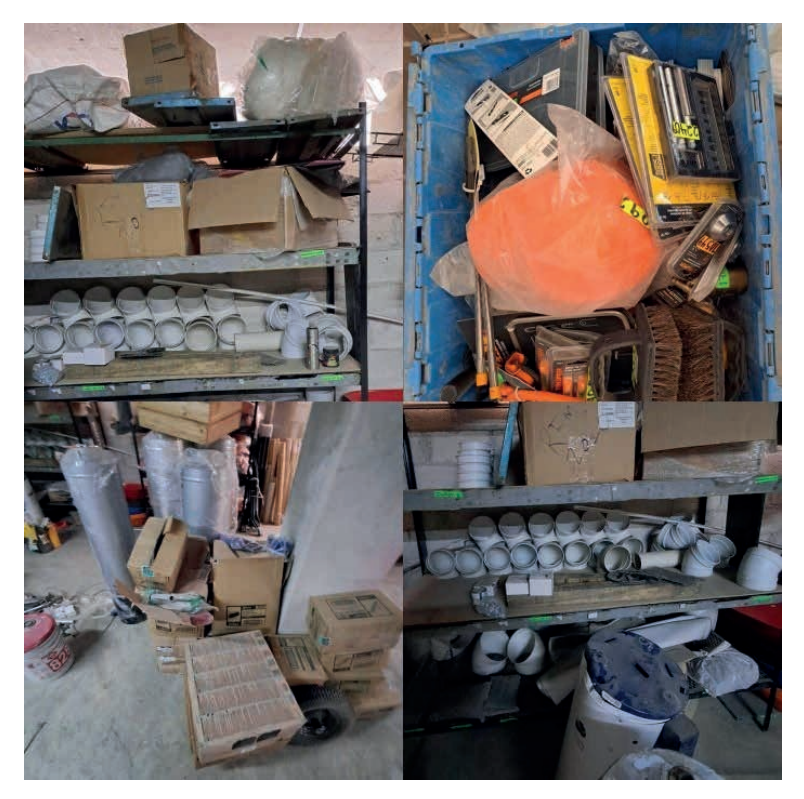

**Figura 1 -** Análisis de la situación actual. Fuente: Elaboración propia

Derivado del análisis de la situación actual se pudo detectar lo siguiente:

- 1. Riesgo inminente de accidente por material mal acomodado
- 2. Sobre stock
- 3. Dificultad para encontrar material
- 4. Merma
- 5. Desperdicios o basura de forma evidente
- 6. Ausencia de limpieza en el área
- 7. Pérdidas económicas para la empresa por material dañado o en mal estado
- 8. Orden y control deficiente
- 9. Quejas con los clientes por atención tardía

**Etapa 2.** Se realizará un seguimiento puntual de la herramienta 5´s detallando en cada de una sus fases cuáles serán las acciones por seguir para mejorar la situación actual y poder implementarla con éxito para que al final de la aplicación de la herramienta se pueda contrastar de manera directa los avances y así determinar si hubo o no hubo una mejoría durante el proceso.

**1S. SEIRI** (Identificar, separar y depurar) lo que se realizó en esta fase fue la identificación de todo aquello que no aporta ningún valor a la empresa, por ejemplo: basura, material dañado, roto o caducado, utensilios que representen un riesgo de accidente para los trabajadores y la selección de los objetos según su utilización y frecuencia de uso además de tratar de recuperar la mayor parte del material que se encontrara en buen estado y reacomodarlo debidamente como se muestra en la (Figura 2).

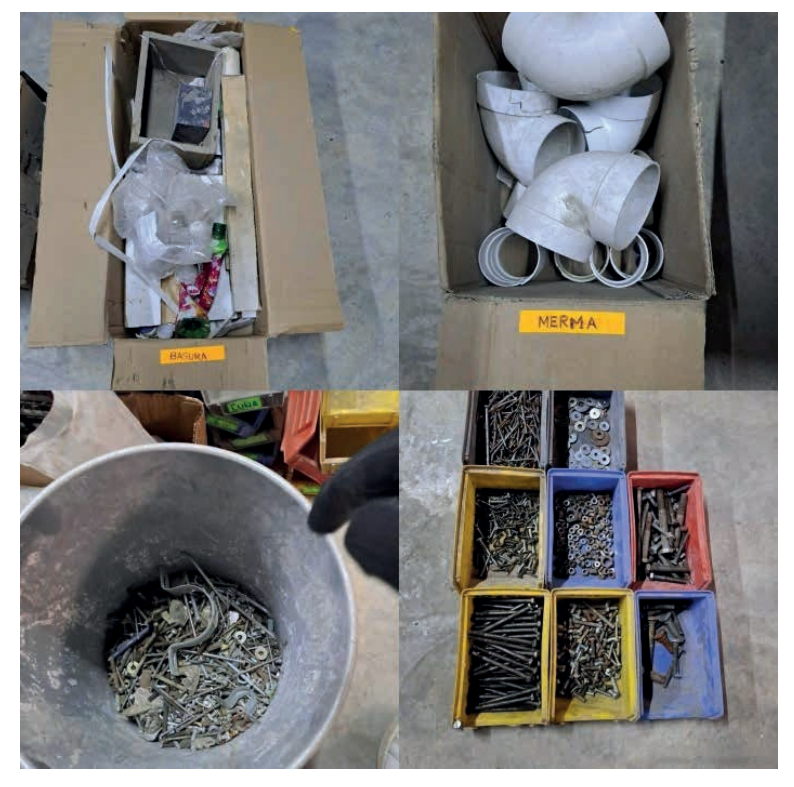

**Figura 2 -** Identificación, separación y depuración de materiales. Fuente: Elaboración propia

(Ríos, 2021), menciona que para complementar de manera adecuada la primera S se recomienda el uso de la tarjeta roja, con el propósito de que los trabajadores pueden identificar de una manera más practica y fácil a aquellos materiales que ya no son necesarios y que ocupan un lugar que se puede aprovechar de mejor manera como se muestra en la (Figura 3).

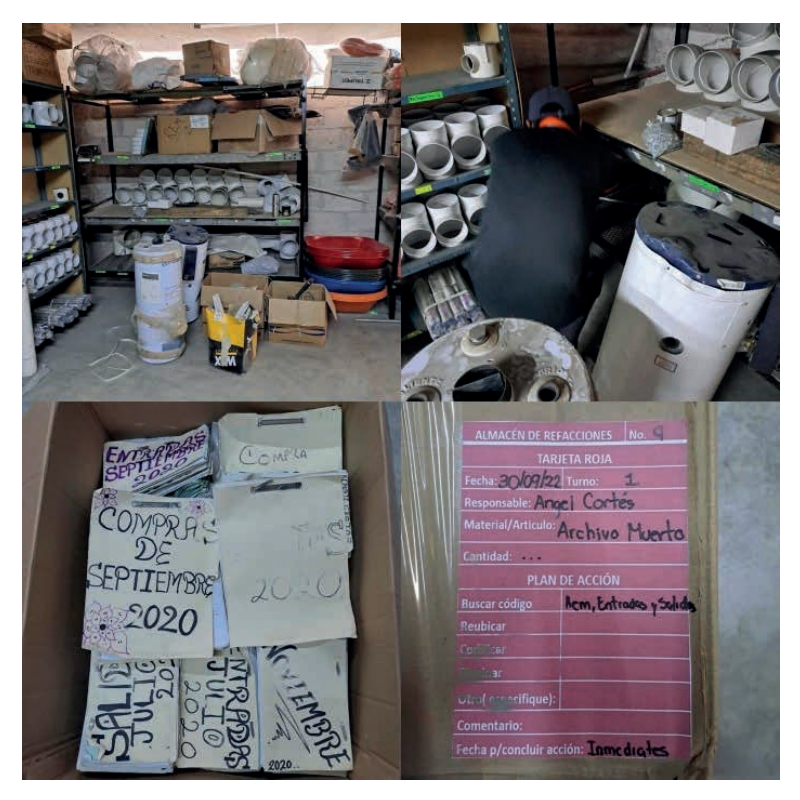

**Figura 3 -** Uso de la tarjeta roja. Fuente: Elaboración propia

**2S. SEITON** (Ordenar, identificar y establecer) el procedimiento a seguir en la segunda fase consistió en ordenar los materiales según su rango de utilización desde los que más se requieren en el día hasta los que menos como se muestra en la (Figura 4), también se identificaron espacios mal utilizados que fueron modificados para su máximo aprovechamiento, se aseguró el uso adecuado de los anaqueles verificando se encontraran en óptimas condiciones y por último se establecieron lugares definidos para cada uno con el objetivo de reducir los tiempos en el acomodo de material, evitar daños al mismo y perdidas al romperse o quebrarse, también esto ayudará a agilizar los tiempos de entrega con el cliente lo que da como beneficio un control visual inminente.

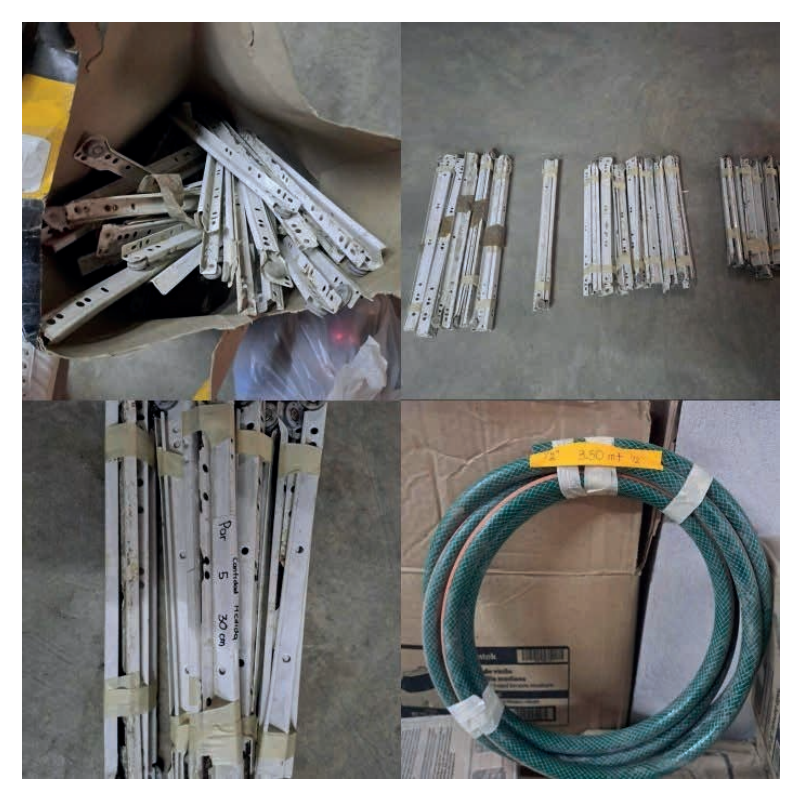

**Figura 4 -** Implementación Seiton. Fuente: Elaboración propia

**3S. SEISO** (Limpieza, pulcritud, prevención) en esta fase se solicitó una junta con el todo el personal que labora en la ferretería, el objeto de esta fue mostrarles en donde se localizaban los sitios con mayor índice de suciedad y cuáles eran los agentes causantes, de igual manera se les explicó cuáles serán las acciones correctivas que se tomaron para minimizar la suciedad e identificar objetos mal acomodados que representen un riesgo para el trabajador como se muestra en la (Figura 5). Posterior a ello se designó equipo de limpieza específico para llevar a cabo de buena manera esta tarea concluyendo que haciéndola de forma adecuada una vez por semana era suficiente, por último, se recalcó que cada uno de ellos es responsable de mantener con la mayor pulcritud posible su lugar de trabajo depositando la basura en su lugar y manteniendo el orden de la fase anterior.

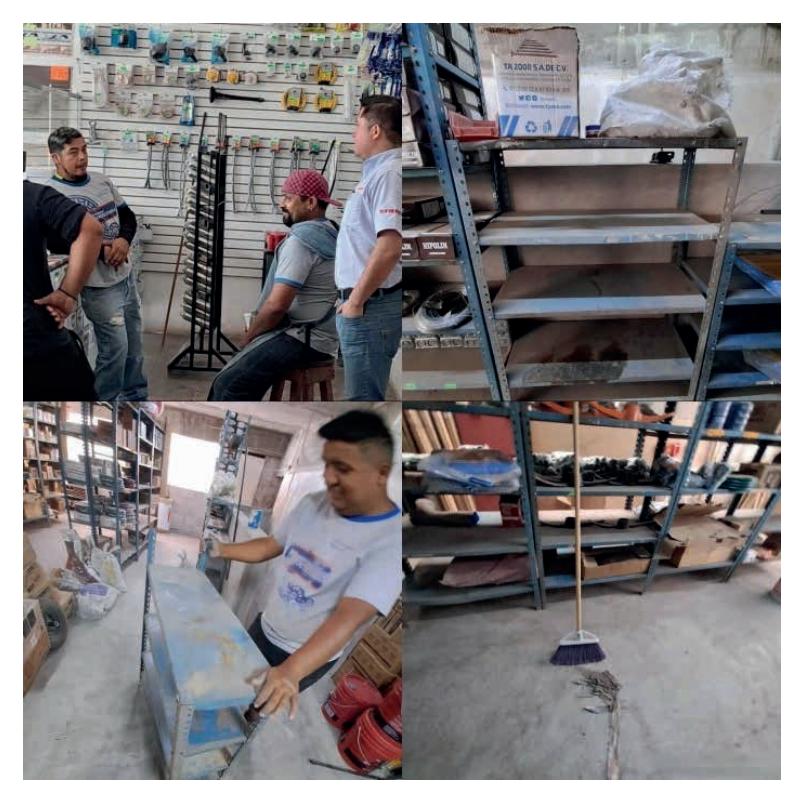

**Figura 5 -** Comienzo de la limpieza en el área de trabajo. Fuente: Elaboración propia

Al haber completado la limpieza en el área de trabajo es importante hacer una revisión de anaqueles cerciorándose que estos se encuentren en un estado optimo, para continuar con la delimitación de espacios entre pasillos, así como la señalización y pintado del espacio correspondiente a cada uno de ellos como se muestra en la (Figura 6), logrando que la implementación de la siguiente S (SEIKETSU) sea más sencilla.

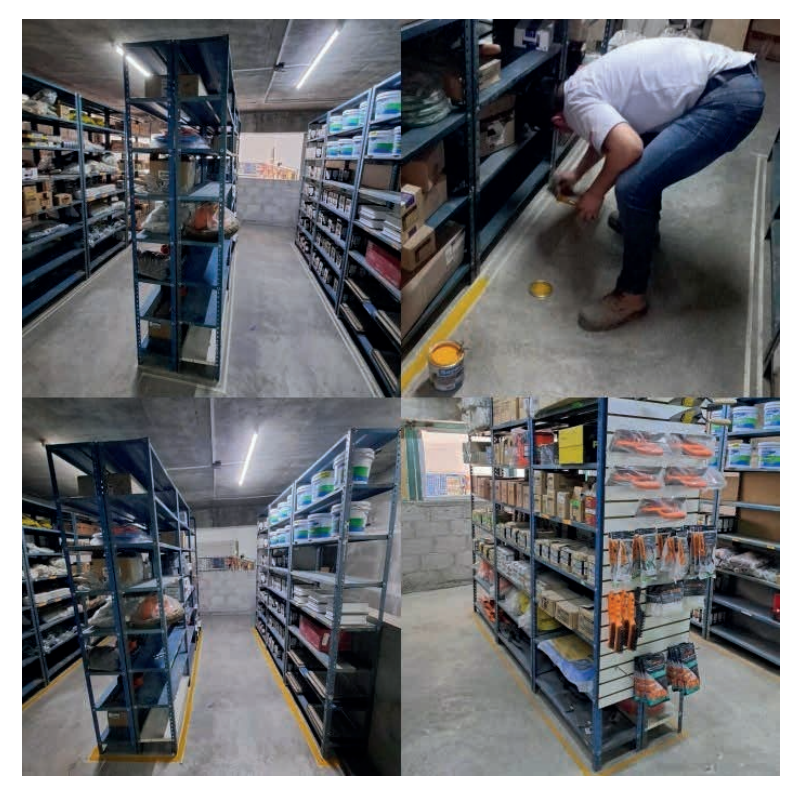

**Figura 6 -** Revisión de anaqueles y delimitación de pasillos. Fuente: Elaboración propia

**4S. SEIKETSU** (Estandarizar, ejecutar y realizar) se procedió a clasificar el inventario en diferentes categorías según fuera la rotación de este, se diseñaron tarjetas para cada material, detallando a cuál pertenece, la cantidad requerida máxima y mínima, una breve descripción del producto, el código y una imagen representativa que funja como ayuda visual para el trabajador haciendo más fácil su identificación como se muestra en la (Figura 7).

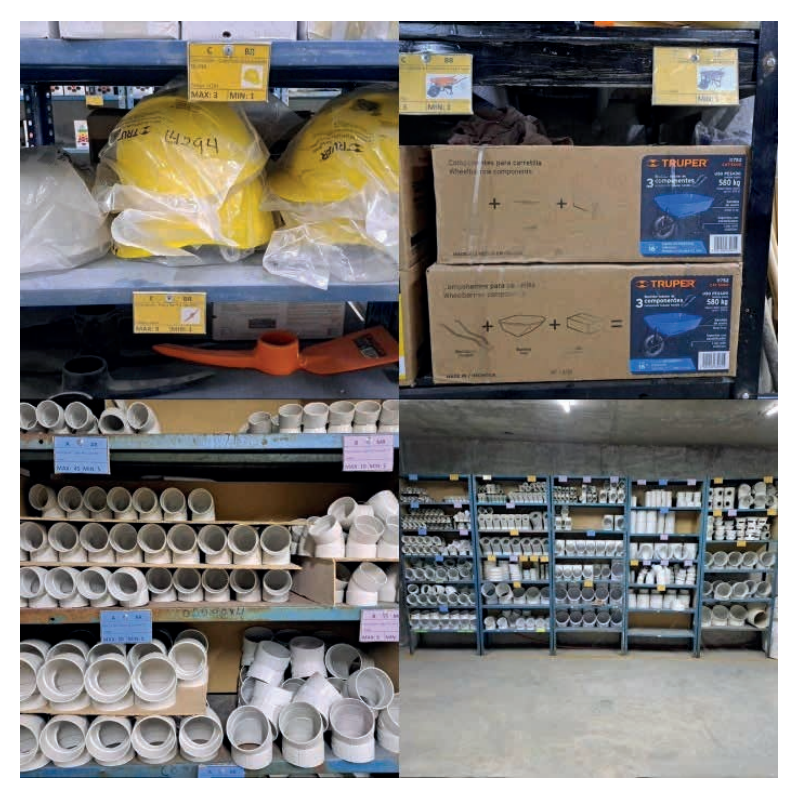

**Figura 7 -** Estandarización de material en anaqueles. Fuente: Elaboración propia

Una vez que se ha clasificado el material y se ha logrado implantar la estandarización en los anaqueles es importante continuar con este proceso, pero ahora con los pasillos numerándolos según la línea de material que contengan, por ejemplo: Pasillo 1 pintura, pasillo 2 material eléctrico, pasillo 3 herramienta en general y así sucesivamente como se muestra en la (Figura 8), pare reforzar el control de ubicación, agilizar el proceso de venta y atención al cliente.

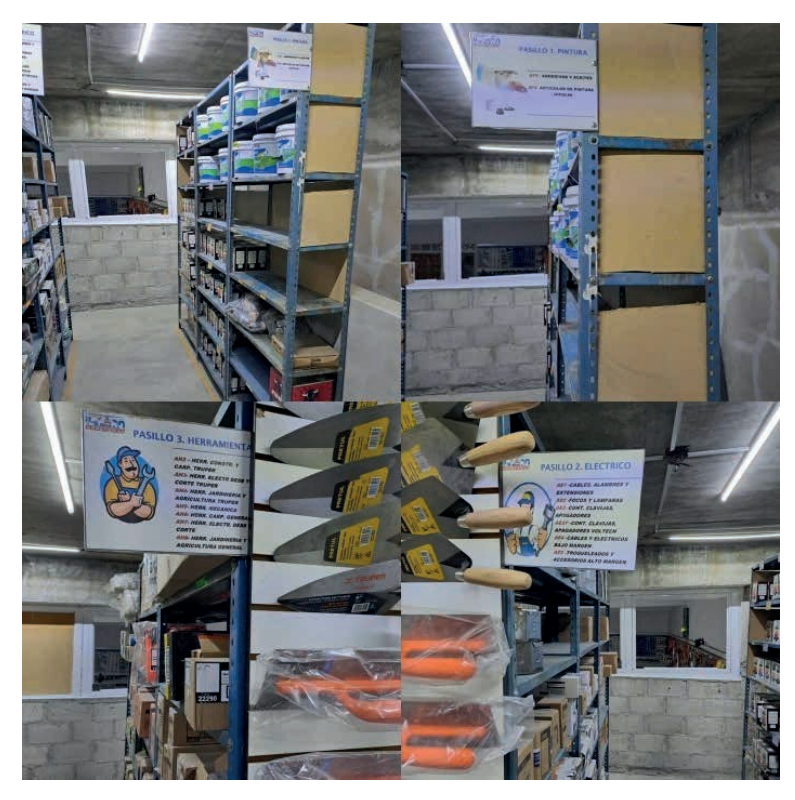

**Figura 8 -** Estandarización de pasillos. Fuente: Elaboración propia

**5S. SHITSUKE** (Disciplina, hábitos y mejora continua) en la última S se hizo énfasis en el seguimiento de esta herramienta, propiciando la continuidad de los buenos hábitos mediante juntas específicas con una frecuencia de cada 15 días, que son programadas en horarios que no afecten el desempeño del trabajador acordando un máximo de 15 a 20 minutos para tratar temas de suma relevancia o detección de las áreas de oportunidad. Cabe mencionar que en dichas juntas se involucre a la gerencia para hacer notar que el compromiso comienza desde arriba y así sumar positivamente a la cultura de mejora continua.

# **4 | EVALUACIÓN DE LOGROS OBTENIDOS.**

**Etapa 3.** Siguiendo la metodología en su tercera etapa indica que se debe realizar una evaluación de lo que se ha obtenido hasta el momento a partir de cuando se comenzó con la implementación de dicha herramienta, el objetivo de evaluar es continuar con el ambiente de mejora continua que se ha logrado instaurar hasta este momento como se muestra en la (Figura 9), por ello se ha pedido a la gerencia se les informe a los trabajadores de esta nueva evaluación y que la finalidad no es ni será imponer sanciones mucho menos incrementar la carga de trabajo, es simplemente un procedimiento de control para no perder la ruta hacia el éxito.

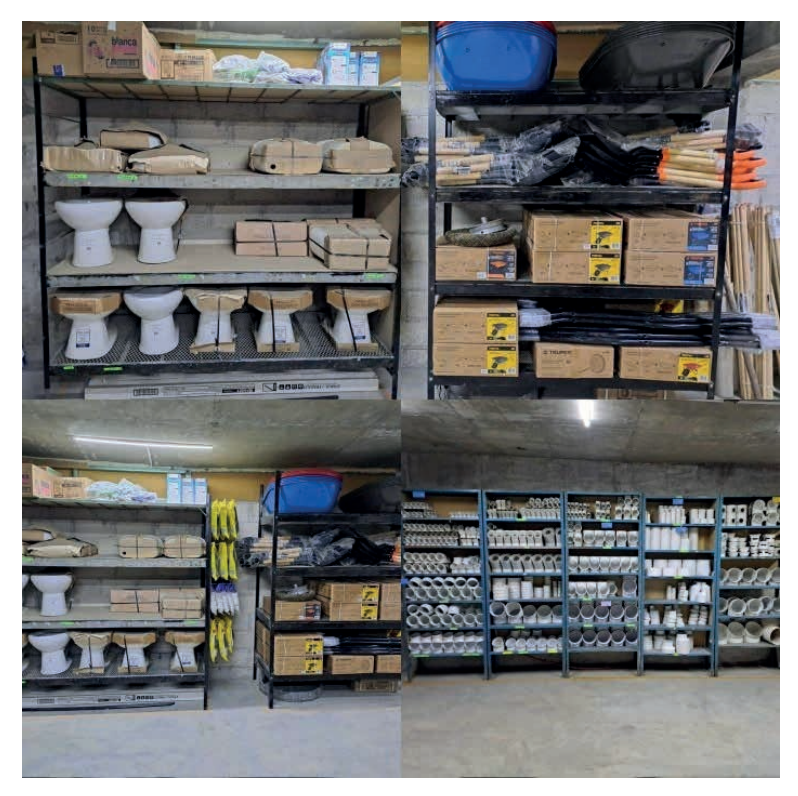

**Figura 9 -** Gestión visual de logros obtenidos. Fuente: Elaboración propia

Partiendo del análisis de los logros obtenidos hasta ahora se procedió a realizar una breve evaluación tomando como punto de referencia las problemáticas que se describieron en la etapa 1 para contrastar y poder determinar el nivel de avance y mejoras obtenidas.

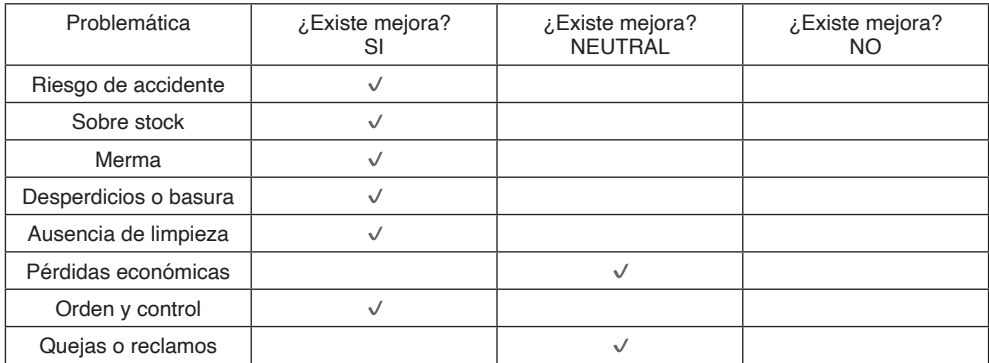

**Tabla 1 -** Evaluación de los logros obtenidos.

Fuente: Elaboración propia

Hasta el momento se ha logrado resolver de manera 6 de las 8 problemáticas que se detectaron en la etapa 1, esto quiere decir que hasta el momento del 100% de problemas detectados al inicio se ha resuelto el 75% de manera directa.

# **5 | RETROALIMENTACIÓN PERIODICA**

**Etapa 4.** La ultima etapa como su nombre lo indica es retroalimentar de manera periódica al proceso de implementación de la herramienta, el objetivo es que estas acciones se hagan con un desface de tiempo cada vez mayor, hasta que se vuelva una cultura y un estilo de vida dentro de la empresa, se sugiere motivar al personal con pequeños incentivos generando esa sensación de confianza y autosatisfacción de que las cosas se están haciendo bien, respetando el trabajado en equipo y especifico de cada miembro de la empresa.

#### **6 | RESULTADOS**

Una vez que se ha logrado concluir con la implementación de la herramienta 5´S dentro de la ferretería "EL FARO", se pudo notar de manera inmediata la mejoría ya que visualmente los procesos de atención y venta al cliente se agilizaron, con un mejor acomodo y distribución de los materiales se minimizaron los errores en el proceso de venta.

Los principales beneficios que se obtuvieron dentro de la ferretería "EL FARO" son: incremento en la limpieza, aprovechamiento de espacios, reducción de tiempos de atención al cliente y reducción de mermas ya que según datos de la primera etapa se redujeron en mas de un 50% a comparación del actual complementándolo con la prevención de accidentes ya que al tener un lugar de trabajo limpio y ordenado la probabilidad de que ocurran se reduce notoriamente.

## **7 | CONCLUSIONES.**

Al concluir el proyecto de implementación de las 5´s se notó una mejoría notable en la reducción del tiempo de labores de los trabajadores, también se puede concluir que a pesar no ser una herramienta sencilla de aplicar y que requiere de la participación obligatoria de todos los empleados sin importar el puesto de trabajo es sin duda la mejor inversión que puede realizar una empresa y más si se trata de MiPymes donde se deben evitar el mayor número posible de errores así como eliminar la mayor parte de sus desperdicios, finalmente la cultura y filosofía de vida de una empresa que se decida a encaminarse a la mejora continua comenzando por 5´S tendrá una mayor probabilidad de éxito en los diferentes proyectos de mejora que se quieran instaurar a futuro.

## **AGRADECIMIENTOS.**

Se externa el agradecimiento a la ferretería "EL FARO" por permitir el desarrollo y conclusión de este trabajo de investigación, así como las atenciones brindadas y la buena disponibilidad durante el mismo. de todos los

#### **REFERENCIAS.**

Boyer Merino, J. D. (2020). Implementación de la metodología 5S para mejora de la productividad en el área de almacén de la empresa Sermasi EIRL.<https://hdl.handle.net/20.500.12692/51750>

Castellanos, L. L. Y., Serrano, G, S., Sarabia, L. E., Pineda, S. A. A., & Díaz, R. K. M (2022). Implementación de las 5´s en la empresa AGROMAQUILAS S.A DE C.V. Revista de Ingeniería y Tecnologías para el Desarrollo Sustentable (REINGTEC) 10, 118 – (122). http://reingtec.itsoeh.edu.mx/ reingtec/docs/vol10\_2022reingtec/118-122.IIND%20pdf.pdf

Jiménez Pérez, A. A. (2022). **Propuesta para la implementación de la metodología 5S en el área de almacenaje de la Empresa Ferretería Espinoza** (Doctoral dissertation, Universidad de Guayaquil. Facultad de Ingeniería Industrial. Carrera de Ingeniería Industrial.). [http://repositorio.ug.edu.ec/handle/](http://repositorio.ug.edu.ec/handle/redug/64196) [redug/64196](http://repositorio.ug.edu.ec/handle/redug/64196)

Martínez, Y. E. R., Malagón, B. B. V., Durán, V. J. C., Pichardo, J. J. S., & Álvarez, J. E. H. (2017). **Mejora de la calidad del servicio que brindan las empresas ferreteras.** Revista Pistas Educativas, 39(126). <http://itcelaya.edu.mx/ojs/index.php/pistas/article/view/1006>

Ríos Vallejo, L. A. (2021). Propuesta de implementación de la herramienta de mejora continua 5S en la empresa "Ferretería La 13" orientada a la optimización del tiempo de servicio y la mejora de los niveles de venta por medio del servicio al cliente.<https://bibliotecadigital.univalle.edu.co/handle/10893/22677>

# **CAPÍTULO 2**

# <span id="page-27-0"></span>INDICADORES FINANCIEROS DE LAS EMPRESAS DESARROLLADORAS DE SOFTWARE

**Diana Concepción Mex Alvarez**

Universidad Autónoma de Campeche Campeche, México ORC ID: 0000-0001-9419-7868

#### **Luz María Hernández Cruz**

Universidad Autónoma de Campeche Campeche, México ORC ID: 0000-0002-0469-5298,

#### **Charlotte Monserrat Llanes Chiquini**

Universidad Autónoma de Campeche Campeche, México ORC ID ORC ID: 0000-0001-8389-5943

#### **Margarita Castillo Téllez**

Universidad Autónoma de Campeche Campeche, México [ORCID ID: 0000-0001-9639-1736](https://orcid.org/0000-0001-9639-1736)

#### **Susana Frine Moguel Marín**

Universidad Autónoma de Campeche Campeche, México ORC ID: 0009-0008-5229-8992

#### **Roger Manuel Patrón Cortés**

Universidad Autónoma de Campeche Campeche, México ORC ID: 0000-0003-4553-9803 *Data de aceite: 02/10/2023*

**RESUMEN**: El presente trabajo consiste en una revisión sistemática de la literatura de estudios secundarios previos en fuentes oficiales internacionales y nacionales, sobre los indicadores empleados para evaluar la situación financiera de la industria de software de una ciudad o región. El monitoreo dentro de las empresas permite llevar un control a partir de sus estados financieros. Las empresas cuentan con indicadores financieros que les permiten identificar parámetros para la toma de decisiones. Los indicadores pueden ser monitoreados de forma: permanentemente, cuando los indicadores existentes lo permiten o de ser necesario. Incluso los indicadores pueden no ser monitoreados en ningún momento. Los resultados que se hallaron fueron 109 indicadores específicos, observables y medibles que pueden ser usados para evaluar la situación financiera de las empresas desarrolladoras de software. Con la generación de estos indicadores se podrán realizar estudios para identificar las fortalezas, debilidades, oportunidades y amenazas de un sector de la industria de software; y así generar políticas de desarrollo que permitan ubicar la industria de software en México como un sector estratégico.

# FINANCIAL INDICATORS OF SOFTWARE DEVELOPMENT COMPANIES

**ABSTRACT**: This paper consists of a systematic literature review of previous secondary studies in official international and national sources on indicators used to assess the financial situation of the software industry in a city or region. Monitoring within companies allows them to keep track of their financial statements. Companies have financial indicators that allow them to identify parameters for decision making. Indicators can be monitored on an ongoing basis, when existing indicators allow it or if necessary. Indicators may not even be monitored at any time. The results found were 109 specific, observable and measurable indicators that can be used to assess the financial situation of software development companies. With the generation of these indicators it will be possible to carry out studies to identify the strengths, weaknesses, opportunities and threats of a software industry sector; and thus generate development policies that allow the software industry in Mexico to be positioned as a strategic sector.

**KEYWORDS:** technology, software sector, software development, finance

#### **1 | INTRODUCCIÓN**

En este artículo se presenta una revisión sistemática de la literatura acerca del tema: Propuesta de indicadores para evaluar las finanzas de las empresas desarrolladoras de software, con el fin de descubrir información sobre las tendencias de este tópico, así como países de estudio.

El análisis financiero es herramienta indispensable en las organizaciones sin importar el tipo de actividad que desarrollen, puesto que mediante el cálculo de los indicadores financieros se puede conocer la situación real en la que se encuentra la entidad además es útil para tomar decisiones que permitan el cumplimiento de los objetivos de manera eficaz y eficiente. (Molina, J., Oña, J., Tipán, M., & Topa, S. 2018) La importancia del análisis financiero radica en la implementación de estrategias que permitan ver la realidad del nivel de solvencia, liquidez, rentabilidad y endeudamiento en las actividades empresariales, para que de esta forma se evalúe y conozca el rendimiento de un negocio (Carlos Ochoa-González 2018), ya que por medio del uso de análisis financiero es posible reconocer las debilidades y fortalezas de una empresa, facilitando el desarrollo de estrategias, la toma de decisiones en la gestión de operación, inversión y financiamiento.

Una revisión sistemática de la literatura permite identificar, evaluar, interpretar y sintetizar un conjunto de investigaciones existentes y relevantes en un tema de interés particular (Biolchini, Gomes, Cruz, y Travassos, 2005).

# **2 | METODOLOGÍA**

"El término Revisión Sistemática (RS) se utiliza para referirse a una metodología

específica de investigación, desarrollada con el fin de recopilar y evaluar la evidencia disponible perteneciente a un tema enfocado (Biolchini, Gomes, Cruz, y Travassos, 2005)".

En este apartado se presentan los pasos a seguir para el desarrollo del proceso de la revisión sistemática, propuesto por Biolchini et al.

A. Desarrollo del protocolo: fase rigurosa e iterativa. Cubre el plan general para la revisión sistemática de la literatura.

1. Formulación de la pregunta: sección donde se identifican las preguntas de investigación importantes que deben ser contestadas durante la RS. En esta sección los objetivos de la investigación deben estar claramente definidos.

2. Identificación y selección de fuentes: sección cuyo objetivo es identificar y seleccionar las fuentes donde se llevará a cabo la búsqueda de los estudios primarios. Se compone de los siguientes apartados: definición de los criterios de la selección de fuentes, idioma de los estudios, identificación de fuentes, selección de fuentes después de la evaluación, verificación de las fuentes.

3. Selección de estudios: sección que tiene por objetivo identificar los estudios primarios y secundarios. Los estudios se seleccionan después de la aplicación de los criterios de inclusión y exclusión.

B. Extracción de información: fase en la que se ejecuta la búsqueda de estudios en las fuentes definidas, los estudios encontrados se evalúan con los criterios definidos.

1. Definición de los criterios de inclusión de información (ICinf) y exclusión de información (ECinf), que tiene por objetivo definir los criterios con que será evaluada la información.

2. Plantillas para la extracción de información: sección que tiene por objetivo registrar los estudios primarios derivados del proceso de selección.

3. Ejecución de la extracción: sección en la que se realiza la evaluación de los estudios mediante los criterios definidos.

## **A. Desarrollo del protocolo.**

1. Formulación de la pregunta.

a) Enfoque de la pregunta:

Está investigación se llevó a cabo para identificar el conjunto de indicadores que ayudarán a evaluar la industria de software de una región.

- b) Amplitud y calidad de la pregunta
- (1) Problema:

En la actualidad no existen estudios recientes que permitan evaluar las finanzas de las empresas desarrolladoras de softwares, es por ello que se cree que es de suma importancia proponer una conjunto de indicadores que ayuden a medir el desempeño de la industria del software, no solo en México, sino que también en todos los países.

(2) Pregunta:

¿Cuáles son los indicadores financieros más relevantes para evaluar la industria de software de una región?

¿Es posible clasificar los indicadores financieros que ayudan a evaluar la industria de software de una región?

(3) Palabras clave y sinónimos:

Las definiciones usadas para resolver la pregunta de investigación fueron: Software, industria de software, finanzas, indicadores, tecnología, crecimiento, economía, inversiones, TICS, Clusters de Software, 2004, 2005, 2007, 2008, 2009, 2012, 2014, 2018.

(4) Intervención:

Indicadores para evaluar las finanzas de las empresas desarrolladoras de software.

(5) Efecto:

Estudios para identificar las fortalezas, debilidades, oportunidades y amenazas de un sector de la industria de software.

(6) Población:

Publicaciones relacionadas con el área de calidad de la industria de software de los países de todo el mundo.

(7) Aplicación

Organizaciones dedicadas a la industria de software de todo el país.

#### **2. Identificación y selección de fuentes.**

- a) Definición de los criterios de la selección de fuentes:
- Utilizar mecanismos de búsqueda con palabras claves.
- Publicaciones recomendadas por otros autores.
- Publicaciones disponibles en sitios web.
- b) Idioma de los estudios:
- **Español**
- c) Identificación de fuentes
- (1) Métodos de búsqueda de fuentes

Para ejecutar esta revisión sistemática se realizó la investigación a través de motores de búsqueda web.

(2) Cadena de búsqueda

Con la combinación del listado de palabras identificadas se utilizaron conectores

lógicos "AND", "OR" y "NOT" y se obtuvo una cadena general básica de búsqueda (ver tabla 1).

#### Palabras clave con operadores lógicos

("Industria de software" OR "Ciencias de la Computación" OR "Gestión de la Tecnología y la Innovación" OR "Desarrollo de Software" OR "I&D" OR "Ingeniería de Software" OR "Finanzas" OR "Innovación" OR "Evaluación" OR "Instrumentos de diagnostico" OR "Indicadores Financieros" OR "financiamiento de la industria del software") AND ("Crecimiento del desarrollo de la industria del software")

#### **Tabla 1.** Cadena de búsqueda

Fuente: Elaboración propia

(3) Lista de fuentes

- Google Académico
- **Redalvc**
- SciFLO
- Dialnet

d) Selección de fuentes después de la evaluación de criterios

Se verificó, si las fuentes se ajustan a los criterios previamente definidos, y se estableció la lista de fuentes, mostrada en la tabla 2.

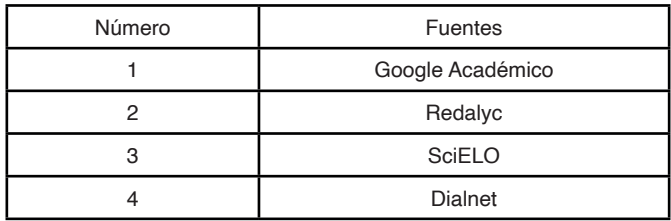

**Tabla 2.** Fuentes empleadas.

Fuente: Elaboración propia

e) Verificación de las fuentes

Seis investigadores de la Universidad Autónoma de Campeche evaluaron el listado de fuentes, donde de forma consensuada aprobaron el listado.

#### **3. Selección de estudios.**

a) Definición de estudios.

(1) Definición de criterios de inclusión (CI) de estudios y de exclusión (CE) de estudios

En la definición de criterios de inclusión (CI) de estudios y de exclusión (CE) de estudios, se identificaron 4 y 2, respectivamente, los cuales se muestran en la tabla 3.

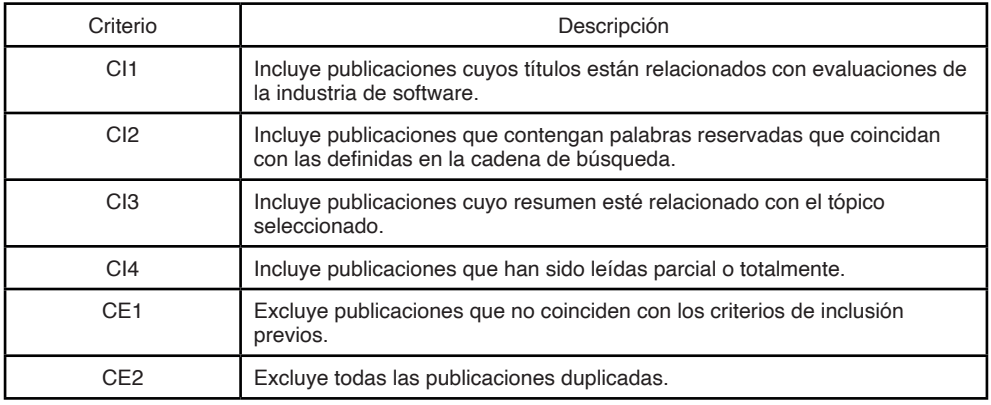

**Tabla 3.** Definición de criterios de inclusión y exclusión de estudios.

Fuente: Elaboración propia

(2) Definición de tipos de estudios:

Se analizaron los estudios relacionados sobre evaluaciones de la industria del software de diversas regiones.

(3) Procedimiento para seleccionar los estudios:

Se tomaron como criterios el título de la publicación, el resumen de cada uno y en algunos casos se requirió revisar el contenido completo.

b) Ejecución de la selección:

Se realizó la ejecución de las búsquedas, adaptando las cadenas a los motores de cada buscador, para determinar la calidad de los estudios, se aplicaron los criterios de inclusión y de exclusión.

#### **B. Extracción de información**

1. Definición de los criterios de inclusión de información (CIinf) y exclusión de información (CEinf).

Se identificaron dos criterios de inclusión de información (CIinf) y uno de exclusión (CEinf). La tabla 4 muestra una descripción de estos criterios.

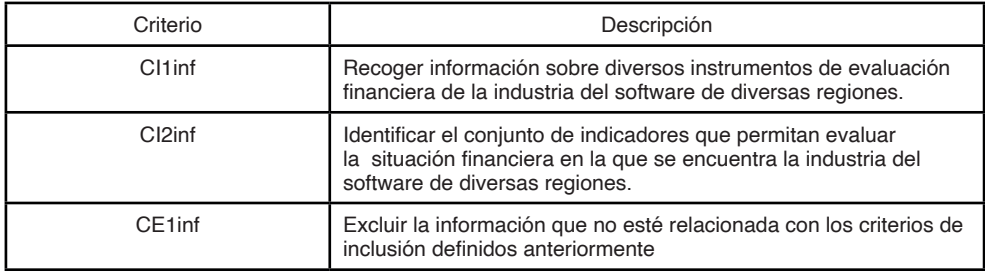

**Tabla 4.** Definición de los criterios de inclusión y exclusión de información.

Fuente: Elaboración propia

2. Plantillas para la Extracción de Información

Para el registro de los datos de identificación del estudio, se almacenó en una plantilla que contiene los siguientes campos: título del estudio, año, autores y resumen, como se muestra en la Tabla 5.

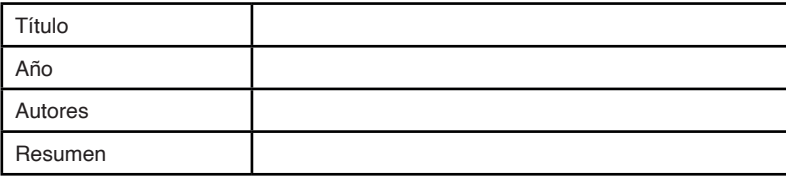

**Tabla 5**. Plantilla utilizada para la extracción de la información.

Fuente: Elaboración propia

#### **3. Ejecución de la Extracción**

El repertorio obtenido se colocó en plantillas para la extracción de la información. La evaluación se realizó mediante el análisis de las ideas principales, utilizando los criterios de inclusión y exclusión de la información. Algunos artículos no eran lo suficientemente redundantes en el tema, así que se decidió leer e interpretar la introducción para tener una idea más concisa de la investigación. De esta forma se pudo determinar si los artículos tenían algún tipo de relación con el tópico abordado.

La información de las publicaciones que fueron consideradas como primarias se almacenó en la plantilla como se muestra en la tabla 6, donde se puede visualizar un resumen de cómo se utilizó la plantilla con el análisis de uno de los estudios seleccionados.

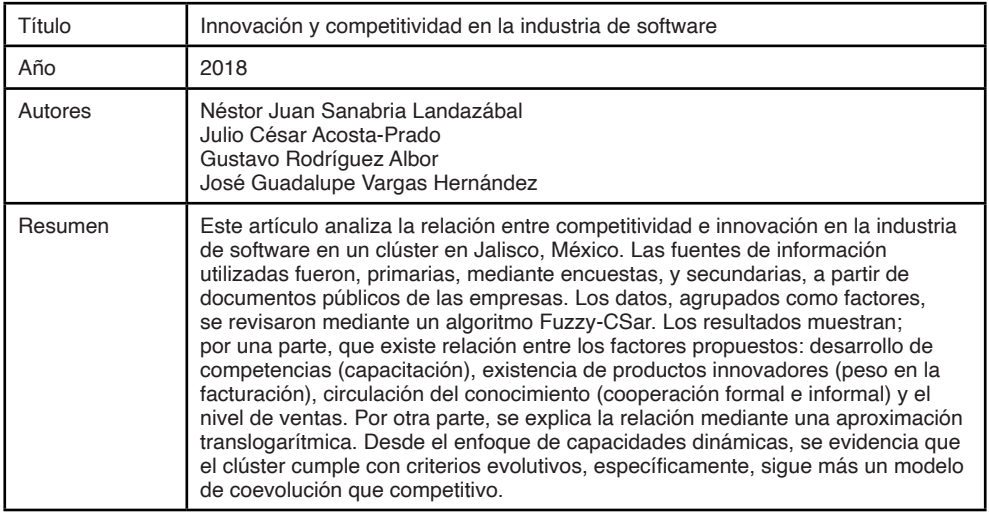

**Tabla 6.** Ejemplo 2 de la plantilla utilizada para almacenar la información.

Fuente: Elaboración propia

## **3 | RESULTADOS**

Sobre los estudios determinados a los cuales se les aplicó la extracción de información, se realizó un análisis estadístico desde diferentes perspectivas, entre ellas: (1) tendencias de los estudios y (2) países de estudio y (3) áreas potenciales de mejora.

#### **Tendencia de los estudios.**

En el diagnóstico de tendencias, se tomó como referencia el año de los estudios seleccionados. Como se muestra en la figura 1, los estudios tuvieron una tendencia incremental en los primeros años de estudio, también se pudo observar un incremento en el año 2009, sin embargo, presentaron un decremento a partir del año 2010, lo que quiere decir que hay una escasez de estudios más recientes. Los años donde se tuvieron más estudios sobre el tópico seleccionado fueron 2007 y 2009.

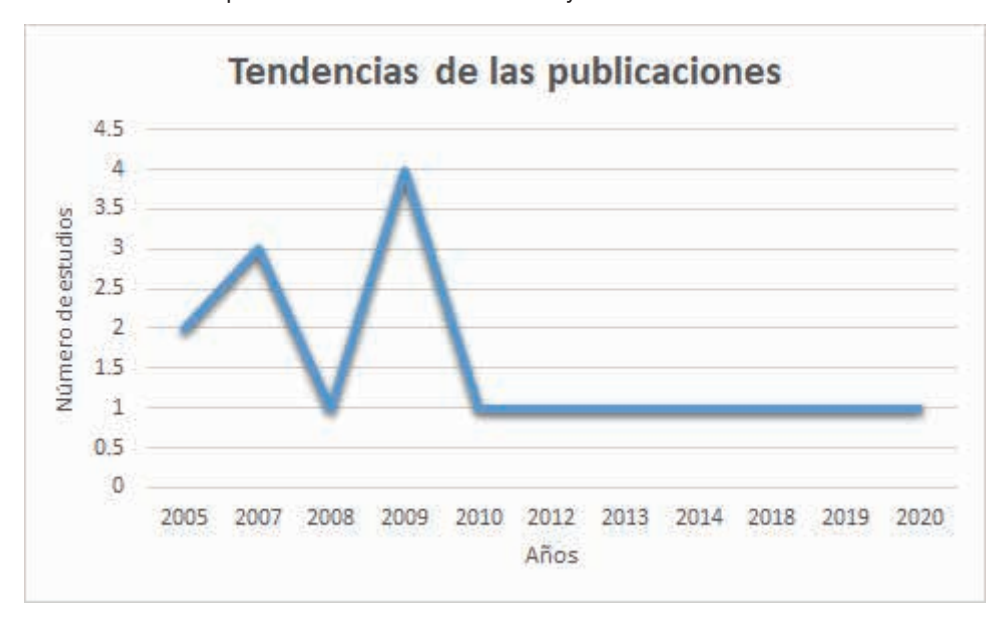

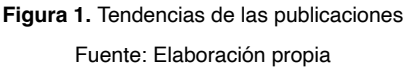

#### **Países de estudio.**

En el análisis de los países que publican, se identificó a los países donde se han llevado a cabo las investigaciones de los estudios seleccionados. Como se muestra en la figura 2, corresponde a 6 países, que son: Colombia con el 23%, Venezuela y Argentina con el 12%, respectivamente, Costa Rica y Cuba con el 6%, respectivamente, y finalmente México con el 41%. Estos resultados sugieren que el tópico seleccionado es de interés para América Latina.

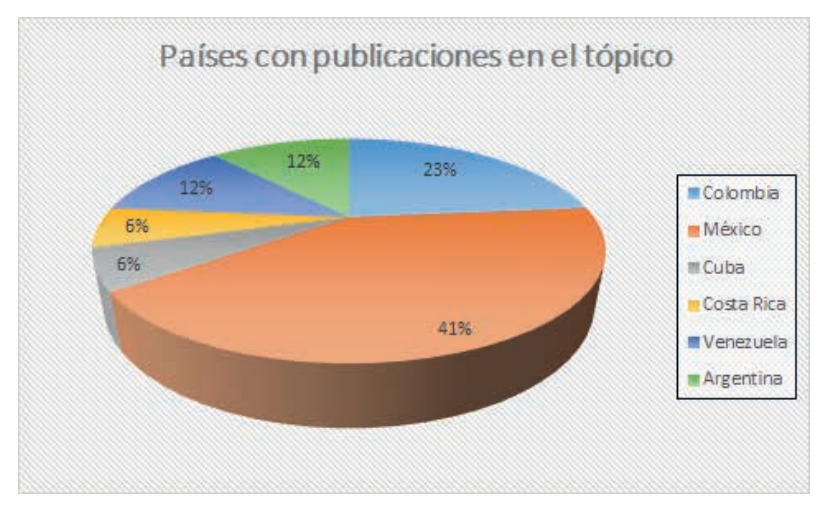

**Figura 2.** Países con publicaciones en el tópico Fuente: Elaboración propia

Los principales indicadores a los que se pudieron llegar gracias a la revisión de los estudios se muestran en la tabla 7.

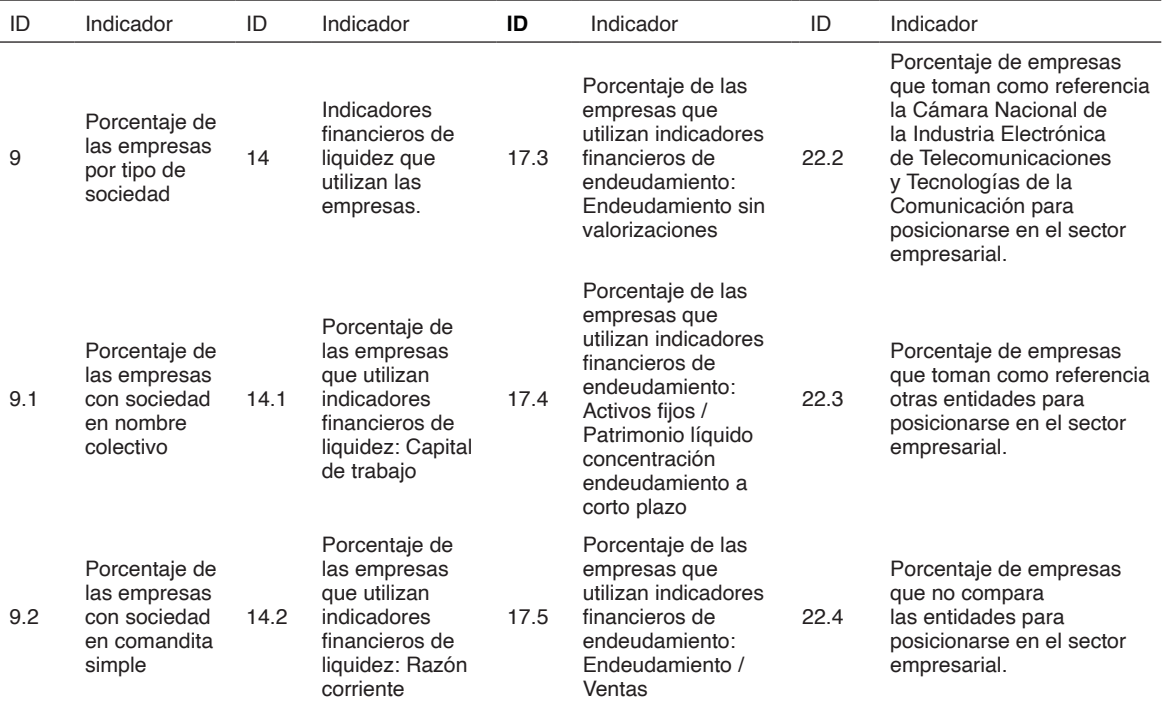
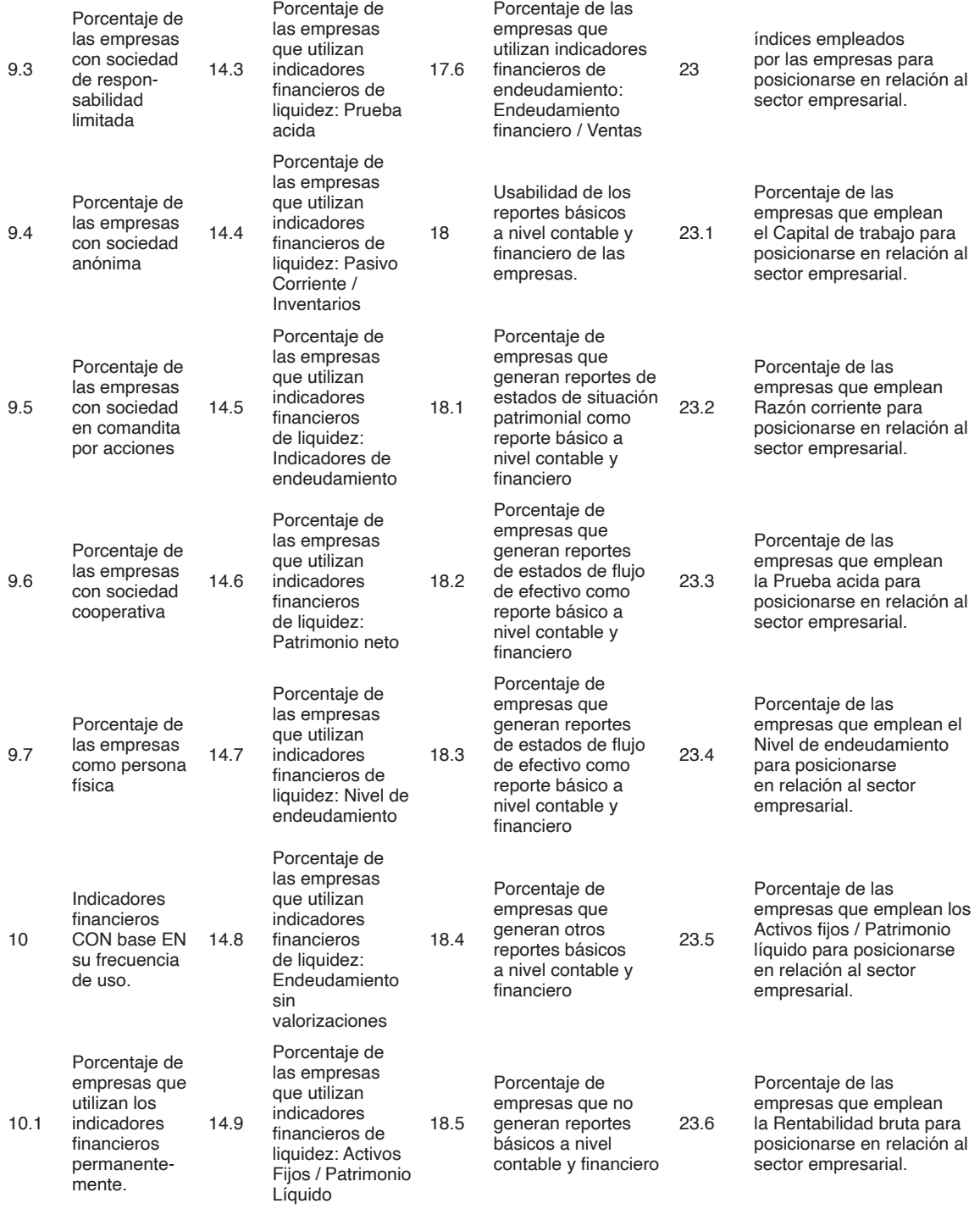

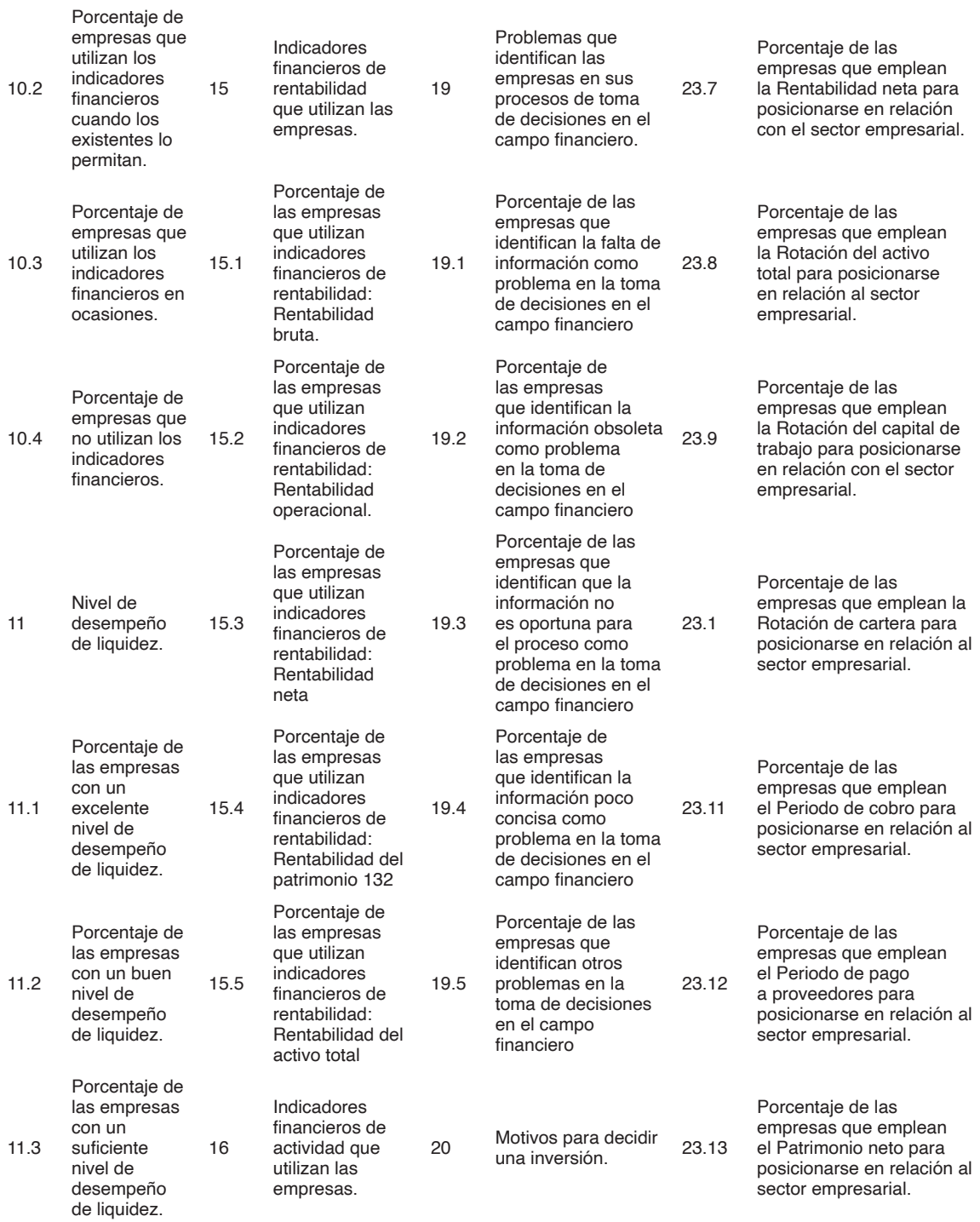

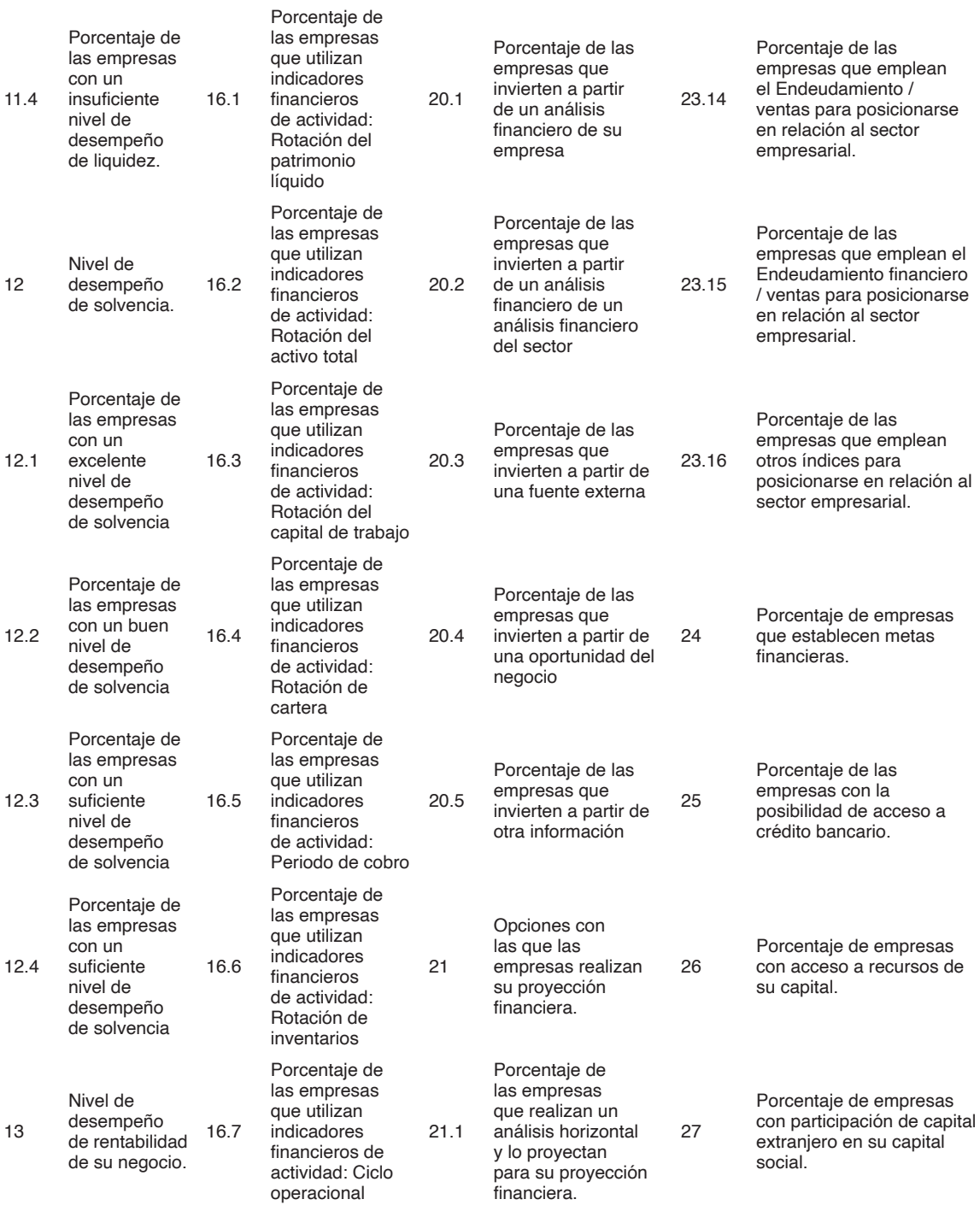

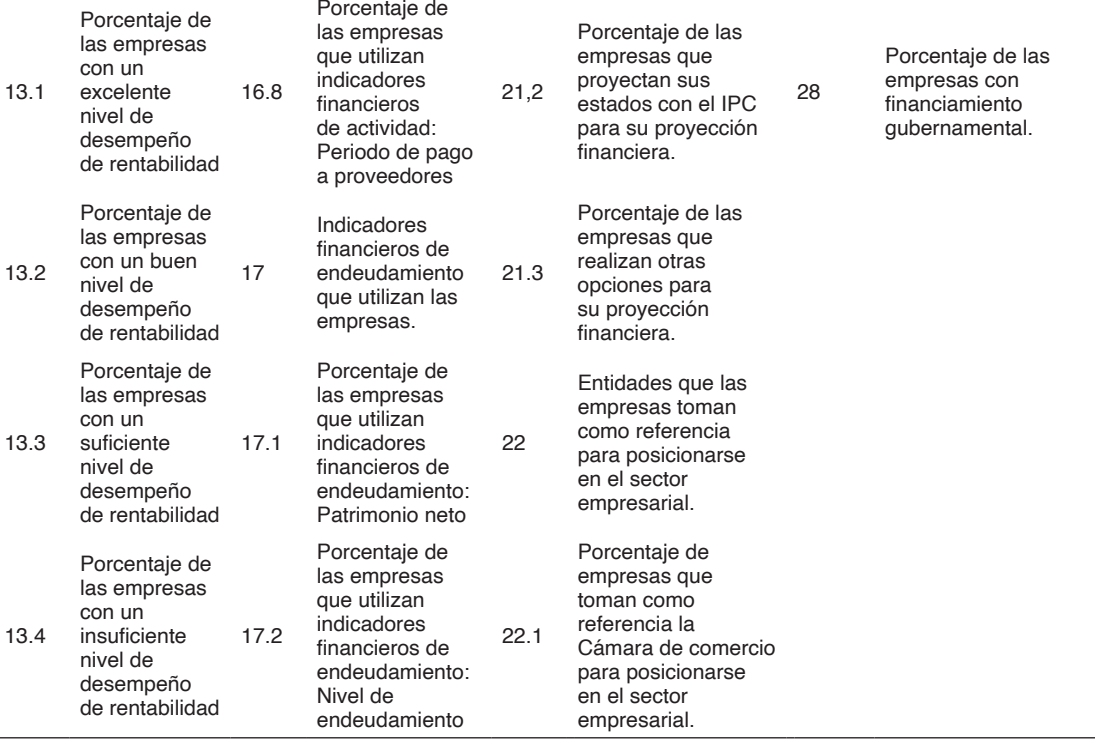

**Tabla 7**. Matriz de indicadores financieros.

Fuente: Elaboración propia

#### **4 | CONCLUSIONES**

Después de hacer los análisis respectivos a cada literatura sobre evaluaciones de la industria de software en diversas regiones se pudo observar que todos los artículos proponen una gran variedad de métodos, modelos y estrategias para poder llevar a cabo una evaluación de calidad de esta industria, sin embargo, a pesar de ser diferentes ideas hay algunos puntos en los que suelen coincidir, como es el caso de las áreas potenciales de mejora, entres las cuales se puede podemos encontrar a la organización y recursos humanos, la situación financiera e infraestructura, la Investigación, innovación, desarrollo y tecnología, los productos y servicios de las empresas, el mercado del sector, los procesos empresariales y por último el marketing y comunicación.

La mayoría de las empresas utiliza de forma ocasional los indicadores financieros para la toma de decisiones, mostrando en sus índices de liquidez, solvencia y rentabilidad que ninguna considera insuficiente o suficiente el estado de estos, además no contemplan dentro de los índices de liquidez la razón corriente, pasivo corriente / inventarios, patrimonio neto, nivel de endeudamiento, endeudamiento sin valorizaciones, activos fijos / patrimonio líquido.

Dentro de los indicadores de rentabilidad, sólo la rentabilidad del patrimonio no es considera; sin embargo, es importante conocer y analizar la mayor cantidad de información posible para realizar la toma de decisiones, el estado de rentabilidad del patrimonio es la relación de la utilidad y el patrimonio neto, por lo que es una información que no es posible obtener ya que el patrimonio neto es un indicador de liquidez que ninguna empresa contempla por otro lado los indicadores financieros de actividad no usan la rotación de cartera y la rotación de inventarios esto nos demuestra que ninguna de estas empresas lleva un control en la conversión de las ventas en efectivo, al igual que no existe monitoreo de movimientos del inventario de ventas.

El patrimonio neto, nivel de endeudamiento, endeudamiento sin valorizaciones; son tres indicadores que ninguna empresa desarrolladora de software en Campeche toma en cuenta, es decir, las empresas no evalúan el porcentaje de deuda total con relación a los ingresos y recursos pertenecientes a la empresa.

El estado de situación patrimonial, que pertenece al reporte básico de contabilidad, no es utilizado por ninguna de las empresas encuestadas, es aquel que permite identificar el estado de la empresa, sintetizando el patrimonio, los activos, los pasivos y el patrimonio neto en un solo conjunto de información.

El problema que se pueden identificar en los procesos de tomas de decisiones es la falta de información, mientras que la mayoría de las industrias desarrolladoras de software consideran otros factores como problemas para la toma de sus decisiones, es decir, ninguna de esta toma en cuenta la información obsoleta, la información no es oportuna para el proceso o es poco concisa como un inconveniente para las decisiones que son tomadas en la empresa.

Como limitante en la investigación nos enfrentamos a la falta de actualización de información acerca del tópico.

#### **REFERENCIAS**

Bastos Tigre, P., & Silveira Marques, F. (2009). *Desafíos y oportunidades de la industria del software en América Latina.* Cepal.

Caro Encalada, M. J., & Leyva Morales, C. E. (2008). El cluster de la industria del software en Mérida, Yucatán. Contaduría y administración, (224), 137-157.

Dirección General de Industria y de la Pequeña y Mediana Empresa. (s. f.). *Análisis del estado de situación de tu empresa*. Recuperado de: http://www.ipyme.org/es-ES/Financiacion/ CrecimientoEmpresarial/Paginas/diagnostico.aspx

Durán, C. R., Piore, M., & Schrank, A. (2005). Los retos para el desarrollo de la industria del software. Comercio Exterior, 55(9), 744-753.

García, N. (2013). "Modelos : Moprosoft, CMMI e ITIL en la gestión de la administración de cambios". (Tesis de Licenciatura). Universidad Nacional Autónoma de México, México. Recuperado de https:// repositorio.unam.mx/contenidos/464138

Guadarrama, V. H., & Casalet, M. (2012). La industria electrónica y la evolución de la industria de software en dos regiones de México. Comisión Económica para América Latina y el Caribe (CEPAL), Deslocalización de servicios y cadenas globales de valor:¿ Nuevos factores de cambios estructurales en América Latina y el Caribe.

Hernández, V. S. (2009). La industria del software. Estudio a nivel global y América Latina. Observatorio de la Economía Latinoamericana, (116).

Jenkins, M. (2007). Comparación de las Iniciativas Latinoamericanas para mejorar la Industria del Software. Feria Internacional Informática.

Landazábal, N. J. S., Prado, J. C. A., Albor, G. R., & Hernández, J. G. V. (2018). Innovación y competitividad en la industria de software. Revista Venezolana de Gerencia, 23(83), 680-698.

López, A., & Ramos, D. (2009). Industria de software y servicios informáticos Argentina: tendencias, factores de competitividad y clusters; relatório técnico n. 4.

Luna Vilchis, P. (2009). Las variables de la cultura de calidad en la industria de software en Querétaro, México (Doctoral dissertation).

Merchán, L. (2007). Estudio de factores críticos de éxito local e internacional para empresas de la industria del software. Avances en Sistemas e Informática, 4(3).

Merchán, L., & Urrea, A. (2007). Caracterización de las empresas pertenecientes a la industria emergente de software del sur occidente colombiano Caso red de parques PARQUESOFT. Avances en sistemas e informática, 4.

Molina, J., Oña, J., Tipán, M., & Topa, S. (2018). Análisis financiero en las empresas comerciales de Ecuador. REVISTA DE INVESTIGACIÓN SIGMA, 5(01), 8–28. [https://doi.org/10.24133/sigma.](https://doi.org/10.24133/sigma.v5i01.1202) [v5i01.1202](https://doi.org/10.24133/sigma.v5i01.1202) 

Carlos Ochoa-González, Ana Sánchez-Villacres, Jaime Andocilla- Cabrera, Hugo Hidalgo – Hidalgo y Deysi Medina-Hinojosa (2018): "El análisis financiero como herramienta clave para una gestión financiera eficiente en las medianas empresas comerciales del Cantón Milagro", Revista Observatorio de la Economía Latinoamericana, (abril 2018). En línea[:https://www.eumed.net/rev/oel/2018/04/analisis](https://www.eumed.net/rev/oel/2018/04/analisis-financiero-ecuador.html)[financiero-ecuador.html](https://www.eumed.net/rev/oel/2018/04/analisis-financiero-ecuador.html) .

Ortiz, C., & Arredondo, E. (2014). Competitividad y factores de éxito en empresas desarrolladoras de software. Enl@ ce: revista Venezolana de Información, Tecnología y Conocimiento, 11(3), 1.

Pertuz, V., & Pérez, A. (2020). Condiciones para el aprendizaje organizacional y prácticas de gestión de innovación: un análisis en medianas empresas. Información tecnológica, 31(3), 209–218. https://doi. org/10.4067/s0718-07642020000300209

Pumarejo, J. R. B., Salas, M. L. V., & Atondo, M. G. H. Una Visión de los Esfuerzos de la India y Mexico para el Desarrollo de la Industria del Software.

Riva, S. C. (2005). El Prosoft y la industria del software en México. Comercio exterior, 55(9), 754.

Romero, M. del C., Rébori, A., & Camio, M. I. (2010). Un índice para "medir" el nivel de innovación tecnológica en empresas intensivas en el uso de tecnología. INMR - Innovation & Management Review, 7(1), 03-20. Recuperado de https://www.revistas.usp.br/rai/article/view/79156

Vera, R. A. A. (2019). Ingeniería de Software en México: Educación, Industria e Investigación. (2ed.). Academia Mexicana de Computación, A.C. Recuperado de http://amexcomp.mx/files/Aguilar-LibroISW-ISBN.pdf

# **CAPÍTULO 3**

# SOFTWARES COMPATÍVEIS COM O CONCEITO BIM E REALIDADE VIRTUAL IMERSIVA

*Data de aceite: 02/10/2023*

#### **Daniel Filipe Rosa**

Centro Universitário Ingá – Uningá Maringá – Paraná https://lattes.cnpq.br/4107078139390811

#### **Arthur Felipe Echs Lucena**

Centro Universitário Ingá – Uningá Maringá – Paraná https://lattes.cnpq.br/8478065615872919

**RESUMO:** Com o avanço do conceito BIM e da tecnologia da realidade virtual, muitos softwares foram desenvolvidos a fim de suprir as novas demandas do mercado, especialmente na área da construção civil. Haja vista que não há consenso no meio científico sobre os softwares mais adequados para uso no setor, o presente estudo objetivou analisar os principais softwares disponíveis no mercado com base na metodologia *Analytic Hierarchy Process* (AHP) com *ratings*, classificandoos de acordo com seu desempenho em alguns critérios. Concluiu-se que o *software* Enscape é o mais adequado.

**PALAVRAS-CHAVE:** BIM. Realidade Virtual. Software. Tecnologia.

#### SOFTWARE COMPATIBLE WITH THE BIM CONCEPT AND IMMERSIVE VIRTUAL REALITY

**ABSTRACT:** With the advancement of the BIM concept and virtual reality technology, many software programs have been developed to meet the new demands of the market, especially in the construction industry. Given that there is no consensus in the scientific community regarding the most suitable software for use in the sector, the present study aimed to analyze the leading software options available in the market using the Analytic Hierarchy Process (AHP) methodology with ratings, classifying them based on their performance against certain criteria. It was concluded that Enscape software is the most suitable option.

**KEYWORDS:** BIM. Virtual Reality. Software. Technology.

#### **1 | INTRODUÇÃO**

Segundo Mayr (2000), para evitar a tomada de decisões de forma inesperada durante a execução de uma obra, o projeto precisa representar corretamente, de forma clara e sucinta, todas as soluções

#### adotadas durante a sua elaboração.

#### Nesse sentido, de acordo com Campos (2011, p.17),

Existe a urgente necessidade de adotar medidas no sentido de contribuir para o desenvolvimento de projetos de elevada qualidade e construtibilidade. Tais medidas terão impacto direto no desempenho das edificações, bem como no atendimento às expectativas de satisfação dos usuários finais.

Em vista da necessidade de reduzir erros e melhorar a gestão de informações e o processo produtivo como um todo, obtendo um produto com maior qualidade e agilidade, as ferramentas baseadas no conceito BIM (*Building Information Modeling*) ganharam destaque na atualidade. Esses recursos contribuem para a redução de prazos e custos, devido às suas diversas funcionalidades, que permitem a simulação de soluções para problemas encontrados no modelo virtual, durante a fase de concepção de projeto (MONTEIRO; MARTINS, 2011).

Muitas incompatibilidades e conflitos podem ser solucionados através da compatibilização de projetos com o auxílio de softwares BIM, em que é possível averiguar as interferências entre as diferentes disciplinas, como o projeto estrutural, hidrossanitário, arquitetônico, entre outros (ALEIXO; JUNIOR, 2019).

Aumentando o nível de detalhes e informações, a tecnologia de realidade virtual é uma forma de interação entre usuários e computadores, que vem conquistando e sendo utilizada em diversos setores. No dispositivo é possível se movimentar e interagir dentro da simulação de forma imersiva, utilizando óculos e capacetes com sensores, onde os movimentos da cabeça do usuário são transmitidos para o ambiente virtual, aumentando a sua experiência e dando a sensação de estar dentro do mundo virtual (LUCENA; SAFFARO, 2020).

Ainda que sejam amplamente discutidos os benefícios de tais tecnologias na literatura, não há um consenso a respeito dos melhores softwares a serem utilizados. Também há uma carência de debates a respeito de como associar o conceito BIM à tecnologia de realidade virtual para atividades relacionadas ao canteiro de obras. Em vista do exposto, o presente estudo busca analisar os softwares que permitem uso associado do conceito BIM com a tecnologia de realidade virtual imersiva disponíveis no mercado, com foco no aperfeiçoamento da gestão de informações entre as atividades do nível tático e operacional da construção civil.

### **2 | MATERIAL E MÉTODOS**

O desenvolvimento desse estudo ocorreu em duas etapas, denominadas "Etapa A" e "Etapa B". Na Etapa "A", realizou-se o levantamento de softwares BIM compatíveis com o uso associado à tecnologia de realidade virtual por meio do dispositivo Oculus Quest 2®.

Os softwares foram escolhidos por meio de indicações por profissionais da área

e pesquisas realizadas online. Em seguida, os softwares levantados foram classificados utilizando o *Analytic Hierarchy Process* (AHP) com *ratings*, de acordo com os critérios apresentado na Quadro 1.

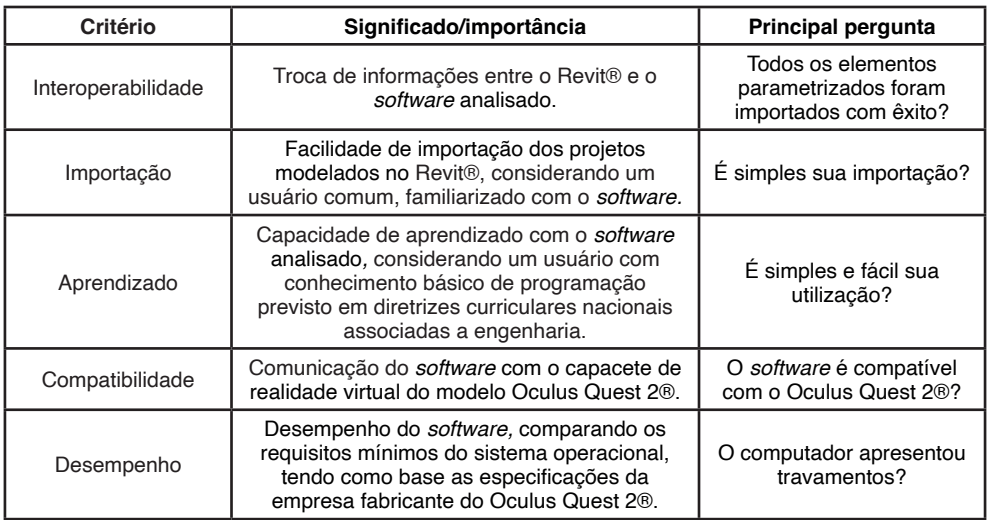

**Quadro 1** – Critérios avaliativos.

**Fonte:** Autoria Própria (2022).

Na "Etapa B", foram atribuídos pesos para cada critério. Com o auxílio do *software AHP Priority Calculator* (GOEPEL, 2022), foi realizado todos os cálculos segundo a metodologia AHP.

# **3 | RESULTADOS E DISCUSSÃO**

Com base na análise realizada dos critérios em pares, foi elaborada a Matriz de Decisão. Classificando cada critério de acordo com seu grau de relevância conforme o método AHP, obteve-se os seguintes dados apresentados na Tabela 1.

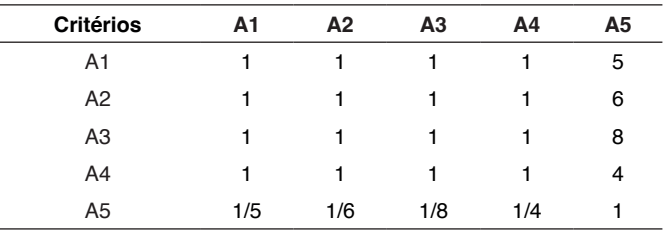

**Notas:** A1 – Interoperabilidade; A2 – Importação; A3 – Aprendizado;

A4 – Compatibilidade; A5 - Desempenho.

**Tabela 1** – Matriz de Decisão.

**Fonte:** Autoria Própria (2022).

Logo após, determinaram-se os pesos associado à Tabela de Pesos, com o auxílio do *software AHP Priority Calculator* conforme a Tabela 2.

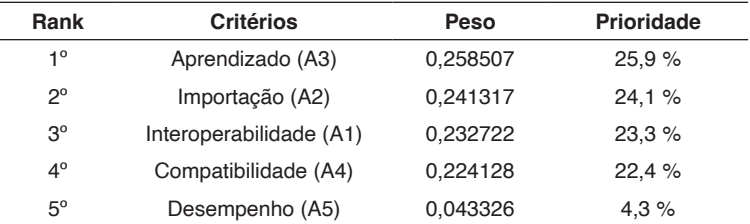

**Notas:** Razão de Consistência= 0,009256 (0,9%)

**Tabela 2** – Tabela de Pesos.

**Fonte:** Autoria Própria (2022).

Com os pesos de cada critério já definidos, os softwares foram analisados e classificados em uma escala de zero a dez, onde a maior nota representa um excelente resultado, conforme exposto na Tabela 3.

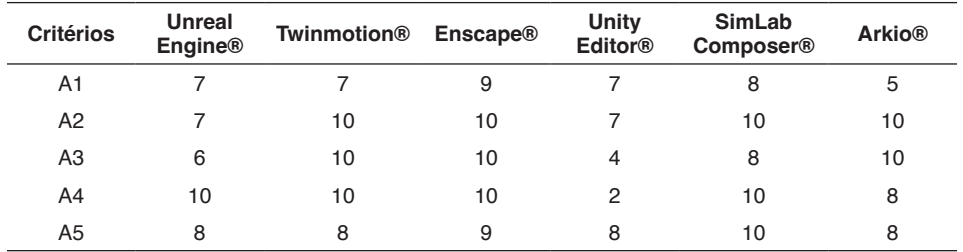

**Notas:** A1 – Interoperabilidade; A2 – Importação; A3 – Aprendizado; A4 – Compatibilidade; A5 - Desempenho.

**Tabela 3** – Avaliação do *software* por critério.

**Fonte:** Autoria Própria (2022).

Finalmente, após a normalização dos totais obtidos através da multiplicação do peso pelo resultado de desempenho, foi obtida a classificação dos softwares de acordo com a melhor pontuação em todos os aspectos, em que o *software* Enscape® é preferível em relação aos demais apresentado na Tabela 4.

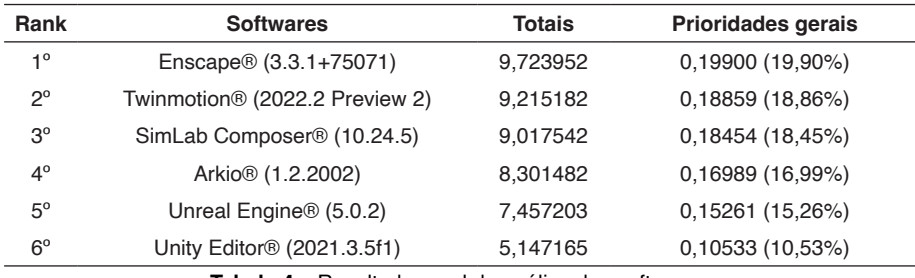

**Tabela 4** – Resultado geral da análise dos softwares.

**Fonte:** Autoria Própria (2022).

# **4 | CONCLUSÃO**

Neste estudo foi possível avaliar e classificar alguns softwares disponíveis no mercado, associando o uso do conceito BIM com a tecnologia de realidade virtual imersiva. Através do método *Analytic Hierarchy Process* (AHP) *com ratings*, o *software* Enscape® apresentou-se como o mais preferível em relação aos demais, por obter o melhor desempenho geral. O programa aparenta ser muito bem otimizado e com uma excelente interoperabilidade com o *software* Revit®.

### **REFERÊNCIAS**

ALEIXO, H. S. P.; SILVA JUNIOR, L. A. Compatibilização de projetos utilizando a ferramenta BIM aplicada na modelagem de uma residência unifamiliar. **Revista de Engenharia e Tecnologia**, [*s. l*], p. 37-48, 30 ago. 2019.

CAMPOS, S. E. A. **Gestão do processo de projetos de edificações em instituição federal de ensino superior: estudo de caso no Ceplan/UnB**. 2011. 226 f. Dissertação (Mestrado) - Curso de Arquitetura e Urbanismo, Setor de Tecnologia, Faculdade de Arquitetura e Urbanismo da Universidade de Brasília, Brasília, 2011.

LUCENA, A. F. E.; SAFFARO, F. A. Guidelines for exploring construction sites in virtual reality environments for hazard identification. **International Journal Of Occupational Safety And Ergonomics**, [S.L.], v. 28, n. 1, p. 86-95, 12 mar. 2020.

MAYR, L. R. **Falhas de projeto e erros de execução: uma questão de comunicação**. 2000. 147 f. Dissertação (Mestrado) - Curso de Engenharia de Produção, Centro Tecnológico, Universidade Federal de Santa Catarina, Santa Catarina, 2000.

MONTEIRO, A.; MARTINS, J. P. **Building Information Modeling (BIM)-teoria e aplicação**. In: International Conference on Engineering UB12011 Innovation and Development, 1, 2011, Covilha, Portugal. Anais Eletrônicos. Covilhã. University of Beira Interior, 2011.

GOEPEL, K. D. AHP Priority Calculator. 2018. Disponível em: https://bpmsg.com/ahp/ahp-calc.php. Acesso em: 23 ago. 2022.

# **CAPÍTULO 4**

# PROCESSOS K-FACTOR GARMA: PROPRIEDADES, SIMULAÇÕES E APLICAÇÃO

*Data de submissão: 13/09/2023 Data de aceite: 02/10/2023*

#### **Cleber Bisognin**

Departamento de Estatística – UFSM Santa Maria – RS <https://orcid.org/0000-0002-0714-3739>

#### **Caroline Lopes Gonçalves**

Departamento de Estatística – UFSM Santa Maria- RS https://orcid.org/009-0000-6339-069X

#### **Keler Eliana Severo Correa**

Departamento de Estatística – UFSM Santa Maria- RS <https://orcid.org/0000-0002-9373-6281>

**RESUMO:** O principal objetivo deste trabalho é estudar os processos -Factor GARMA. Esses processos exibem a característica de longa dependência e são mais gerais do que os processos ARFIMA e SARFIMA. Apresentamos resultados significativos relacionados às condições de estacionariedade, invertibilidade, representações autorregressivas e de médias móveis infinitas, sua função densidade espectral e o seu comportamento próximo às frequências de Gegenbauer, além do cálculo da previsão envolvendo esses processos. Também apresentamos um estimador para as frequências

de Gegenbauer e dois estimadores paramétricos para os parâmetros do processo, a saber, Whittle e CSS. Por meio de simulações de Monte Carlo, investigamos o desempenho dos estimadores paramétricos, nos quais constatamos que esses estimadores são não tendenciosos e consistentes. Finalmente, conduzimos uma análise da série temporal do Índice de Oscilação Sul, que é um indicador do estado da oscilação sul. Essa análise revela valores negativos do índice SOI, que estão associados ao fenômeno El Niño.

**PALAVRAS-CHAVE:** Série temporal, processos -Factor GARMA, longa dependência, estimação, aplicação

### K-FACTOR GARMA PROCESSES: PROPERTIES, SIMULATIONS, AND APPLICATIONS

**ABSTRACT**: The main objective of this work is to study k-Factor GARMA processes. These processes exhibit the characteristic of long dependence and are more general than ARFIMA and SARFIMA processes. We present significant results related to stationarity, invertibility conditions, infinite autoregressive and moving average representations, their spectral density

function, and their behavior near Gegenbauer frequencies. We also provide an estimator for Gegenbauer frequencies and two parametric estimators for process parameters, namely Whittle and CSS. Through Monte Carlo simulations, we investigate the performance of the parametric estimators, confirming that these estimators are unbiased and consistent. Finally, we conduct an analysis of the time series of the Southern Oscillation Index (SOI), an indicator of the Southern Oscillation state. This analysis reveals negative values of the SOI index, which are associated with the El Niño phenomenon.

**KEYWORDS**: Time series, -Factor GARMA processes, long-range dependence, estimation, application

#### **1 | INTRODUÇÃO**

Atualmente, com o avanço da tecnologia e o aumento constante na disponibilidade de dados, a análise de séries temporais tem se tornado cada vez mais relevante e inovadora. De maneira geral, as séries temporais desempenham um papel crucial na análise de dados, permitindo a compreensão de tendências, integração precisa de informações temporais e embasamento para tomada de decisões. É uma área em constante evolução, à medida que novos dados emergem e novos métodos surgem para lidar com os desafios apresentados por dados temporais.

Nas últimas décadas, um estudo tem sido realizado com séries temporais que exibem propriedades de longa dependência, cujas características foram introduzidas por Hurst (1951) durante sua pesquisa relacionada à série temporal dos níveis mensais do rio Nilo. Posteriormente, Mandelbrot e Wallis (1969) definiram um processo que exibia o mesmo efeito pesquisado por Hurst, chamando-o de Ruído Gaussiano Fracionário, sendo uma versão do Movimento Browniano Fracionário a tempo discreto.

Em seguida, Granger e Joyeux (1980) e Hosking (1981 e 1984) propuseram o modelo autorregressivo fracionário integrado de média móvel, conhecido como AFIRMA(p,d,q), no qual a função densidade espectral do processo estocástico se torna ilimitada na frequência zero. Esse modelo é uma extensão dos modelos autorregressivos integrados conhecidos como ARIMA(p,d,q), propostos por G.E.P. Box e G.M. Jenkins, onde,  $d \in \mathbb{N}$ .

Adicionalmente, os modelos Gegenbauer, identificados como Gegenbauer(λ,u), e o modelo auto-regressivo de média móvel Gegenbauer, identificado como GARMA(p,λ,u,q), foram introduzidos por Gray, Zhang e Woodward (1989) Esses modelos apresentam uma função densidade espectral que se torna ilimitada em uma frequência arbitrária G ∈ (0,π], conhecida como frequência de Gegenbauer.

Muitas séries temporais, além de exibirem características de longa dependência, também apresentam padrões sazonais. Nesse contexto, Porter-Hudak (1990) propôs o modelo SARFIMA (0, D, 0)<sub>s</sub> como uma nova abordagem, onde s é a sazonalidade. Porter-Hudak (1990) utiliza o estimador proposto por Geweke e Porter-Hudak (1983) para estimar o parâmetro de diferenciação sazonal D. Hassler (1994) emprega o estimador da função periodograma em torno de todas as frequências sazonais para analisar modelos com abordagens flexíveis e adaptáveis usando o modelo SARFIMA (0, D, 0)<sub>s</sub>. Montanari, Rosso e Taqqu (2000) utiliza o estimador de máxima verossimilhança aproximada para estimar os parâmetros do modelo SARFIMA(p,d,q)x(P,D,Q). Brietzke, Lopes e Bisognin (2005) investiga diversas propriedades do modelo SARFIMA (0, D, 0)<sub>s</sub>, incluindo funções de autocovariância e autocorrelação parcial, bem como invertibilidade estacionariedade.

Woodward, Cheng e Gray (1998) generalizam os processos GARMA (p,λ,u,q) propondo os processos k-Factor GARMA (p,λ,u,q). Nos processos k-Factor GARMA a função densidade espectral torna-se ilimitada em k frequências arbitrárias  $G_i \in (0,\pi]$ , para j=1,...,k, chamadas frequências de Gegenbauer. As frequências de Gegenbauer podem ou não coincidir com alguma frequência de Fourier. Estes processos são uma generalização dos processos SARFIMA (p,d,q)x(P,D,Q)<sub>s</sub> cuja função densidade espectral torna-se ilimitada nas frequências ditas de Fourier, isto é,wj=2π j/s, para j=1,...,[s/2], onde [x] é a parte inteira de x.

O objetivo deste trabalho é estudar os processos k-Factor GARMA (p,λ,u,q), suas propriedades, estimação de parâmetros, previsão e aplicação.

Na Seção 2 apresentamos os processos k-Factor GARMA(p,λ,u,q) e suas propriedades tais como estacionariedade, inversibilidade, função densidade espectral e previsão. Na Seção 3 são apresentados uma metodologia para estimação das frequências de Gegenbauer e dois estimadores para os parâmetros dos k-Factor GARMA (p,λ,u,q). Algumas simulações de Monte Carlo são apresentadas na Seção 4 e uma aplicação é apresentada na Seção 5. Na Seção 6, apresentamos as conclusões.

#### **2 | METODOLOGIA**

Os processos ARFIMA(p,d,q), onde d está no intervalo (00,5;0,5), podem ser considerados uma extensão dos processos ARIMA (p,d,q), onde d é um número inteiro. Tais processo são destinados a modelar dados com longa dependência, caracterizada pela função densidade espectral que é ilimitada na frequência zero. De forma semelhante, os processos GARMA (p,λ,u,q) são vistos como uma generalização dos processos ARFIMA (p,d,q), onde sua função densidade espectral se torna ilimitada em alguma frequência G dentro do intervalo (0,π], não necessariamente na frequência zero. No entanto, tanto os processos ARFIMA (p,d,q) quanto o mais abrangente processo GARMA (p,λ,u,q) apresentam uma limitação: suas funções densidade espectrais se tornam ilimitadas em apenas uma frequência dentro do intervalo (0,π]. Para abordar essa limitação, Giraitis e Leipus (1995), seguidos por Woodward, Cheng e Gray (1998), estenderam os modelos GARMA para criar os modelos k-Factor GARMA (p,λ,u,q) . Nesses modelos, a função densidade espectral é ilimitada em um número finito k de frequências, chamadas de frequências de Gegenbauer (ou frequências G), dentro do intervalo (0,π]. A Definição 1 apresenta os processos k-Factor GARMA(p,λ,u,q), e informações adicionais sobre esses modelos podem ser encontradas em Giraitis e Leipus (1995) e Woodward, Cheng e Gray (1998).

**Definição 1** - Seja {x<sub>t</sub>}<sub>t∈Z</sub> um processo estocástico que satisfaz a equação

$$
\phi(B)\prod_{j=1}^k \left(1 - 2u_j B + B^2\right)^{\lambda_j} (X_t - \mu) = \theta(B)\varepsilon_t,\tag{1}
$$

em que k é um número inteiro, lu<sub>j</sub>l ≤ 1, λ<sub>j</sub> é um número fracionário, para j=1,...,k, em que k=1,2,...,μ, é a média do processo, {ε $_{\mathfrak{t}}\}_{\mathfrak{t}\in\mathbb{Z}}$  é um processo ruído branco e φ(.) e θ(.) são os polinômios de grau p e q dados, respectivamente, por

$$
\phi(z) = \sum_{l=0}^{p} (-\phi_l) z^l \quad e \quad \theta(z) = \sum_{m=0}^{q} (-\theta_m) z^m,
$$
 (2)

com φ<sub>ι</sub>, 1≤l≤p, e θ<sub>m</sub>, 1≤m≤q, constantes reais e φ<sub>o</sub>=-1-θ<sub>o</sub>. Então, {x<sub>t</sub>}<sub>t∈Z</sub> é um processo k-Factor-GARMA de ordem (p,λ,u,q), denotado por k-Factor GARMA(p,λ,u,q), onde  $u=(u_1,...,u_k)$ ' e  $\lambda=(\lambda_1,...,\lambda_k)$ '.

Neste trabalho estamos interessados em estudar os processos k-Factor GARMA(p, $\lambda$ ,u,q), apresentados na Definição 1, onde { $\varepsilon_{t}$ }<sub>t∈Z</sub> é um processo ruído branco gaussiano com E $(\varepsilon_{_{\rm t}})$  e Var $(\varepsilon_{_{\rm t}})$ =σ $^2$ .

No Teorema 1 a seguir, apresentamos alguns resultados sobre k-Factor GARMA (p,λ,u,q) estabelecidos e provados em Giraitis e Leipus (1995) e Woodward, Cheng e Gray (1998).

**Teorema 1** - Seja {x<sub>t</sub>}<sub>t∈Z</sub> um processo k-Factor GARMA (p,λ,u,q). Então as seguintes afirmações são verdadeiras.

(i) O processo {x<sub>t</sub>}<sub>t∈Z</sub> é estacionário se todas as raízes da equação φ(z)=0 estão fora do círculo unitário. Além disso, u<sub>j</sub> são distintos e  $\lambda_j < \frac{1}{2}$ , quando quando lu<sub>j</sub>l=1, para j=1,...,k;

(ii) o processo estacionário {x $_{\rm t}$ }<sub>t∈Z</sub> possui longa dependência se satisfaz as condições do item i) desta proposição e, além disso, λ<sub>j</sub>>0, para 1≤j≤k;

(iii) o processo estacionário {x $_{\rm t}$ }<sub>t∈Z</sub> é causal se e somente se φ(z)≠0, para lzl≤1;

(iv) o processo estacionário {x $_{\rm t}$ }<sub>t∈Z</sub> é inversível se e somente se θ(z)≠0, para lzl≤1;

(v) sob as condições dos itens (ii) e (iii) as representações média-móvel (MA(∞)) e autorregressivas (AR(∞)) infinitas, respectivamente, são dadas por

$$
\psi(z) = \sum_{l\geq 0} \psi_l z^l = \frac{\theta(z)}{\phi(z)} \prod_{j=1}^k \left(1 - 2u_j z + z^2\right)^{-\lambda_j}.\tag{3}
$$

e

$$
\pi(z) = \sum_{l \ge 0} \pi_l z^l = \frac{\phi(z)}{\theta(z)} \prod_{j=1}^k (1 - 2u_j z + z^2)^{\lambda_j}.
$$
 (4)

satisfazendo  $\sum_{l\in\mathbb{Z}_{>}}|\psi_{l}| < \infty$  e  $\sum_{l\in\mathbb{Z}_{>}}|\pi_{l}| < \infty$ .

(vi) seja {x<sub>t</sub>}<sub>t∈z</sub> um processo k-Factor GARMA (p,λ,u,q) estacionário. Então a função densidade espectral do processo {x $_{\rm t}$ } $_{\rm t\in Z}$  é dada por

$$
f_X(\omega) = \frac{\sigma_\varepsilon^2}{2\pi} \frac{|\theta(e^{-i\omega})|}{|\phi(e^{-i\omega})|} \prod_{j=1}^k \left[2\left(\cos(\omega) - u_j\right)\right]^{-2\lambda_j},\tag{5}
$$

onde  $0 < \omega \leq \pi$  e  $G_i = cos^{-1}(u_i)$  são chamadas frequências de Gegenbauer. A expressão assintótica da função densidade espectral é dada por

$$
f_X(\omega) \sim D(\ell) |w - G_\ell|^{-2\lambda_\ell}, \text{ quando } w \to G_\ell \tag{6}
$$

para  $l=1,...,k$ , onde

$$
D(\ell) = \begin{cases} \frac{\sigma_{\varepsilon}^2}{2\pi} |2 \operatorname{sen}(G_{\ell})|^{-2\lambda_{\ell}} \prod_{\substack{j=0 \ j \neq \ell}}^k [2| \cos(G_{\ell}) - \cos(G_j)|]^{-2\lambda_j}, \text{ para } 0 < G_{\ell} < \pi, \\ \frac{\sigma_{\varepsilon}^2}{2\pi} \prod_{\substack{j=0 \ j \neq \ell}}^k [2| \cos(G_{\ell}) - \cos(G_j)|]^{-2\lambda_j}, \text{ para } G_{\ell} = 0 \text{ ou } G_{\ell} = \pi. \end{cases}
$$
(7)

A Figura 1 apresenta alguns exemplos da função densidade espectral dos processos k-Factor GARMA (p,λ,u,q), com λ=(0,2;0,2), para k=2 e λ=(0,2;0,2;0,3), para k=3 e diferentes valores para u e p,q  $\in$  {0,1}.

Maiores detalhes sobre os processos k-Factor GARMA (p,λ,u,q) podem ser encontrados em Giraitis e Leipus (1995), Woodward, Cheng e Gray (1998) e Ferrara e Guégan (2001).

Para os processos k-Factor GARMA (p,λ,u,q) invertíveis (ver Teorema 1), a equação de previsão é dada por

$$
\widehat{X}_t(h) = \sum_{j \ge 1} \pi_j \widehat{X}_t(j-h),\tag{8}
$$

em que h≥1 e {π<sub>}¦≥0</sub>, são os coeficientes da representação autoregressiva infinita do processo (ver Equação (4)). Pode-se perceber que  $\hat{X}_{t}$ (h) pode ser expressa com uma soma ponderada das observações presentes e passadas {X<sub>t</sub>}<sub>t≤n</sub>, com *n* é o tamanho da série temporal. Maiores detalhes sobre previsão de processo estocásticos estacionários e invertíveis ver Bisognin e Lopes (2007).

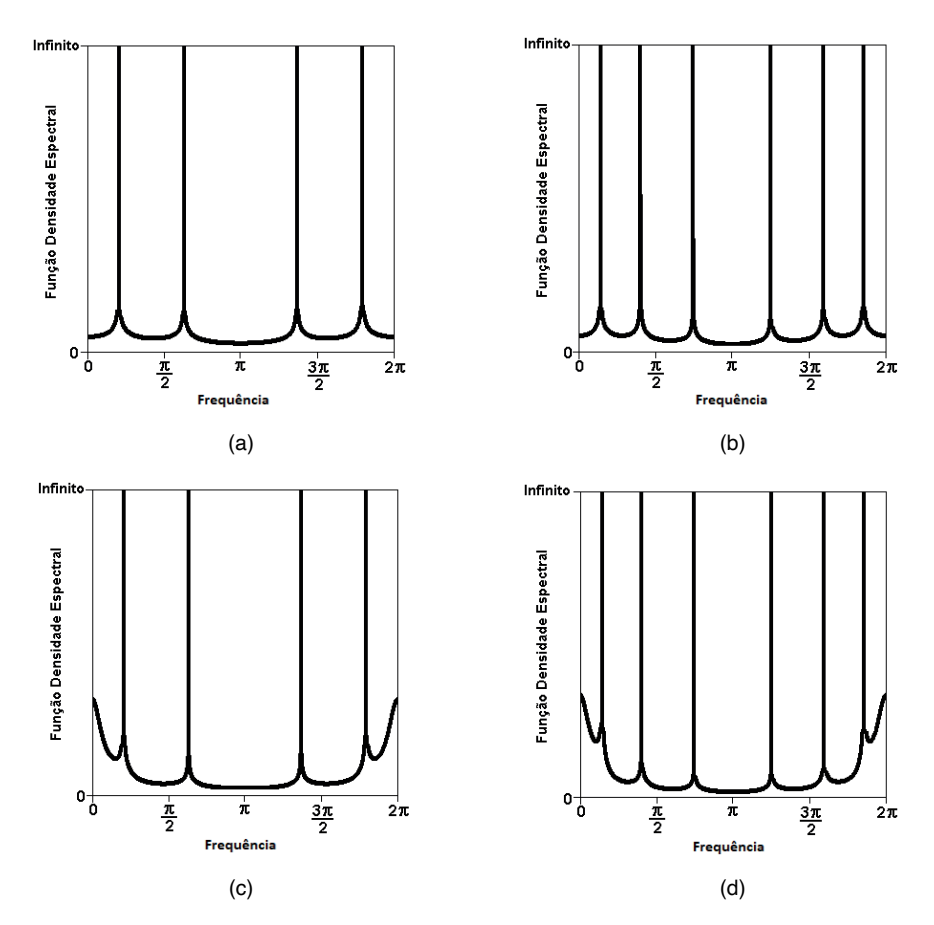

FIGURA 1 - Função densidade espectral dos processos k-Factor GARMA(p,u,λ,q), com λ=(0,2;0,2), para k=2 e λ=(0,2;0,2;0,3), para k = 3: (a) k = 2, u = (−0,4; 0,8), p=0=q; (b) k = 3, u = (−0,7; 0,3; 0,9), p  $= 0 = q$ ; (c) k = 2, u = (-0,4; 0,8), p = 1 = q,  $\Phi_1 = 0.8$  e  $\theta_1 = 0.5$ ; (d) k = 3, u = (-0,7; 0,3; 0,9), p = 1 = q,  $\Phi_{1}$  = 0,8 e  $\theta_{1}$  = 0,5. Fonte: Elaborada pelos Autores (2023).

Na seção a seguir, apresentamos os estimadores para os parâmetros dos processos k-Factor GARMA (p,λ,u,q).

# **3 | ESTIMAÇÃO DE PARÂMETROS**

Na literatura de processos estocásticos existem diversos métodos de estimação propostos para estimar seus parâmetros. Estes métodos podem ser semiparamétricos, paramétricos e não-paramétricos. Neste trabalho consideramos estimadores na classe dos métodos semiparamétricos e paramétricos. Nesta seção apresentamos um estimador semiparamétrico para estimar o vetor de parâmetros u=(u $_{\rm 1}$ ,...,u $_{\rm k}$ )', um estimador para estimar o vetor de parâmetros λ=(λ,,...,λ<sub>k</sub>)' considerando as estimativas do vetor u=(u<sub>1</sub>,...,u<sub>k</sub>)' e dois métodos paramétricos os quais estimam todos os parâmetros dos processos k-Factor GARMA (p,λ,u,q).

A seguir, apresentamos um estimador para as frequências de Gegenbauer de um processo k-Factor GARMA (p,λ,u,q). Inicialmente definimos a função periodograma que é um estimador não viesado, mas não consistente, para a função densidade espectral de um processo estacionário.

**Definição 2 –** Seja {x<sub>t</sub>}º<sub>t=1</sub> uma série temporal obtida a partir do processo estocástico {x $_{\mathcal{X}}$ }<sub>t∈Z</sub>. A função periodograma, denotado por I(.),da série temporal {x<sub>t</sub>}ª, <sub>t=1</sub>, é definida por

$$
I(\lambda) = \frac{1}{2\pi n} \left| \sum_{t=1}^{n} X_t e^{-i\lambda t} \right|^2, para \ -\pi \le \lambda \le \pi.
$$
 (9)

A função periodograma I(.) é um estimador não viesado, mas não consistente, para a função densidade espectral de um processo.

#### **3.1 Estimador Semiparamétrico**

Utilizando a função periodograma, Yajima (1996) propõe um estimador gráfico para as frequências de Gegenbauer. As frequências de Gegenbauer são aquelas em que o periodograma possui um máximo local.

Seja {x<sub>t</sub>}<sub>t∈Z</sub> um processo k-Factor GARMA (p,λ,u,q) dado pela Equação (1) cuja função densidade espectral possui *k* singularidades, nas frequências G<sub>j</sub>=cos<sup>-</sup>1(u<sub>j</sub>), para j=1,...,k as quais são chamadas de frequências de Gegenbauer. A função densidade espectral possui a seguinte expressão

$$
f_X(w) = f_U(w) \prod_{j=1}^k \left[ 2(cos(w) - u_j) \right]^{-2\lambda_j}
$$
 (10)

em que

$$
f_U(w) = \frac{\sigma_{\varepsilon}^2}{2\pi} \frac{\left|\theta\left(e^{-iw}\right)\right|^2}{\left|\phi\left(e^{-iw}\right)\right|^2}, \quad \text{para todo} \quad w \in (0, \pi]. \tag{11}
$$

Os parâmetros u<sub>j</sub> e λ<sub>j</sub>, para todo j=1,...,k, satisfazem as condições da Teorema 1.

Seja  $\{V_v\}_{v=1}^k$  uma sequência de intervalos definidos como segue: para todo  $\epsilon > 0$ fixado e para todo v=1,...,k,

$$
V_{\nu} = (G_{\nu} - a_{\nu}, G_{\nu} - \epsilon) \cup (G_{\nu} + \epsilon, G_{\nu} + b_{\nu}), \qquad (12)
$$

onde  $\{a_v\}_{v=1}^k$  e  $\{b_v\}_{v=1}^k$  são sequências reais, tais que  $\{V_v\}_{v=1}^k$  é uma cobertura do intervalo (0,π] quando ∈→0, isto é,

$$
\bigcup_{\nu=1}^{k} V_{\nu} = (0, \pi] \setminus \{G_1, \cdots, G_k\}.
$$
 (13)

O estimador para as frequências de Gegenbauer G<sub>j</sub>, denotado por G<sub>j</sub>,para j=1,...,k é definido por

$$
\hat{G}_j = \frac{2\pi}{n} \underset{w \in V_j}{\text{argmax}} I(w) \tag{14}
$$

Suposicão 1 - As funções f. (.) e f. (.) satisfazem as seguintes afirmações:

I. f. (.) é uma função par:

II. f. $(.)$  é uma função positiva no intervalo  $[0,π]$ ;

III. para todo v=1,...,k e w  $\in V_{y}$ , f<sub>u</sub>(.) satisfaz

$$
\left| \frac{f'_{U}(w)}{f_{U}(w)} \right| = \mathcal{O}(|w - G_{V}|^{-1}), \tag{15}
$$

para  $w \in (0, \pi]$ .

O seguinte Teorema 2 a seguir foi estabelecido por Yajima (1996).

**Teorema 2 –** Seja {x<sub>t</sub>}<sub>t∈Z</sub> um processo k-Factor GARMA (p,λ,u,q) dado pela Equação (1) cuja função densidade espectral satisfaz a Equação (5). Sob as condições estabelecidas na Suposição 1, para todo ɑ ∈ (0,1), quando n→∞, temos que

$$
n^{\alpha}(\hat{G}_j - G_j) \xrightarrow{P} ,0, \text{ para cada } j = 1, \dots, k. \tag{16}
$$

A seguir, apresentamos os estimadores para o vetor parâmetro λ=( $\lambda_{_1},...,\lambda_{_k}$ ) para um processo k-Factor GARMA (p,λ,u,q).

Seja {x<sub>i</sub>}<sub>t∈Z</sub>um processo k-Factor GARMA (p,λ,u,q) com média μ=0, cuja função densidade espectral é dada pela Equação (5) e sua expressão assintótica pela Equação (6). Os parâmetros u<sub>j</sub>=cos(G<sub>j</sub>), para j=1...,k, são previamente estimados por û<sub>j</sub>=cos(G<sub>j</sub>), onde Ĝ j , j=1,...,k, são dados através da Equação (14). Pela Equação (6), uma vez estimados os parâmetros Ĝ<sub>j</sub>a expressão assintótica da função densidade espectral para este processo é dada por

$$
f_X(\omega) \sim D(\ell) |w - \widehat{G}_{\ell}|^{-2\lambda_{\ell}},
$$
 quando  $w \to G_{\ell}$  (17)

com D(ℓ) dado pela Equação (7), substituindo G $_{_{\rm \ell}}$ por  $\hat {\mathsf G}_{_{\rm \ell}}$ 

Utilizando o método de estimação de Geweke e Porter-Hudak (1983) e Arteche e Robinson (1998), temos que o estimador semiparamétrico para λ=(λ $_{1},\ldots$ ,λ $_{\mathrm{k}}$ ) é dado por

$$
\log(I(w_v)) \sim c - \sum_{j=1}^k \lambda_j \ln[2(w_v - \hat{u}_j)]^2 + \varepsilon_v,
$$
\n(18)

em que  $B = \{0, 1, \dots, g(n) | \nu \neq \nu_j = \text{argmax}_{w \in V_j} I(w), j = 1, \dots, k\}$  onde g(n) é tal que  $g(n) \to \infty$  e  $\frac{g(n)}{n} \to 0$ , quando  $n \to \infty$  e  $w_{\nu} = \frac{2\pi\nu}{n}$ , para  $v \in B$ , são as frequências de Fourier. Denominamos este estimador por log-periodograma, denotado por LPR.

A segue definimos os estimadores de Whittle e CSS, respectivamente.

#### **Estimador Whittle**

Este estimador é baseado no estimador de Whittle (1951) utilizando o periodograma dado na Definição 2. Considere os processos k-Factor GARMA (p, $\lambda$ ,u,q) (ver Definição 1). Seja  $\sigma_n^2(\eta)$  função de  $\eta = {\phi, u, \lambda, \theta}$ , com  $\phi =$  $\{\phi_1, \cdots, \phi_p\}, u = \{u_1, \cdots, u_k\}, \lambda = \{\lambda_1, \cdots, \lambda_k\}$  e  $\boldsymbol{\theta} = \{\theta_1, \cdots, \theta_q\}$ , dada por

$$
\sigma_n^2(\eta) = \frac{1}{2\pi} \int_{-\pi}^{\pi} \frac{I(\omega)}{f_X(\omega, \eta)} d\omega, \tag{19}
$$

onde  $I(\omega)$  é o periodograma normalizado (ver Definição 2) e f $\sqrt{(\omega,\eta)}$  é a função densidade espectral (ver Equação 5). O valor de n, denotado por n̂, que minimiza  $\sigma_n^2(\eta)$ é o estimador para o verdadeiro valor de η. Na prática, utilizarmos a soma nas frequências de Fourier, ao invés da integral, assim minimizamos a seguinte função com relação a η

$$
\hat{\sigma}_n^2 = \frac{1}{n} \sum_t \frac{I(\omega_t)}{f_X(\omega_t, \eta)}\tag{20}
$$

em que  $\omega_t = \frac{2\pi t}{n}$  são as frequências de Fourier, para  $t \in \mathbb{Z}$ ,  $-\lfloor \frac{n}{2} \rfloor < t \leq \lfloor \frac{n}{2} \rfloor$  e  $\lfloor x \rfloor$ é a parte inteira de x.

#### **Estimador CSS**

Este estimador denominado "soma de quadrados condicionais" foi proposto por Beran (1995) para os processos ARFIMA *(p,d,q).* Posteriormente, Chung (1996) estende este método de estimação para os processos GARMA (p,λ,u,q). Estendemos este método para os processos k-Factor GARMA (p,λ,u,q). Chung (1996) sugere estimar o vetor de parâmetros desconhecidos η minimizando a soma dos resíduos ao quadrado, isto é, minimizar a expressão

$$
S(\eta) = -\frac{n}{2}\log(2\pi) - \frac{n}{2}\log(\sigma^2) - \frac{1}{2\sigma^2}\sum_{t=2}^n \hat{e}_t^2(\eta) ,
$$
 (21)

em relação a η, onde os resíduos são calculados por

$$
\hat{e}_t^2(\boldsymbol{\eta}) = \sum_{j=0}^{t-1} \pi_j X_{t-j},
$$

com  $\{X_t\}_{t=1}^n$  a série temporal de interesse. Os coeficientes  $\{\pi_j\}_{i\in\mathbb{Z}_+}$  da representação auto regressiva infinita são dados pela Equação (4).

Na seção a seguir, apresentamos algumas simulações de Monte Carlo onde são avaliadas as propriedades dos estimadores Whittle e CSS para os parâmetros dos processos k-Factor GARMA (p,λ,u,q).

#### **4 | SIMULAÇÕES DE MONTE CARLO**

Nesta seção apresentamos um estudo de simulações de Monte Carlo para avaliar

os estimadores de Whittle e CSS para os parâmetros dos processos k-Factor GARMA  $(p, \lambda, u, q)$ .

Para tanto, consideramos um cenário com 3.000 replicações, diferentes tamanhos amostrais n ∈ {500,1000} Para o cenário fixamos os parâmetros em k=2, λ=(0,2;0,4)*,*u=(0,4;0,8), p=0=q. Para avaliação dos estimadores utilizamos as seguintes medidas: média, viés, desvio padrão, viés relativo e erro quadrático médio. As simulações foram realizadas no software R(2023). Para as simulações de Monte Carlo, foram desenvolvidas rotinas próprias para a geração de amostras, a estimação e as medidas usadas na avaliação dos estimadores CSS e Whittle.

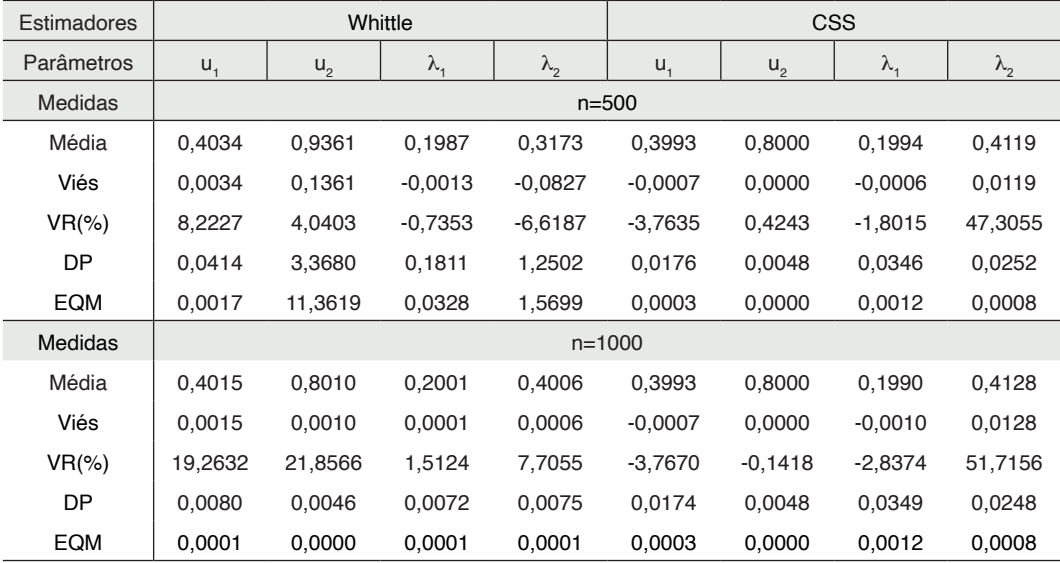

TABELA 1 – Resultados das simulações de Monte Carlo para um processo -Factor GARMA, pelos

métodos de Whittle e CSS, com n ∈ {500,1000}, k=2, λ=(0,2;0,4)*,*u=(0,4;0,8), p=0=q.

Fonte: Elaborada pelos Autores (2023)

Os resultados das simulações de Monte Carlo são apresentados na Tabela 1. Ambos os estimadores possuem um viés pequeno, o qual tende a diminuir à medida que o tamanho da amostra aumenta, indicando que os estimadores são não tendenciosos. O mesmo ocorre com o erro quadrático médio, o que indica que os estimadores são consistentes e precisos.

Na seção a seguir apresentamos a aplicação dos processos k-Factor GARMA (p,λ,u,q) a série temporal do Índice de Oscilação Sul (SOI).

### **5 | APLICAÇÃO**

O Índice de Oscilação Sul (SOI) é um indicador do estado da Oscilação Sul, um fenômeno climático que afeta o clima global. O SOI é calculado com base nas diferenças de pressão do ar entre o oeste e o leste do Pacífico tropical. Valores negativos do SOI

estão associados a El Niño, um período de aquecimento anormal das águas do Oceano Pacífico tropical. Valores positivos do SOI estão associados a La Niña, um período de resfriamento anormal das águas do Oceano Pacífico tropical. Dada a importância do SOI, estamos interessados em prever seus os futuros valores de agosto de 2023 a julho de 2024, utilizando o período de janeiro de 1951 a julho de 2023.

A etapa da obtenção de dados consistiu em resgatar dados históricos do site do NOAA - *National Oceanic and Atmospheric Administration* (*[https://www.ncei.noaa.gov/](https://www.ncei.noaa.gov/access/%20monitoring/enso/soi) [access/ monitoring/enso/soi](https://www.ncei.noaa.gov/access/%20monitoring/enso/soi)*). A Figura 3 apresenta o gráfico e a função de autocorrelação amostral da série temporal que será alvo da parte do estudo aplicado neste trabalho.

Analisando o gráfico da série temporal e da função de autocorrelação amostral (ver Figura 2) nos leva a concluir que a série temporal é estacionária.

Com o propósito de verificar a estacionariedade da série temporal, foram empregados dois testes de raiz unitária: o Teste de Dickey-Fuller (ADF) e o Teste de Phillips-Perron (PP). Estes testes formulam as seguintes hipóteses:  $H_0$ : A série possui uma raiz unitária, logo não é estacionária, em oposição a H<sub>1</sub>: A série não possui raiz unitária, portanto é estacionária. Ambos os testes resultaram em um valor-p <0,01, indicando que a série temporal é estacionária.

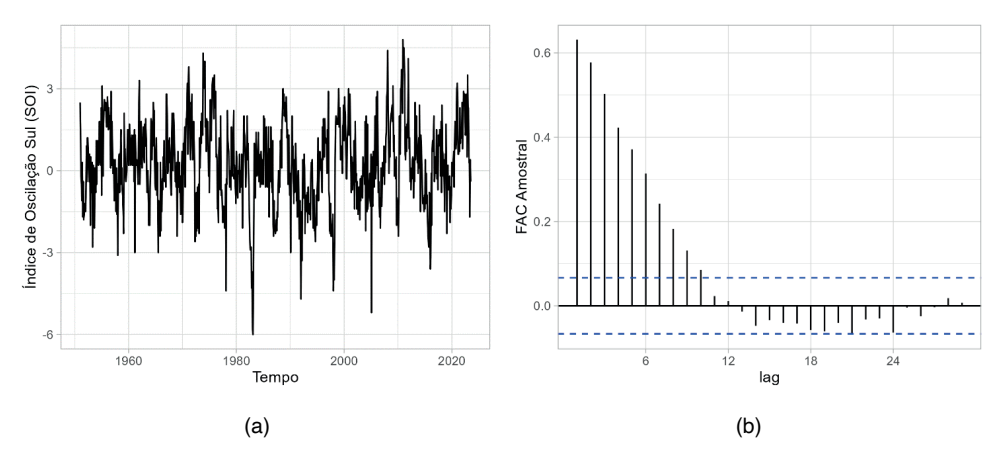

FIGURA 2 - Índice de Oscilação Sul (SOI), no período de janeiro de 1951 a julho de 2023: (a) gráfico da série temporal; (b) função de autocorrerlação amostral. Fonte: Elaborada pelos Autores (2023).

Foi conduzida uma análise de tendência determinística nos dados utilizando o teste de Cox-Stuart, com as seguintes hipóteses: H $_{\rm o}$ : Não há presença de tendência determinística e H<sub>1</sub>: Existe tendência determinística nos dados. O resultado do teste teve um valor-p = 0,99, não rejeitando, dessa forma a hipótese nula e indicando não haver tendência determinística.

Para examinar a presença de sazonalidade na série temporal, foram empregados os testes de Kruskal-Wallis e Friedman, com o intuito de avaliar as seguintes hipóteses: H $_{\rm o}$ :

Não há sazonalidade e H<sub>,</sub>: Existe sazonalidade na série temporal. Os testes apresentaram valor-p=0,2899 e 0,5793, respectivamente, ou seja, maior que o índice de significância (0). Com isso não se rejeita a hipótese de ausência de sazonalidade. Dado que a série temporal em questão é estacionária, podemos utilizar os modelos k-Factor GARMA (p,λ,u,q).

Na Figura 3 apresentamos o periodograma da série temporal em estudo. Podemos perceber que dois valores se destacam (maiores) e locais diferentes e não no tempo zero. Utilizando o estimador semiparamétrico, dado pela Equação (13), com ɑ=0,8, temos o indicativo de um processo k-Factor GARMA (p, $\lambda$ ,u,q), com k=2, em que  $\hat{\lambda}_1$ =0,2144,  $\hat{\mathsf{u}}_1$ =0,9896 [Ĝ $_{_1}$ =0,1443] e  $\hat{\lambda}_2$ =0,1750,  $\hat{\mathsf{u}}_2$ =0,9990 [Ĝ $_{_2}$ =0,0433] que satisfaz as condições do Teorema 1.

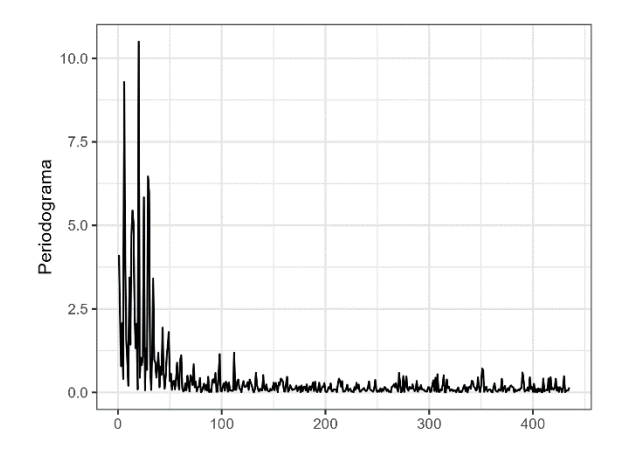

FIGURA 3 – Gráfico da Função Periodograma (ver Definição 2) da Série Temporal do Índice de Oscilação Sul (SOI), no período de janeiro de 1951 a julho de 2023. Fonte: Elaborada pelos Autores (2023).

Desta forma, conclui-se que um processo k-Factor GARMA é um processo adequado para a série temporal do Índice de Oscilação Sul (SOI). Assim, utilizando a função *garma*, do pacote de mesmo nome e utilizando o Critério de Informação de Akaike (AIC), o modelo mais adequado é o modelo k-Factor GARMA (p,λ,u,q), com k=2, p=1 e q=0. A Tabela 2 a seguir, apresenta os resultados do ajuste do processo.

A Tabela 3 e a Figura 4 apresentam as previsões para a série temporal do Índice de Oscilação Sul (SOI), para o período de agosto de 2023 a julho de 2024, calculada utilizando o modelo k-Factor GARMA (p,λ,u,q), com k=2, p=1 e q=0. Podemos perceber que todas as previsões geradas pelo modelo ajustado indicam um período do Índice de Oscilação Sul negativo, indicando uma atuação do fenômeno El Niño, ou seja, um período de aquecimento anormal das águas do Oceano Pacífico tropical.

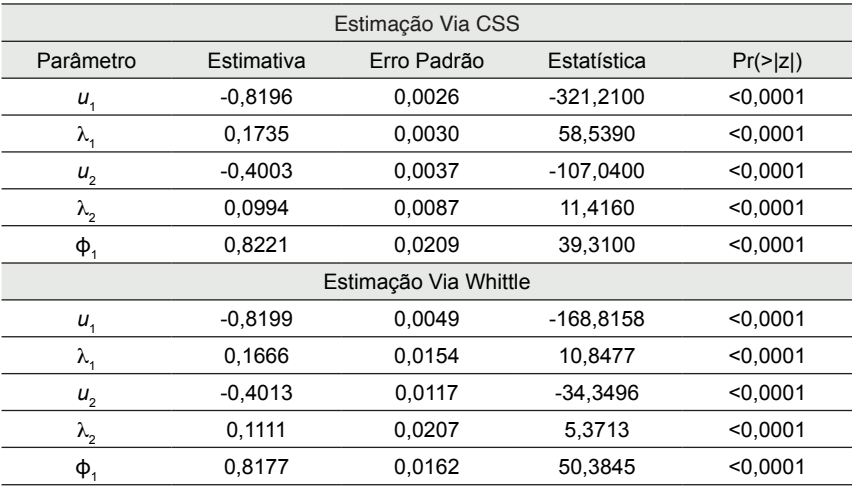

Log-Verossimilhança = -1357,0404

AIC=2726,081 e BIC= 8603,669

Teste de Normalidade de Shapiro-Wilk: p-valor= 0,1125

Teste de Ljung-Box (df=20): p-valor=0,1265

TABELA 2 – Modelo k-Factor GARMA (p,λ,u,q) ajustado a série temporal do Índice de Oscilação Sul (SOI), com k=2, p=1 e q=0.

| Ago/23    | Set/23    | Out/23    | Nov/23    | Dez/23    | Jan/24    |
|-----------|-----------|-----------|-----------|-----------|-----------|
| $-0.4596$ | $-0.2108$ | $-0.0958$ | 0.0305    | $-0.1670$ | $-0,1179$ |
| Fev/24    | Mar/24    | Abr/24    | Mai/24    | Jun/24    | Jul/24    |
| 0,0060    | $-0.0446$ | $-0,1099$ | $-0.0145$ | $-0,2435$ | $-0,2029$ |

Fonte: Elaborada pelos Autores (2023)

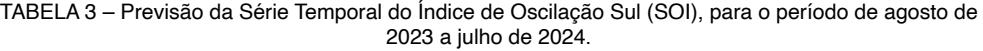

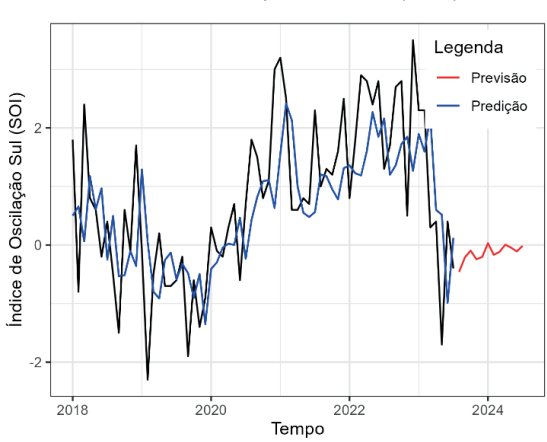

Fonte: Elaborada pelos Autores (2023)

FIGURA 4 – Gráfico da Predição e da Previsão da Série Temporal do Índice de Oscilação Sul (SOI), para o período de agosto de 2023 a julho de 2024. Fonte: Elaborada pelos Autores (2023).

Foram calculadas as medidas de acurácia RMSE (raiz quadrada do erro quadrático médio) e MAE (erro médio absoluto). Os valores calculados foram 1,1461 e 0,9063, respectivamente, indicando um bom ajuste do processo processos k-Factor GARMA (p,λ,u,q) a série temporal SOI.

# **6 | CONCLUSÕES**

Este trabalho teve como objetivo estudar os processos k-Factor GARMA (p,λ,u,q). Inicialmente, foi apresentada a definição dos processos k-Factor GARMA (p,λ,u,q), seguida das condições de estacionariedade, longa dependência, causalidade e inversibilidade. Também foram apresentadas suas representações média-móvel e autorregressiva infinitas, a função densidade espectral e seu comportamento próximo às frequências de Gegenbauer, além da equação de previsão.

Para a estimação dos parâmetros dos processos k-Factor GARMA (p,λ,u,q), foram apresentados o periodograma, o estimador semiparamétrico para as frequências de Gegenbauer e os estimadores paramétricos de Whittle e CSS. Foram realizadas simulações de Monte Carlo para avaliar as propriedades dos estimadores paramétricos, nas quais foram encontrados indícios indicando que os estimadores são não tendenciosos, consistentes e apresentam distribuição assintoticamente normal.

Foi realizada uma aplicação dos processos k-Factor GARMA (p,λ,u,q) à série temporal do Índice de Oscilação Sul (SOI) para o período de agosto de 2023 a julho de 2024, utilizando uma série temporal mensal no período entre janeiro de 1951 a julho de 2023. Foram realizados testes de raiz unitária e tendência determinística para verificar a estacionariedade da mesma, além de testes para demonstrar que a série temporal não apresenta sazonalidade. Através do periodograma e do estimador semiparamétrico, verificou-se que um processo k-Factor GARMA (p,λ,u,q) era o mais adequado para descrever a série em estudo. Foram utilizados os estimadores Whittle e CSS para estimação dos parâmetros do modelo, bem como os critérios AIC e BIC para selecionar o melhor modelo. Também foram calculadas as previsões, as quais possuem magnitude negativa, indicando que o período previsto estará associado ao El Niño. Isso é corroborado pelas notícias divulgadas atualmente por diversos sites de meteorologia nacionais e internacionais.

# **REFERÊNCIAS**

Arteche, J. ; Robinson, P. M. **Semiparametric inference in seasonal and cyclical long memory processes**. *Journal of Time Series Analysis*, v. 21, n. 1, p. 1-25, 1998.

Beran, J. **Statistics for long-memory processes**. *New York: Chapman & Hall*, 1994.

Bisognin, C. ; Lopes, S. R. C. **Estimating and forecasting the long memory parameter in the presence of periodicity**. *Journal of Forecasting*, v. 26, n. 6, p. 405-427, 2007.

Brietzke, E. H. M. ; Lopes, S. R. C. ; Bisognin, C. **A closed formula for the durbin-levinson's algorithm in seasonal fractionally integrated processes**. Mathematical and Computer Modelling, v. 42, n.12, p. 1191-1206, 2005.

Chung, C. F .. **Estimating a generalized long memory process**. Journal of Econometrics, v. 73, p. 237-259, 1996.

Ferrara, L. ; Guégan, D. **Forecasting with k-factor gegenbauer processes: theory and applications.**  Journal of Forecasting, v. 20, n. 8, p. 581-601, 2001.

Geweke, J. ; Porter-Hudak, S. **The estimation and application of long memory time series models**. *Journal of Time Series Analysis*, v. 4, n. 4, p. 221-238, 1983.

Giraitis, L. ; Leipus, R. **A generalized fractionally differencing approach in long-memory modeling**. *Lithuanian Mathematical Journal*, v. 35, n. 1, p. 53-65, 1995.

Granger, C. W. ; Joyeux, R. **An introduction to long-memory time series models and fractional differencing**. *Journal of Time Series Analysis*, v. 1, n. 1, p. 15-29, 1980.

Gray, H. L. ; Zhang, N. ; Woodward, W. A. **On generalized fractional processes**. *Journal of Time Series Analysis, v.* 10, n. 3, p. 233-257, 1989.

Hassler, U. **(Mis)specification of long memory in seasonal time series**. *Journal of Time Series Analysis*, v. 15, n. 1, p. 19-30, 1994.

Hosking, J. R. **Fractional differencing**. *Biometrika,* v. 68, n. 1, p. 165-176, 1981.

Hosking, J. R. **Modeling persistence in hydrological time series using fractional differencing**. *Water resources research,* v. 20, n. 12, p. 1898-1908, 1984.

Hurst, H. E. **Long-term storage capacity of reservoirs**. *Trans. Amer. Soc. Civil Eng*, v. 116, p. 770- 808, 1951.

Mandelbrot, B. B. ; Wallis, J. R. **Computer experiments with fractional gaussian noises. part one, averages and variances**. *Water Resources Research,* v. 5, n. 1, p. 228-241, 1969.

Montanari, A.; Rosso, R. ; Taqqu, M. S.. **A seasonal fractional arima model applied to the nile river monthly flows at aswan**. *Water Resources Research*, v. 36, n. 5, p. 1249-1259, 2000.

Woodward, W. A. ; Cheng, Q. C. ; Gray, H. L. **A k-factor garma long-memory model**. *Journal of Time Series Analysis,* v. 19, n. 4, p. 485-504, 1998.

Porter-Hudak, S. **An application of the seasonal fractionally diferenced model to the monetary aggregates**. *Journal of the American Statistical Association*, v. 85, n. 410, p. 338-344, 1990.

R Core Team (2023). **R: A language and environment for statistical computing**. R Foundation for Statistical Computing, Vienna, Austria. <https://www.R-project.org/>.

Whittle, P. **Hypothesis testing in time series analysis**. New York: Hafner, 1951.

Yajima, Y. **Estimation of the Frequency of Unbounded Spectral Densities**. *Proceedings of the Business and Economic Statistics Section 4-7, American Statistical Association*, 1996.

# **CAPÍTULO 5**

# DESARROLLO DE UN PLAN DE MEJORA CONTINUA PARA LA REDUCCIÓN DE DESPERDICIOS EN FERRETERÍAS BASADO FILOSOFÍA LEAN

*Data de submissão: 28/07/2023 Data de aceite: 02/10/2023*

**Angel Emmanuel Cortés Bravo**

<https://orcid.org/0000-0003-0463-8805>

**Gerardo Islas Téllez** PhD LyDCS. Tecnológico Nacional de México Instituto Tecnológico de Apizaco.

**RESUMEN:** El presente trabajo de investigación aborda la problemática que generan los diferentes desperdicios dentro de las MiPymes ferreteras, así de igual manera del desarrollo de un plan de mejora continua basado en la filosofía lean para erradicarlos y disminuir la fuga de capital que estos ocasionan, se muestra el impacto del antes y el después de su aplicación demostrando que esta filosofía repercute de manera positiva significativamente para este tipo de empresas, ya que sus recursos son mas limitados por lo tanto es indispensable optimizarlos al máximo.

**PALABRAS CLAVE:** Filosofía Lean, desperdicios, ferreterías, servicio.

## DEVELOPMENT OF A CONTINUOUS IMPROVEMENT PLAN FOR THE REDUCTION OF WASTE IN HARDWARE STORES BASED ON THE LEAN PHILOSOPHY

**ABSTRACT:** The present research work addresses the problems generated by the different wastes within the hardware MiPymes, as well as the development of a continuous improvement plan based on the lean philosophy to eradicate them and reduce the capital flight that they cause, it is shown the impact of before and after its application, demonstrating that this philosophy has a significant positive impact on this type of company, since its resources are more limited, therefore it is essential to optimize them to the maximum.

**KEYWORDS:** Philosophy Lean, waste, hardware stores, service.

# **1 | INTRODUCCIÓN**

La innovación sin lugar a duda es la variable radical que existe entre el rezago y el futuro, prueba de ello son todas las grandes empresas que empezaron como micro- negocios y que hoy día son grandes potencias en el mundo financiero, es

importante dentro de una organización se cual sea su tamaño establecer una ideología de mejora continua a temprana edad para así minimizar su rango de fracaso o quiebre de la misma, sin lugar una de las filosofías que han mejorado con el paso del tiempo y que se mantienen hoy día es la Filosofía Lean, ya que es un punto referencial de suprema importancia sobre lo que significa mejora continua.

La filosofía Lean Manufacturing tiene sus orígenes en el Sistema de Producción Toyota (TPS). Esta filosofía se enfoca en la mejora de cualquier tipo de empresa remarcando que se debe de llegar al menor tipo de desperdicio posible haciendo más "esbeltos" los procesos eliminando todas aquellas actividades que no agreguen ningún tipo de valor desde que el cliente solicita el producto o servicio hasta que llega a él (Solís, 2009).

Lean como filosofía busca la reducción de recursos para la producción sea este servicio o un bien, de igual manera persigue la eliminación de la ineficiencia de las operaciones cotidianas las cuales no agreguen valor. Como resultado se obtendrán mejoras en los sistemas productivos de la organización una vez que se haya logrado la disminución de costos mediante la eliminación de desperdicios. Lean para lograr la eliminación de desperdicios se ayuda de herramientas principalmente del Sistema de Producción Toyota (TPS), entre otras que han sido añadidas con el paso del tiempo (Marulanda et al,2016).

La ferretería se puede clasificar en los negocios dentro del rango de las MiPymes, ya que difícilmente logran superar una plantilla de 50 trabajadores, repartidos entre ventas, caja, mostrador, bodegas y repartos. Es un establecimiento comercial dedicado a satisfacer distintas de necesidades, ya sea del sector, plomero, eléctrico, construcción etc. Destacando su importancia en la vida cotidiana ya que logra satisfacer las necesidades de un especialista o hasta una ama de casa (Martínez et al, 2017)

El plan de mejora continua tiene sus bases en la filosofía Lean mediante la metodología KAIZEN cuyo significado es KAI= Modificar y ZEN= Mejorar, la cual menciona que el mejoramiento continuo se debe de dar en todos los departamentos de una organización, comenzando por la concientización de la gerencia, ya que este el pilar de toda empresa. De tal manera que este plan consiste en la generación de grandes cambios mediante mejoras menores de manera gradual enfocado a los procesos organizacionales, logrando la reducción de desperdicios y dando como resultado un incremento en la productividad de la empresa (Alegre, 2017).

Una manera sencilla de comenzar con un proyecto de mejora continua es a través de la identificación de los "desperdicios", los cuales se pueden definir como cualquier actividad que no agregue ningún tipo de valor al proceso actual y que genere un costo al producto o servicio. Dentro de los cuales se catalogan en 8 (Sobre producción, transporte, tiempo de espera, reprocesos, inventarios, movimientos, defectos y talento humano). A este plan también se le integran la "eficiencia", la cual se puede definir como la relación entre el tiempo útil de trabajo (productivo) y el total de tiempo que se consume dentro de un proceso, y la "eficacia" que es el proceso en que se realizan las actividades planeadas para obtener los resultados deseados, dejando en claro que el desperdicio es aquello que resta, la eficiencia lo que suma valor al producto o servicio final y la eficacia el contraste entre lo que se plantea como meta y el resultado real de esta (Alegre, 2017).

Entonces se podría decir que para desarrollar un plan de mejora continua es necesario conocer el área o las distintas áreas que se deseen mejorar, puntualizando las problemáticas a resolver. Posteriormente será necesario llevar a cabo un plan de acción que integre, los objetivos, actividades, responsables e indicadores de mejora que permitan evaluar de manera constante dicho plan, es importante establecerlo en un periodo determinado considerando las evaluaciones previas para que este se puede llevar a cabo con éxito.

De tal manera se puede decir que los desperdicios dentro de una organización son una limitante en una cultura de mejora continua, mediante la correcta gestión del plan de mejora se pueden pulir los procesos productivos y reducir las mermas dentro de una empresa por ejemplo del sector ferretero, siendo un objetivo fundamental la eliminación de despilfarros y tratando de incrementar su utilidad mediante la optimización de sus recursos. El plan de mejora continua puede ser el camino hacia la ruta de la calidad para estas empresas que mediante la aplicación de diversas metodologías de la filosofía Lean pueden conseguir innumerables beneficios.

# **2 | METODOLOGÍA**

La presente investigación es de carácter aplicada, ya que busca generar conocimiento a partir de la aplicación directa a los problemas, también es de tipo cuantitativo, debido a que se realiza la medición y análisis de datos, por último, exploratoria porque se aborda un problema que no se encuentra completamente definido.

En la figura 1 se muestra la metodología seleccionada para esta investigación la cual consta principalmente en tres fases.

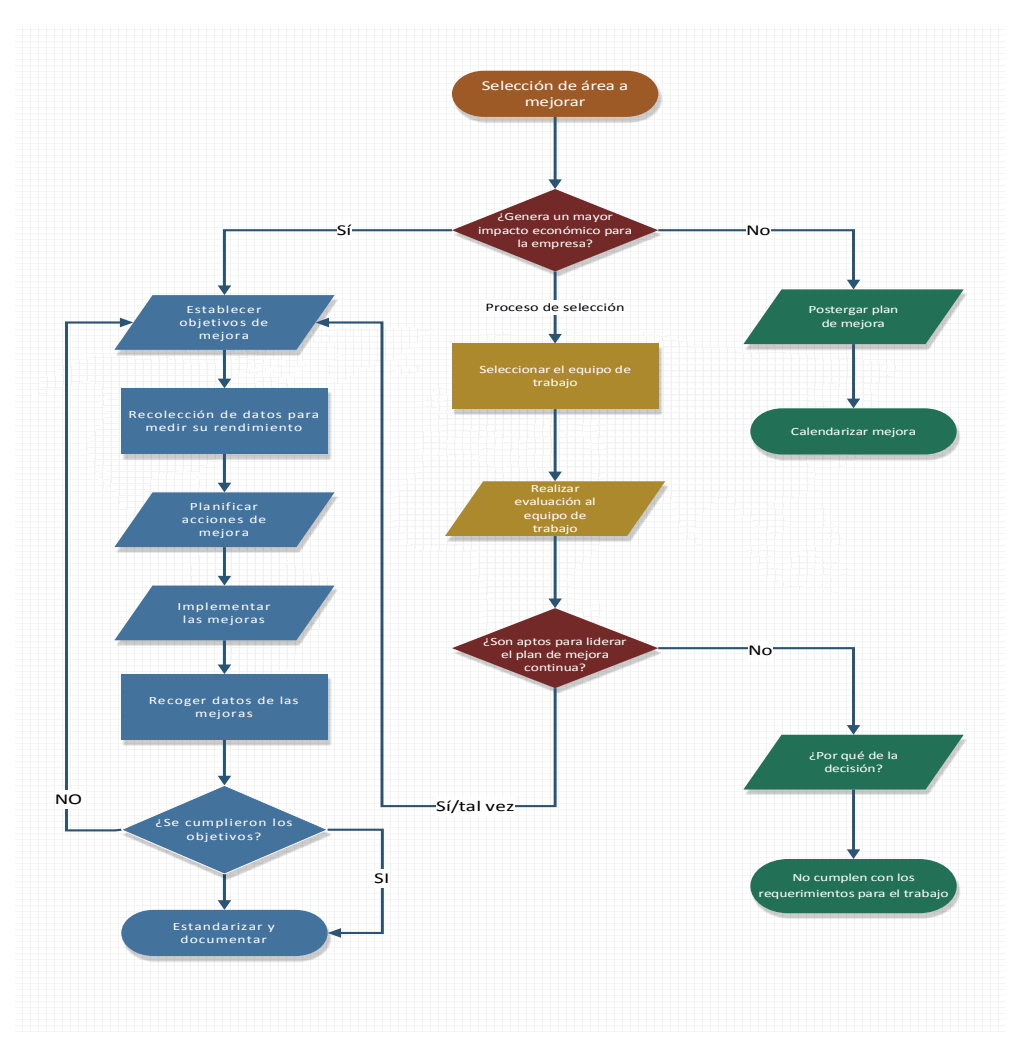

Fuente: Elaboración propia.

En la primera fase se indagará sobre la situación actual en la empresa enfocándose en el área que se desea mejorar, con ayuda de diferentes instrumentos de recolección de datos primarios como: entrevistas con personal del área y bitácoras de actividades, se complementara con herramientas de calidad como lo es el ISHIKAWA. El análisis a fondo de esta herramienta permitirá obtener información relevante sobre las problemáticas en esta, y focalizando las que representan un mayor obstáculo en el desarrollo de su proceso, así como la optimización de este. Todo se realizará con el propósito de llevar a cabo la propuesta y planificación del plan de mejora continua.

Mediante el ISHIKAWA y su metodología 6M se representaron las principales problemáticas que afectan el área operativa de la ferretería con el objetivo de desglosar las causas que generan dicha problemática, resaltando solo aquellas que fueron consideradas

de alto impacto por trabajadores operativos, supervisores y gerentes, de tal manera que no se presenten ambigüedades y así lograr encontrar una ruta que sirva como base para el desarrollo del plan de mejora continua.

Como se menciona anteriormente se analizaron las 6M, mencionando los factores que propician la generación de desperdicios resaltando los principales: Rotación del personal, inventarios mal realizados, toma de decisiones, falta de organización, protocolos inexistentes y paros no programados (Equipo de cómputo). Equipo de reparto (camiones de carga).

En la gráfica 1, se representa la situación actual donde el ISHIKAWA muestra las problemáticas actuales, para posteriormente analizarlas mediante la herramienta de los 5 ¿Por qué?, con el objetivo de depurar a aquellas que no representan una amenaza como tal y por lo tanto no requieren un mayor énfasis debido a que pueden ser solucionadas de manera más rápida que otras.

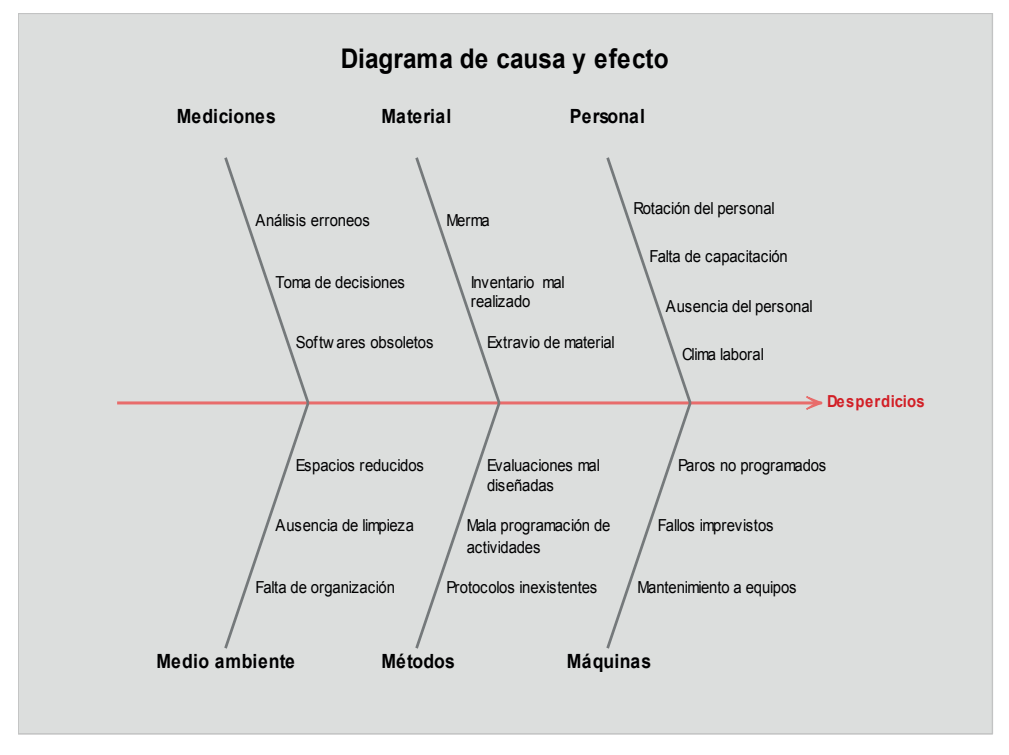

**Gráfica 1 -** Gráfica de las problemáticas actuales. Nota: Elaboración propia mediante Minitab.

Prosiguiendo con el análisis del diagrama de ISHIKAWA se realizó una depuración de estas, dejando solamente aquellas que según los trabajadores de las distintas áreas involucradas tienen una repercusión mayor quedando de la siguiente manera el nuevo diagrama como se muestra en la (Grafica 2).

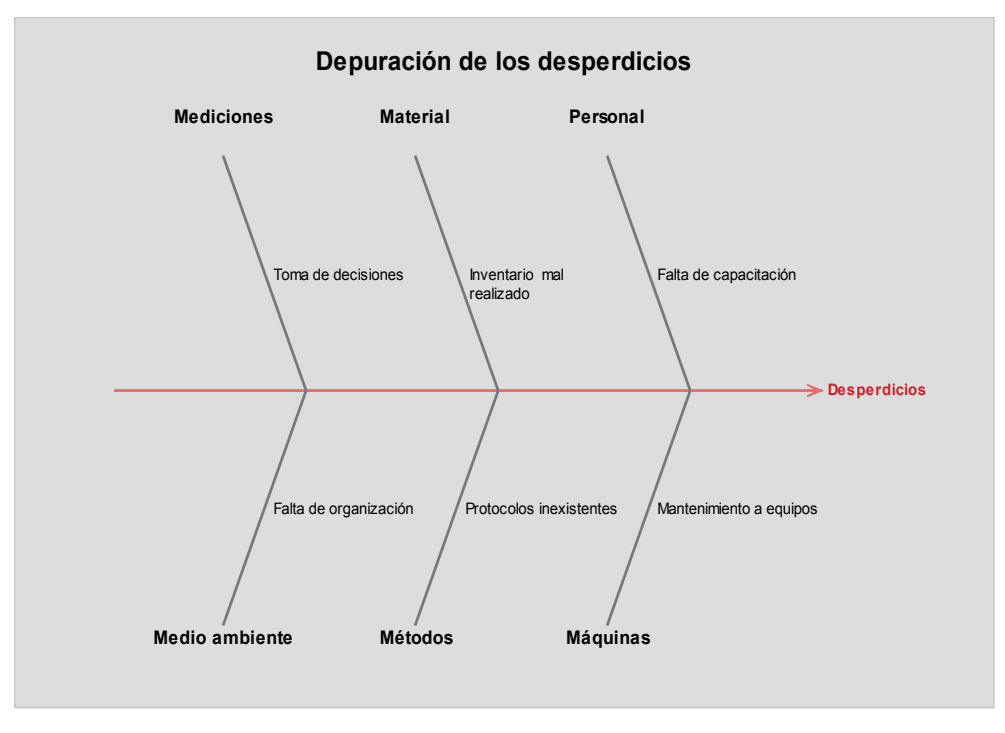

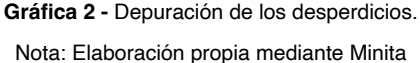

A partir de la gráfica 2 se puede observar que de las distintas problemáticas que en un momento se seleccionaron en la gráfica 1. Ahora solo se quedaron las que resultan más perjudiciales, una vez depurando se procederá a analizar el ISHIKAWA mediante los 5 ¿Por qué?, lo cual permitirá proponer al plan acciones a corto y largo plazo para dar solución al problema, acompañado de la definición de objetivos claros y específicos, un análisis antes – después, concluyendo con la selección de posibles soluciones apoyándose de herramientas como: Lluvia de ideas, diagrama de flujo, matriz de relación y análisis causa - raíz.

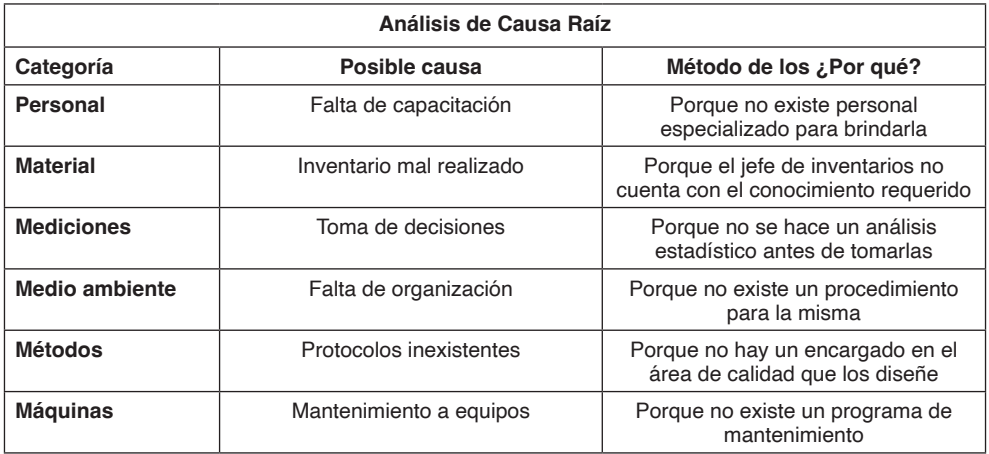

#### **Tabla 1 -** Análisis del ISHIKAWA

Fuente: Elaboración propia

.

Una vez realizado el análisis causa – raíz como se muestra en la (Tabla 1), proporciona un panorama más claro para llevar a cabo una mejor toma de decisiones, basadas en el conocimiento y la experiencia del personal involucrando a las distintas áreas de la empresa, para asegurarse que las estrategias propuestas provenientes del análisis anteriormente realizado tendrá un impacto favorable para conformar el plan de mejora continua se realizará una junta y con ayuda de la herramienta "lluvia de ideas", se tomaran a aquellas que prometan una mejora significativa a la resolución del problema.

**1.- Personal (Falta de capacitación).** Para asegurarse que la falta de capacitación no afecte de manera significativa al problema objetivo, se debe asignar a personal que cuente con la experiencia y conocimiento suficiente para brindar capacitación de calidad, apoyándose de diferentes herramientas y estrategias, es importante que el nuevo personal encargado de esta tarea tenga un perfil preferente de Ing. Industrial o a fin debido a lo que se requiere.

**2.- Material (Inventario mal realizado).** Se deberá evaluar si el jefe de mantenimiento es apto en un 100% para llevar dicha tarea con éxito, precedente de un análisis, se determinará si se debe mandar a capacitación o contratar personal que cumpla con los requisitos demandados.

**3.- Mediciones (Toma de decisiones).** Cada que se realice la toma de decisiones, estas deberán anexar evidencia estadística que las sustente y de ser lo contrario no se tomaran en cuenta ni se llevaran a cabo.

**4.- Medio ambiente (Falta de organización).** Para dar solución a esta problemática se realizará un programa de aplicación de 5 "S", detallando las tareas a realizar por cada fase y asignando un encargado de supervisar la aplicación de dicha herramienta, reportando directamente a gerencia mediante reportes el avance de la misma.

**5.- Métodos (Protocolos inexistentes).** El encargado del área de calidad que sea seleccionado deberá diseñar protocolos eficaces en las distintas áreas de la organización apoyándose siempre de la gerencia para su posterior aprobación, definiendo los indicadores que se evaluarán dejando bien claro el proceso de este.

**6.- Máquinas (Mantenimiento a equipos).** Se deberá diseñar un programa de mantenimiento basado en la disponibilidad de los equipos (OEE) cumpliendo con los objetivos previamente establecidos.

# **3 | PROPUESTA E IMPLENTACIÓN DEL PLAN DE MEJORA CONTINUA.**

Anteriormente se describió de manera resumida la propuesta del plan de mejora continua, así como algunos de los objetivos que se desean obtener con la implementación de este, destacando que se pretende lograr, y como obtenerlo mencionando algunos de los procedimientos a seguir para su desarrollo y posterior implementación.

 Como segunda fase de este trabajo se procederá a desarrollar el plan de mejora, cabe mencionar que se debe mantener informado sobre el proceso al personal anteriormente seleccionado que deberá cumplir con las tareas que hayan sido asignadas.

(Villavicencio, 2017). Menciona algunas recomendaciones a la hora de realizar la implementación del plan de mejora, algunas de ellas son:

- Efectuar las actividades previamente programadas con las personas involucradas.
- Monitorear la implementación con base a los indicadores establecidos, estos deberán llevarse a cabo en un periodo determinado por el personal competente.
- Inspeccionar que se cumpla el plan de acuerdo con lo pactado.

El siguiente paso es diseñar el plan y ejecutarlo, tomando en cuenta todos los factores que lo complementen como se muestra en la (Tabla 2), de tal manera se incrementará la efectividad de este.

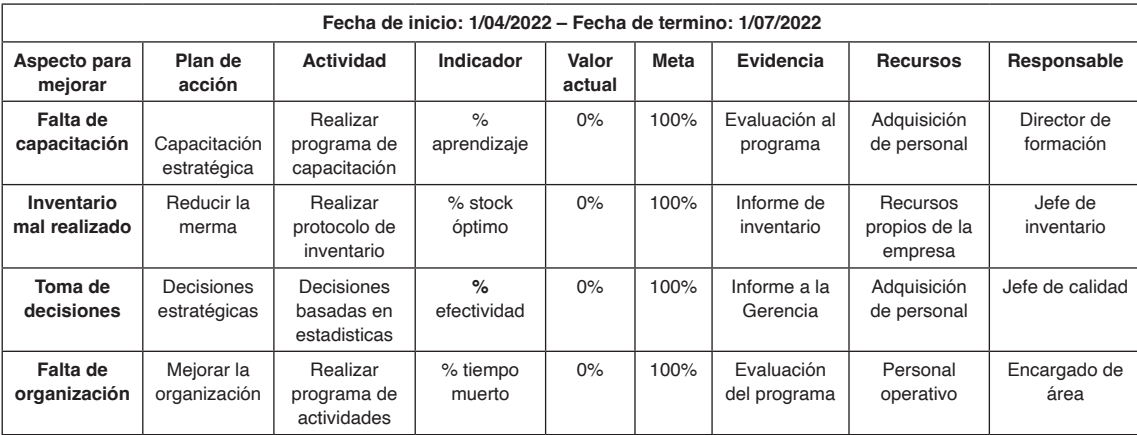
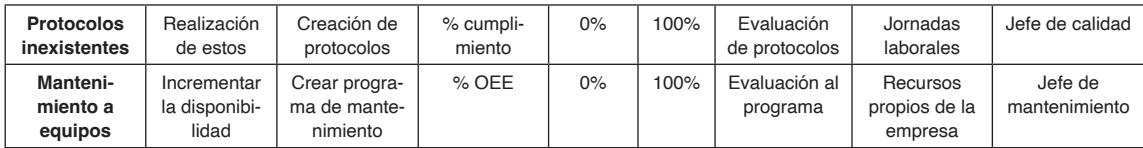

**Tabla 2.** Plan de mejora continuaFuente: Elaboración propia.

# **4 | EVALUACIÓN DEL PLAN.**

Por último, la tercera parte de este trabajo menciona que, al momento de realizar este proceso al plan previamente diseñado y ejecutado, es de gran ayuda contar con un formato de evaluación como se muestra en la (Tabla 3), tomando como referencia los objetivos e indicadores establecidos, de igual manera se recomienda realizar un informe sobre los resultados obtenidos, indicando las ventajas y desventajas que surgieron durante la aplicación de este. (Villavicencio, 2017).

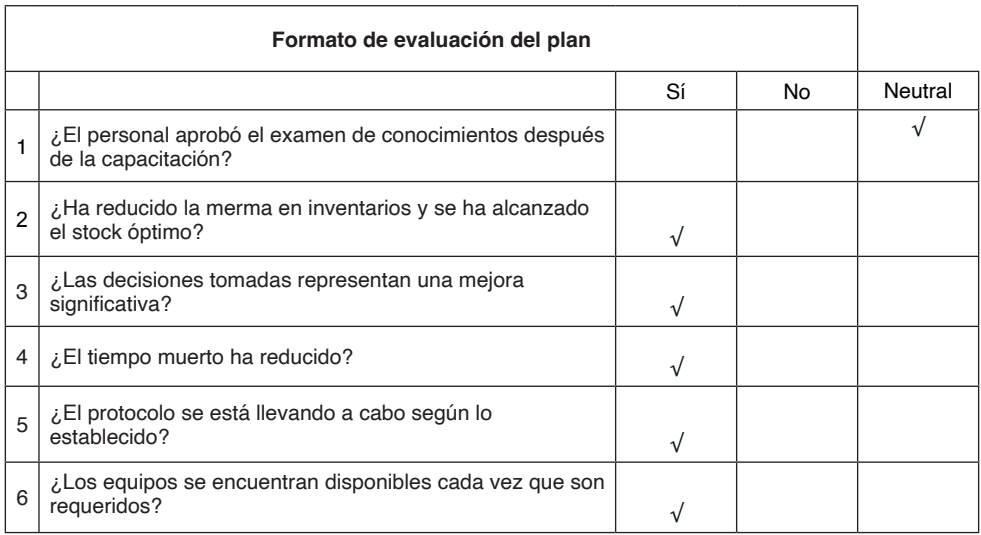

**Tabla 3 -** Formato de evaluación

Fuente: Elaboración propia

# **5 | RESULTADOS**

Una vez que se ha aplicado y evaluado el plan es momento de analizar los resultados como se muestra en la (Tabla 4), los cuales permitirán hacer las mejoras según sea el caso y medir cuál ha sido el avance a partir de su aplicación. Cabe mencionar que no siempre se obtendrán los resultados deseados de manera instantánea, por lo que se recomienda tener paciencia, ya que un proceso de mejora continua por lo regular se construye a largo plazo.

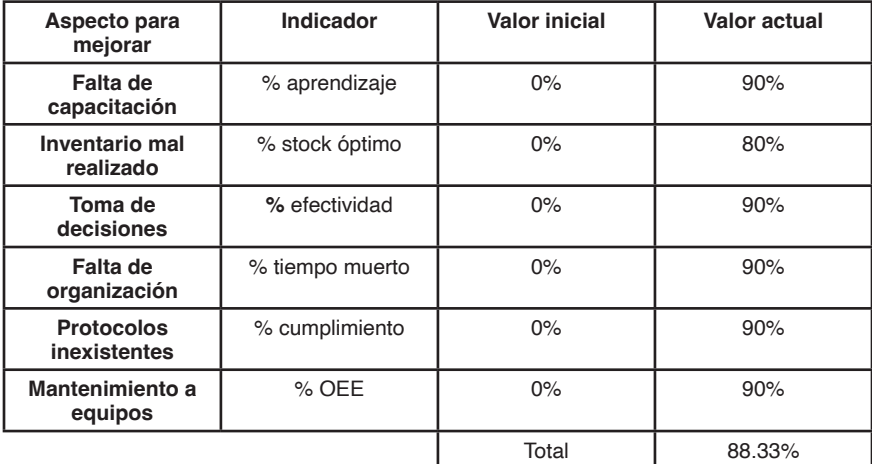

**Tabla 4 -** Análisis de resultados

Fuente: Elaboración propia

El análisis de los resultados arrojó un 88.33% de efectividad lo cual representa un panorama favorable, sin embargo, se debe examinar a fondo con el personal involucrado en las distintas actividades que contemplan el plan para obtener el máximo deseable.

#### **6 | CONCLUSIONES.**

El plan de mejora continua resulta ser un gran aliado para aquellas empresas que estén en la búsqueda de la mejora, ya sea en cuanto a servicios o procesos, ya que al eliminar desperdicios incrementa la competitividad y la supremacía en el mercado que esta se encuentre.

La filosofía lean se enfoca en aprovechar al máximo el talento humano, y tiene como base que toda empresa necesita de su personal para funcionar en óptimas condiciones, es por ello por lo que el plan de mejora puntualiza en detectar puntos débiles de la organización y tomar medidas correctivas en pro de esta y de sus colaboradores, brindándoles oportunidades de crecimiento y reconocimiento por sus logros. La mejora no llega sin el trabajo en equipo, es decir el recurso humano desarrolla un papel importante en el camino hacia la mejora continua, es por lo que siempre se debe mantener una estrecha relación de la gerencia con todos los niveles operativos de una organización, y brindar incentivos que propicien el máximo desempeño del personal.

La toma de decisiones nunca debe llevarse a cabo a la ligera, ya que a partir de esta se tendrá un impacto negativo o positivo hacia la organización. Lo más adecuado es realizarla mediante información confiable y acompañada de estadísticas que la complementen.

#### **REFERENCIAS**

Alegre Cuba, A. h. (2016). **Implementación de un plan de mejora continua en el área de ensamblaje para incrementar la productividad de la empresa INDAL SRL, SJL, 2016.** Tesis en opción al grado de ingeniero en ingeniería industrial. Universidad Cesar Vallejo. Perú. [https://hdl.](https://hdl.handle.net/20.500.12692/1345) [handle.net/20.500.12692/1345](https://hdl.handle.net/20.500.12692/1345)

Martínez, Y. E. R., Malagón, B. B. V., Durán, V. J. C., Pichardo, J. J. S., & Álvarez, J. E. H. (2017). **Mejora de la calidad del servicio que brindan las empresas ferreteras.** Revista Pistas Educativas, 39(126). <http://itcelaya.edu.mx/ojs/index.php/pistas/article/view/1006>

Marulanda Grisales, N., González Gaitán, H. H., León Rincón, G. E., & Hincapié Pizza, E. A., (2016). **Caracterización de la implementación de herramientas de Lean Manufacturing: Estudio de caso en algunas empresas colombianas.** Revista Poliantea, 12(22), 39-62. [https://doi.org/10.15765/plnt.](https://doi.org/10.15765/plnt.v12i22.994) [v12i22.994](https://doi.org/10.15765/plnt.v12i22.994)

Solís, R., & Madriz, Carmen, R. (2009). **Aplicación de Ergo – Lean Manufacturing en el análisis de valor utilización.** Revista Tecnología en Marcha, 22(1), 24-28. [https://revistas.tec.ac.cr/index.php/](https://revistas.tec.ac.cr/index.php/tec_marcha/article/view/192) [tec\\_marcha/article/view/192](https://revistas.tec.ac.cr/index.php/tec_marcha/article/view/192)

Villlavicencio, D. X. P., Soler, V. G., & Bernabeu, E. P. (2017). **Metodología para elaborar un plan de mejora continua.** (1) 50-56. <http://dx.doi.org/10.17993/3cemp.2017.especial.50-56>

# **CAPÍTULO 6**

# USO DE APLICACIONES MÓVILES EN LA ENSEÑANZA DE LA FÍSICA UNIVERSITARIA

#### **Ciro William Taipe Huamán**

Universidad Nacional de Juliaca, Juliaca, Perú https://orcid.org/0000-0002-6075-5582

#### **Eva Genoveva Mendoza Mamani**

Universidad Nacional del Altiplano, Puno, Perú <https://orcid.org/0000-0003-0587-0753>

#### **Marisol Rojas Barreto**

Universidad Nacional del Altiplano, Puno, Perú https://orcid.org/0000-0001-6916-3754

#### **Leandro Paucara Cahuana**

Universidad Nacional de Juliaca, Juliaca, Perú <https://orcid.org/0000-0003-0282-7936>

#### **Russel Allidren Lozada Vilca**

Universidad Nacional de Juliaca, Juliaca, Perú https://orcid.org/0000-0002-8915-3964

#### **Valeriano Pari Torres**

Universidad Continental, Perú https://orcid.org/0009-0009-4069-2607

**RESUMEN**: El propósito central de esta investigación radica en la cuantificación

*Data de aceite: 02/10/2023*

precisa de los valores correspondientes a la presión atmosférica y la aceleración gravitacional en la localidad de Juliaca, a través del empleo de una aplicación móvil. De manera paralela, se busca respaldar estos resultados mediante un análisis teórico en el ámbito del aprendizaje universitario de la física. Para tal fin, se seleccionó la aplicación "Caja de Sensores", disponible de manera gratuita en la plataforma Play Store. El proceso de recolección de datos comprendió la ejecución de mediciones en la localidad mencionada, mientras que para corroborar la veracidad de los resultados obtenidos, se utilizó ecuaciones teóricas de cálculo dependientes de la latitud, altitud, presión atmosférica y densidad del aire a nivel del mar. A partir de los descubrimientos alcanzados, se concluye que las aplicaciones móviles pueden desempeñar un rol significativo como herramienta experimental en el contexto de la educación universitaria en física, presentándose como un instrumento didáctico de gran utilidad.

**PALABRAS CLAVE:** App, sensores, física, experimental

# USE OF MOBILE APPLICATIONS IN THE TEACHING OF UNIVERSITY PHYSICS

**ABSTRACT:** The central purpose of this research lies in the precise quantification of the values corresponding to atmospheric pressure and gravitational acceleration in the town of Juliaca, through the use of a mobile application. In parallel, it seeks to support these results through a theoretical analysis in the field of university physics learning. For this purpose, the "Sensor Box" application was selected, available for free on the Play Store platform. The data collection process included the execution of measurements in the mentioned locality, while to corroborate the veracity of the results obtained, theoretical calculation equations dependent on latitude, altitude, atmospheric pressure and air density at sea level were used. . Based on the discoveries, it is concluded that mobile applications can play a significant role as an experimental tool in the context of university physics education, presenting itself as a very useful didactic instrument.

**KEYWORDS:** App, sensors, physics, experimental.

## **INTRODUCCIÓN**

Los dispositivos móviles conocidos como teléfonos inteligentes han experimentado una notoria expansión en los últimos años. En la actualidad, su utilización ha evolucionado significativamente más allá de su función original centrada en la comunicación con individuos distantes. De hecho, se observa un incremento cada vez más frecuente en la utilización diaria de estos artefactos como instrumentos multifuncionales que abarcan roles tales como cronómetros, capturadores de imágenes, herramientas de organización, reproductores de contenido sonoro y sistemas de navegación geográfica. Este comportamiento revela un patrón de arraigo en la totalidad de las capas sociales, destacándose de manera particular su prevalencia en la población juvenil, quienes manifiestan una notable propensión a portar consigo sus dispositivos móviles de manera constante e ininterrumpida (Monteiro et al., 2023).

Una propiedad de los dispositivos móviles avanzados no siempre reconocida por sus usuarios radica en la inclusión de múltiples sensores, entre los que se cuentan el acelerómetro, el sensor de velocidad angular, el magnetómetro, el sensor de proximidad y el de presión. Estos elementos sensoriales contribuyen de manera significativa a la experiencia de los usuarios en diversas capacidades. A pesar de que los fabricantes no persiguen necesariamente objetivos vinculados a la experimentación física, existe la posibilidad de reimaginar la aplicación de estos dispositivos y destinarlos a la promoción de la enseñanza en el ámbito de las ciencias físicas.

Los sensores incorporados en los dispositivos móviles posibilitan la ejecución de experimentos que ofrecen mediciones concretas de una diversidad de fenómenos físicos. Se torna factible la cuantificación de variables como aceleración, velocidad angular, campo magnético, presión y sonido, entre otras, presentando particular aplicabilidad en ambientes educativos como laboratorios de nivel secundario o universitario (Monteiro et al., 2023).

No obstante, debido a su naturaleza portátil, los experimentos basados en teléfonos inteligentes se pueden llevar a cabo con facilidad en ubicaciones atípicas.

Córdova y Lima, (2023) menciona que el proceso educativo sufrió un drástico cambio debido a la pandemia que padecimos a nivel mundial, se tuvo que aprender a usar las herramientas tecnológicas en la enseñanza y en el aprendizaje. Por lo que siguiendo esta tendencia plantea la utilización de la aplicación "Física M-Lab" en su primera versión para la enseñanza de la cinemática.

Pinargote y Maria, (2023) evalúan el uso de una estrategia creativa e interactiva para mejorar el aprendizaje de la física. Bajo un estudio cuasi experimental realiza la metodología de trabajo, tomando un grupo de control y otro experimental. Los principales resultados mostraron que los estudiantes se motivan de manera significativa con herramientas TIC, lo cual favorece el estudio y comprensión de los conceptos de física, aportando en las mejoras del desempeño académico.

Rodríguez-De-Torner y Sánchez-Colina, (2023) proponen un sencillo experimento para introducir a estudiantes de pregrado en ciencias básicas e ingenierías, al filtro de Kalman. Consiste en el estudio de la caída libre de un paraguas equipado con un teléfono móvil desde una altura de algunos metros. Utilizando los datos aportados por el acelerómetro incluido en el teléfono, se demuestra que el uso del filtro de Kalman permite hallar la velocidad terminal sin la necesidad de realizar múltiples repeticiones del experimento.

Monteiro et al., (2023) muestran como los sensores incorporados en dispositivos móviles pueden ser utilizados como laboratorios portátiles al servicio de la enseñanza de las ciencias experimentales, especialmente de la física, en los últimos años de la educación media y los primeros de la universitaria. Describe experimentos que antes requerían costosos aparatos o que no eran factibles en laboratorios de enseñanza.

El trabajo de investigación tiene el objetivo de analizar el uso de las aplicaciones móviles en la enseñanza de la física universitaria como medio material.

# **MATERIALES Y MÉTODOS**

#### **Aplicación móvil**

Una aplicación móvil es una aplicación informática diseñada para ser ejecutada en teléfonos inteligentes, tabletas y otros dispositivos móviles. Este tipo de aplicaciones permiten al usuario efectuar un variado conjunto de tareas profesional, de ocio, educativas, de acceso a servicios, etcétera, facilitando las gestiones o actividades a desarrollar.

#### **Aplicación caja de sensores**

La caja de herramientas Sensors es la herramienta de diagnóstico absoluta todo en uno que le permite saber prácticamente todo acerca del estado de su dispositivo móvil. Obtenga información completa sobre todos los sensores compatibles con su tableta,

smartphone o dispositivo portátil. Ver en la disposición cómoda todos los datos de los sensores de su dispositivo móvil en tiempo real, hacer pruebas de sensores. Compruebe los datos en el gráfico (vista gráfica) y la salida de texto disponible para cada sensor y compruebe una descripción detallada de cada detector y parámetros (Examobile, 2023). El icono de la aplicación en el dispositivo móvil se muestra en la figura 1.

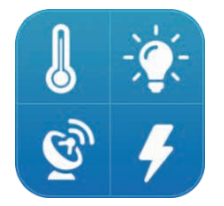

Figura 1. Icono de la aplicación

Ventanas de la aplicación se muestran en la figura 2. En los cuales se muestra la configuración de las medidas, la visualización en forma grafico y en forma de texto.

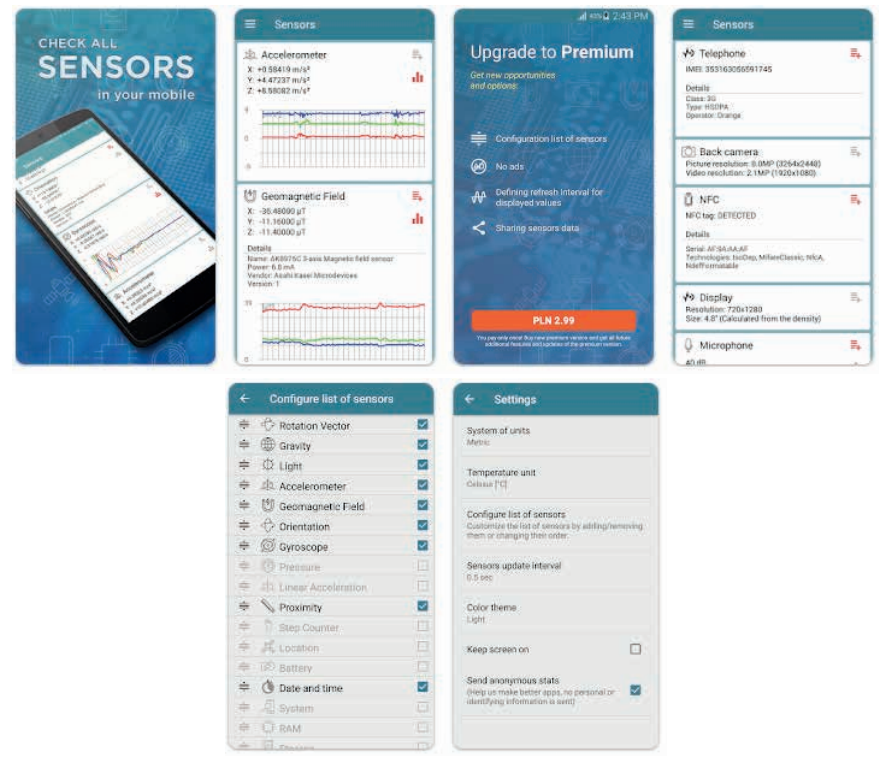

Figura 2. Ventanas de la aplicación

## **Presión atmosférica del lugar**

La atmósfera es un fluido gaseoso que ejerce presión sobre todos los objetos

inmersos en ella, incluidos nosotros. La presión atmosférica es la fuerza por unidad de superficie que ejerce la atmósfera en un punto específico. Es la consecuencia de la acción de la fuerza de la gravedad sobre la columna de aire situada por encima de este punto.

En un nivel determinado, la presión atmosférica es igual al peso de la columna de aire existente encima de dicho nivel, hasta el límite superior de la atmósfera. Por tanto, cuanto mayor sea la altitud menor será la presión atmosférica. A mayor altura, menor cantidad de aire queda por encima, que por tanto pesa menos y ejerce menor presión.

#### **Aceleración de la gravedad del lugar**

La aceleración gravitacional es un término que se refiere a la alteración de la velocidad de un cuerpo debido a la acción sobre él de la fuerza de la gravedad. El valor de esta aceleración se determina por los valores de la masa del cuerpo (de la Tierra en este caso); la distancia hasta el cuerpo que origina la fuerza de gravedad (es decir, hasta la Tierra) y una constante de gravitación universal, "G" cuyo valor es muy pequeño, de 6.67×10-11 Nm<sup>2</sup> /kg2 .

Aunque en general se defina como 9.80665 m/s<sup>2</sup>, este valor estándar de la gravedad corresponde a un punto ubicado justo sobre el nivel del mar y con una latitud de 45°. La aceleración gravitacional varía dependiendo de la latitud y la elevación debido a la forma y rotación de la tierra. La aceleración de la gravedad en los polos es por tanto aproximadamente 9.83 m/s<sup>2</sup> y en el ecuador, también aproximadamente, 9.78 m/s<sup>2</sup>.

## **RESULTADOS**

#### **Actividad experimental**

Ahora se realiza una medida con la aplicación para la ciudad de Juliaca, Puno, Perú en el cual se obtiene los valores de presión atmosférica y aceleración de la gravedad para el lugar el cual se muestra en la figura 3, los cuales cumplen con las condiciones de la sección anterior.

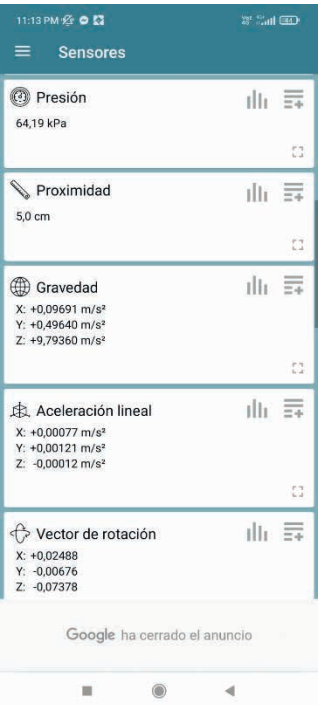

Figura 3. Resultado de medidas con la aplicación móvil.

#### **Calculo teórico de valores**

Para obtener valores de la presión atmosférica del lugar, se obtiene por medio de la ecuación (1)

$$
p = p_0 e^{-\left(\frac{\rho_0 g}{p_0}\right)h} \tag{1}
$$

Donde:  $\bm{{\mathsf{p}}}_{{\mathsf{o}}}$ , presión atmosférica,  $\bm{{\mathsf{p}}}_{{\mathsf{o}}}$  densidad del aire a nivel del mar, g aceleración de la gravedad a nivel del mar, h altitud de lugar.

La variación de la magnitud de la aceleración  $g_{\phi}$  debido a la gravedad en la superficie de la tierra con la latitud (φ) está dada por la fórmula internacional de la gravedad adoptada en 1930 por el Congreso Geofisico Internacional:

$$
g_{\phi} = 9.78049000(1 + 0.0052884 \text{sen}^2 \phi - 0.0000059 \text{sen}^2 2 \phi)
$$
 (2)

g<sub>φ</sub> en m/s²,φ en grados

La variación de la aceleración gravitacional con la altitud (h) sobre el nivel del mar es aproximadamente

$$
g = g_{\phi} - 0.000002860 \cdot h \tag{3}
$$

h en metros, donde h≤40000 m y g<sub>®</sub> en m/s<sup>2</sup>

Ahora realizamos los calculo por medio de la ecuación (1)-(3), para los siguientes

datos mostrados en la tabla 1 del lugar:

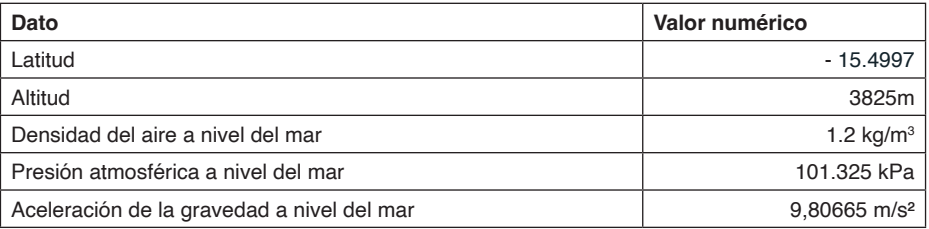

Tabla 1. Datos de la ciudad de Juliaca

Los resultados obtenidos se muestran en la tabla 2, comparando con los resultados obtenidos por medio de la aplicación móvil. Se observa que la variación de resultados no es significativa por tanto es posible utilizar la aplicación móvil para realizar medidas de presión atmosférica y aceleración de la gravedad.

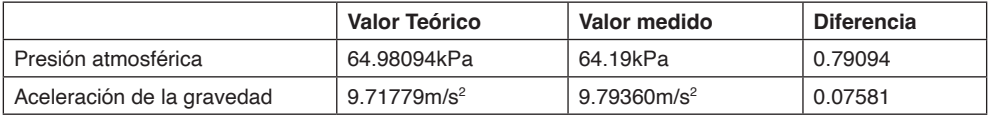

Tabla 2. Resultados de calculo y medida

# **CONCLUSIONES**

Se logra verificar los valores obtenidos por la aplicación móvil de presión atmosférica y aceleración de la gravedad para la ciudad de Juliaca utilizando ecuaciones teóricas de calculo dependientes de la latitud, altitud, presión atmosférica y densidad del aire a nivel del mar. Verificando que no presenta diferencias significativas entre los valores de medidos y calculados. Se concluye que las aplicaciones móviles pueden desempeñar un rol significativo como herramienta experimental en el contexto de la educación universitaria en física, presentándose como un instrumento didáctico de gran utilidad.

## **REFERENCIAS**

Córdova, M. del carmen E. y Lima, S. (2023). Aprendiendo física con el teléfono inteligente. *Revista Internacional de Humanidades*, 1-10. https://doi.org/https://doi.org/10.37467/revhuman.v12.4757

Examobile. (2023). *Caja de sensores - Apps en Google Play*. https://play.google.com/store/apps/ details?id=com.exatools.sensors&hl=es\_VE

Monteiro, M., Stari, C. y Marti, A. (2023). Los sensores de los dispositivos móviles: una herramienta innovadora en la enseñanza de las ciencias físicas. *Modelling in Science Education and Learning*, *2*(3384), 37-42. https://doi.org/10.1136/bmj.2.3384.870

Pinargote, B. y Maria, P. (2023). Estrategia interactiva para fortalecer el proceso enseñanza-aprendizaje de la asignatura de Física atómica y nuclear. *Minerva Journal*, *4*, 51-63. https://doi.org/https://doi. org/10.47460/minerva.v2023iSpecial.117

Rodríguez-De-Torner, L. y Sánchez-Colina, G. (2023). Introducción Al Filtro De Kalman A Través De La Física Experimental. *Revista Cubana de Fisica*, *34*, 34-38.

# **CAPÍTULO 7**

# MÉTODO RESOLUÇÃO DE PROBLEMAS APLICADO AO ENSINO DE APRENDIZADO DE MÁQUINA

*Data de submissão: 08/09/2023 Data de aceite: 02/10/2023*

#### **Mateus Felipe dos Santos**

Universidade Estadual do Norte do Paraná Bandeirantes-Paraná <http://lattes.cnpq.br/0750601590915835>

#### **João Bernardo Del Rio**

Universidade Estadual do Norte do Paraná Bandeirantes-Paraná http://lattes.cnpq.br/5123338194898925

#### **Daniela de Freitas Guilhermino Trindade**

Universidade Estadual do Norte do Paraná Bandeirantes-Paraná http://lattes.cnpq.br/0712611341649155

#### **José Reinaldo Merlin**

Universidade Estadual do Norte do Paraná Bandeirantes-Paraná http://lattes.cnpq.br/0840048221330827

**RESUMO**: O Aprendizado de Máquina, uma subárea da Inteligência Artificial, vem ganhando espaço crescente. No entanto, aprender sobre o tema não é uma atividade trivial, o que o torna ainda pouco conhecido. Neste trabalho é relatada uma pesquisa realizada com a utilização da plataforma *Machine Learning for Kids* e do método Resolução de Problemas de Polya com o objetivo de analisar se a plataforma é útil

ao aprendizado inicial e o método pode ser aplicado ao ensino de aprendizado de máquina. Uma oficina foi realizada com a participação de um grupo de estudantes, durante a qual puderam realizar projetos práticos treinando e testando modelos. Ao final, as opiniões dos participantes foram coletadas e mostraram que a combinação das ferramentas foi útil e estimulante.

**PALAVRAS-CHAVE**: Aprendizado de máquina, resolução de problemas, Machine Learning for Kids.

# PROBLEM SOLVING METHOD APPLIED TO MACHINE LEARNING **TFACHING**

**ABSTRACT**: Machine Learning, a subfield of Artificial Intelligence, has been gaining increasing prominence. However, learning about the subject is not a trivial activity, which makes it still relatively unknown. This work reports on research conducted using the Machine Learning for Kids platform and the Polya Problem-Solving method with the aim of analyzing whether the platform is useful for early learning and whether the method can be applied to teaching machine learning. A workshop was conducted with the participation of a group of students, during which they were able to work on practical projects, training and testing models. In the end, the participants' opinions were collected and showed that the combination of tools was helpful and motivating.

**KEYWORDS**: Machine learning, problem-solving, Machine Learning for Kids.

# **1 | INTRODUÇÃO**

Com a crescente popularização da inteligência artificial (IA), a subárea aprendizado de máquina (AM), mais conhecida como *machine learning (ML*), tem figurado como uma das áreas mais promissoras nesse campo. No entanto, o aprendizado deste assunto não é tão simples, especialmente quando se trata de indivíduos sem conhecimento prévio em computação. A dificuldade aumenta quando se trata de resolver exercícios práticos. Segundo Zhang *et al*. (2018), em programação de forma geral, é comum que os estudantes sejam apresentados a uma grande quantidade de algoritmos e técnicas sem a oportunidade de aplicar essas técnicas em problemas reais.

Para ajudar a resolver esse impasse, a metodologia conhecida como Resolução de Problemas (RP) tem se mostrado uma técnica eficaz. De acordo com Barrows e Tamblyn (1980), ao contrário de métodos tradicionais que enfatizam a memorização de fórmulas e algoritmos, a resolução de problemas estimula o pensamento crítico e criativo dos alunos, incentivando-os a encontrar soluções inovadoras para desafios reais.

A pesquisa relatada no presente artigo teve como objetivo explorar a possibilidade de se utilizar a Resolução de Problemas de Polya (1975) para ensinar conceitos de aprendizado de máquina para pessoas sem conhecimento prévio do assunto. Para isso, foi utilizada a plataforma *Machine Learning for Kids* em conjunto com *Scratch* e a metodologia de Polya. Um objetivo secundário foi analisar a plataforma, identificando suas contribuições e limitações.

A motivação para realização do trabalho foi a importância que a aprendizagem de inteligência artificial vem ganhando no mundo atual. Com a crescente demanda por habilidades em programação e IA em muitas áreas, desde negócios e tecnologia até saúde e agricultura, é essencial que as pessoas sejam introduzidas a esses conceitos desde cedo.

Para a realização do trabalho, uma oficina foi realizada, aplicando a Resolução de Problemas no ensino de *machine learning*, utilizando a plataforma *Machine Learning for Kids*. A ideia foi desenvolver habilidades iniciais em programação e inteligência artificial de maneira simples e divertida, em vez de se iniciar com a apresentação de conceitos teóricos e complexos. Ao final da oficina, uma pesquisa de opinião foi coletada e os resultados são apresentados neste artigo.

### **2 | METODOLOGIA**

Para o desenvolvimento do trabalho, uma revisão de literatura inicial sobre o ensino de aprendizado de máquina para estudantes do ensino fundamental e médio foi realizada. Foi observado que, embora o aprendizado de máquina esteja se tornando cada vez mais popular em diversas áreas, incluindo saúde e finanças, poucas escolas incluem esse tópico em seus currículos (FREITAS et al., 2022). A maioria dos cursos e treinamentos sobre o assunto é voltada para estudantes universitários ou profissionais da área de TI. Poucos recursos e ferramentas educacionais foram desenvolvidos especificamente para o ensino de aprendizado de máquina para crianças em idade escolar.

Neste sentido, foi proposta uma oficina com a utilização da plataforma *Machine Learning for Kids*, em conjunto com Scratch, para ensinar os conceitos de aprendizado de máquina. Nesta oficina foram utilizados exercícios práticos baseados no método Resolução de Problemas para estimular o pensamento crítico e criativo dos alunos.

 Inicialmente, foi apresentada uma breve introdução sobre o que é aprendizagem de máquina e como ela pode ser aplicada em diferentes áreas, como saúde e finanças. Em seguida, foi apresentado o método Resolução de Problemas, com exemplos práticos de como ele pode ser aplicado em problemas de aprendizagem de máquina.

Após a fase de apresentação do assunto, os participantes tiveram contato com a plataforma *Machine Learning for Kids* e Scratch. Eles foram orientados a criar um projeto de ML utilizando a plataforma e a implementá-lo com Scratch. Após a familiarização com as ferramentas, foram propostos exercícios práticos baseados no método RP para os alunos. Eles foram orientados a aplicar o método para identificar os possíveis problemas em seus projetos e encontrar soluções inovadoras.

Ao final, foram realizadas avaliações para analisar a satisfação com a plataforma, em conjunto Scratch e Resolução de Problemas, na aprendizagem. Foram coletados dados sobre o desempenho em exercícios práticos e projetos reais, além do *feedback* sobre a experiência de aprendizado.

## **3 | APORTE TEÓRICO**

Nesta seção é apresentada uma breve fundamentação teórica sobre o conceito de Resolução de Problemas*, Machine Learning*, a ferramenta Scratch e a plataforma *Machine Learning for Kids*.

#### **3.1 Resolução de Problemas**

Para Polya (1975), resolver um problema significa encontrar um caminho que ainda não é conhecido e que alcance o objetivo por meios adequados. Segundo o autor, existem quatro fases para resolver um problema de forma eficiente:

1) Compreender: antes de resolver o problema é preciso entendê-lo, e para isso, deve-se pensar em algumas questões, como: "quais são os dados do problema? "quais são as incógnitas?", "quais são as condições ou restrições?", "é possível satisfazer as condições pedidas?".

2) Estabelecer um plano: nessa etapa é preciso encontrar conexões entre os dados do problema e sua incógnita. Algumas perguntas podem ajudar nessa etapa, como: "Você se lembra de algum problema semelhante?", "Você consegue adaptar métodos usados em problemas semelhantes para este problema?", "Você conhece resultados ou fórmulas que possam ajudar?", "Você pode enunciar o problema de forma diferente?", "Você consegue resolver parte do problema?".

3) Executar o plano: o aluno deve seguir o plano criado no passo anterior para resolver o problema. Polya sugere algumas perguntas, como: "Você percebe claramente que cada passo está correto?", "Você pode dar uma prova de que cada passo está correto?".

4) Refletir sobre o trabalho realizado: este é um passo importante, mas muitas vezes deixado de lado. Nesta etapa, o aluno faz a verificação do resultado obtido, verifica os procedimentos utilizados, procurando simplificá-los ou buscar outra maneira de resolver o problema de forma mais simples.

Embora Polya tenha proposto o método para resolução de problemas de matemática, ele pode ser adaptado para outros domínios, como programação de computadores.

## **3.2 Aprendizado de Máquina**

Aprendizado de Máquina é uma subárea da Inteligência Artificial que capacita um sistema aprender a partir dos dados ao invés de ser explicitamente programado (HURWITZ; KIRCH, 2018).

As técnicas de AM são orientadas a dados, o que significa que grandes volumes de dados são necessários para o aprendizado (LUDERMIR, 2019). Neste sentido, o advento *big data* impulsionou o avanço do AM. *Big Data* é o termo utilizado para descrever o volume, variedade e velocidade de produção de dados nos últimos anos (HULSEN, 2019).

## **3.3 Scratch**

O software Scratch foi desenvolvido pelo grupo *Lifelong Kindergarten* no *Media Lab* do *Massachusetts Institute of Technology* (MIT). O líder da equipe, Mitchel Resnick é um adepto da teoria do construtivismo, que explora como as tecnologias podem envolver as pessoas em experiências de aprendizagem criativas (COSTA et al., 2022).

Segundo Wangenheim, Nunes e Santos (2014), Scratch pode ser considerada uma ferramenta poderosa para promover a aprendizagem criativa em crianças e jovens. Suas características permitem que os alunos elaborem animações, histórias interativas e jogos, incorporando elementos visuais, sonoros e interativos. A capacidade de criar personagens que podem dançar, cantar e interagir estimula a criatividade e a imaginação das crianças.

Scratch pode ser usado no contexto de *machine learning* integrado à plataforma *Machine Learning for Kids.* 

#### **3.4 Machine Learning for Kids**

*Machine Learning for Kids* é uma plataforma que tem como objetivo introduzir o tema aprendizado de máquina para crianças. A plataforma funciona de forma integrada com o Scratch, para se criar projetos utilizando modelos treinados de ML (FREITAS et al., 2022).

Freitas et al. (2022) também citam que o Scratch desempenha um papel fundamental ao permitir que os alunos utilizem os modelos de Aprendizado de Máquina que treinaram na plataforma *Machine Learning for Kids* para criar projetos interativos e jogos. Isso cria uma ponte valiosa entre os conceitos abstratos de *machine learning* e a aplicação prática em projetos criativos, o que pode ser altamente motivador para os alunos.

## **4 | OFICINA DESENVOLVIDA**

Nesta seção é descrita a oficina realizada e os resultados alcançados.

#### **4.1 Estrutura da Oficina**

A oficina foi estruturada nos seguintes tópicos: 1) Introdução ao método de resolução de problemas; 2) Introdução ao ML e plataforma *Machine Learning for Kids*; 3) Introdução ao Scratch; 4) Primeiro Projeto; 5) Projeto do camaleão; e 6) Projeto intermediário.

#### **Introdução ao método Resolução de Problemas**

Esta etapa começa apresentando a técnica de resolução de problemas de Polya para os participantes e explicando cada uma das etapas: compreensão do problema, elaboração de um plano, execução do plano e revisão da solução. É importante que os alunos entendam como essa técnica pode ajudá-los a abordar problemas de programação com mais eficiência.

#### **Introdução ao ML e à plataforma Machine Learning for Kids**

Nesta fase, é explicado aos participantes o que é aprendizado de máquina e como ele é usado em aplicações do mundo real. Em seguida, é apresentado o site *Machine Learning for Kids* e como ele pode ser usado para criar modelos de aprendizado de máquina usando o Scratch.

#### **Introdução ao Scratch**

Etapa em que a ferramenta Scratch é apresentada aos e é explicado como ela funciona. É importante que os alunos se sintam à vontade com a interface do Scratch antes de começarem a criar seus próprios projetos.

## **Primeiro projeto**

Após conhecer o método resolução de problemas, Scratch e *Machine Learning for Kids*, foi realizado o primeiro projeto. Foi escolhido um projeto simples do site *Machine Learning for Kids*, o "Cat and Dog Classifier", e os participantes foram orientados a utilizar a resolução do problema para criar o projeto. Na Figura 1 são mostrados os blocos do projeto.

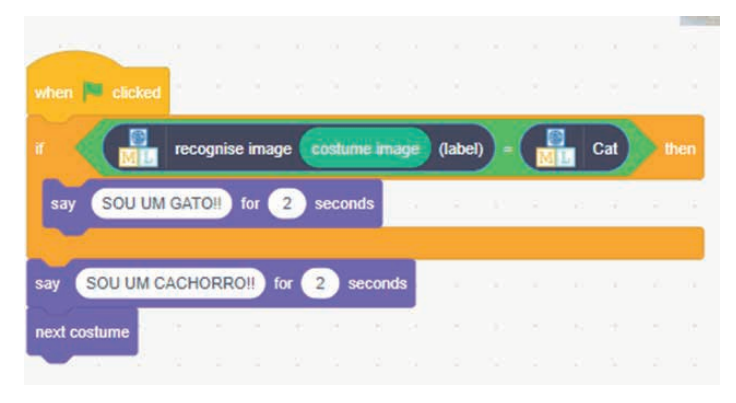

Figura 1. Programa Cat And Dog Classifier no Scratch. Fonte: o autor.

## **Projeto do camaleão**

Após a primeira experiência com a criação de modelos de aprendizado de máquina no Scratch, foi apresentado o projeto do camaleão, no qual o objetivo é criar um programa que mude a cor do camaleão de acordo com a cor do fundo em que ele está. Os participantes foram incentivados a aplicar a técnica de Polya para resolver o problema e a experimentar diferentes abordagens para alcançar o resultado desejado. Na Figura 2 é mostrado um trecho do projeto.

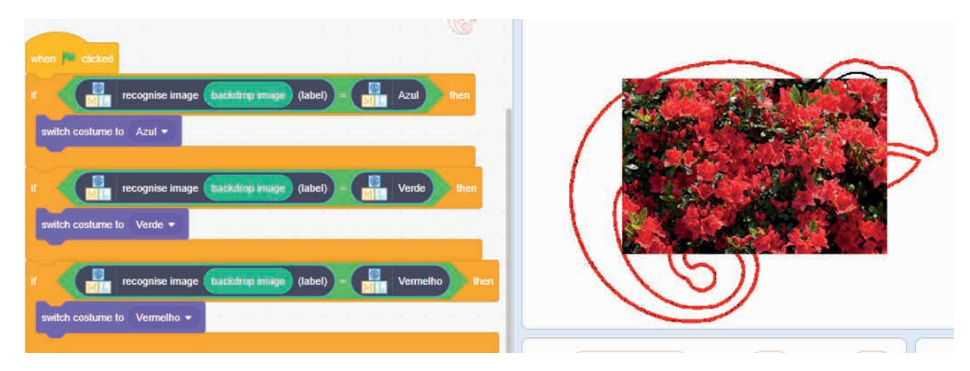

Figura 2. Programa do camaleão.

Fonte: o autor.

# **Projeto intermediário**

Após o projeto Camaleão, passou-se ao desenvolvimento de um projeto intermediário, o "Rock, Paper, Scissors", cujo código é mostrado na Figura 3.

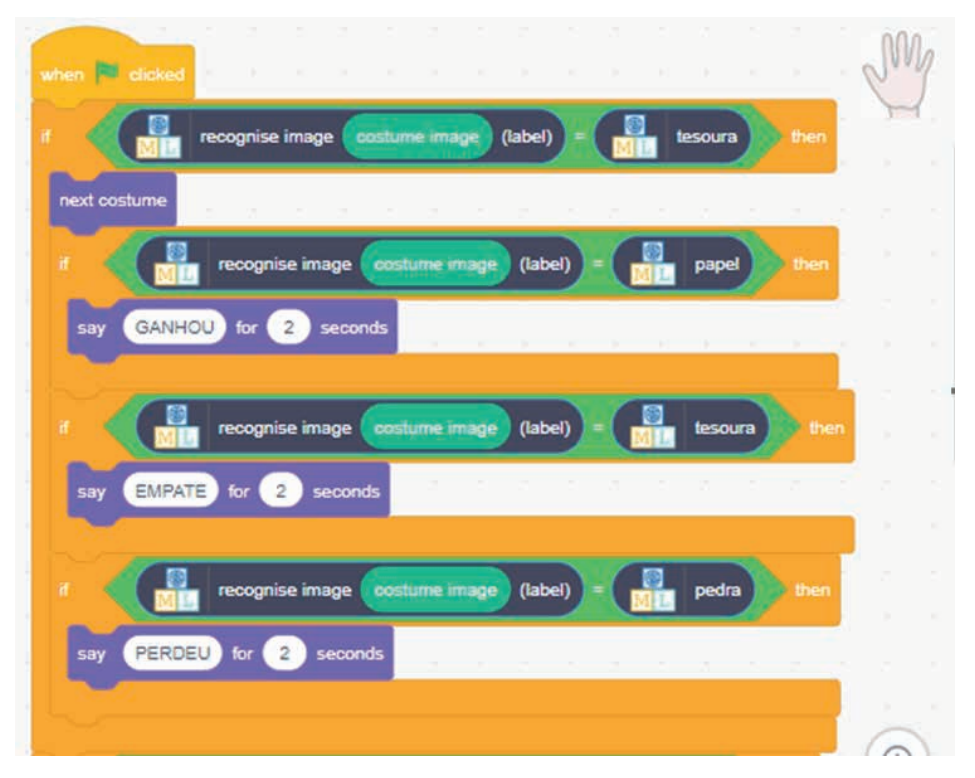

Figura 3. Código do programa "Rock, Paper, Scissors". Fonte: O autor.

Seguindo os passos do método de Polya, após entender como o jogo funciona e como um modelo de aprendizado de máquina pode ser criado para jogar, os participantes desenvolveram um plano para coletar dados de treinamento para o modelo e criaram o modelo de AM que pudesse jogar. O projeto foi criado no Scratch, o modelo foi testado em diferentes jogadas e analisou-se se o modelo estava jogando corretamente.

#### **4.2 Resultados e Discussão**

Antes do início da oficina, os participantes responderam um questionário composto por 5 perguntas de múltipla escolha. Os participantes foram 14 alunos do curso de Ciência da Computação, das séries iniciais. O objetivo foi avaliar o nível de conhecimento prévio dos alunos em relação a aprendizado de máquina, uma vez que a oficina tinha como público-alvo pessoas sem conhecimento prévio.

No Quadro 1 são apresentadas as perguntas, respostas e percentual respectivo.

| Pergunta                                                                                                    | Resposta                                                                 | Porcentagem |
|----------------------------------------------------------------------------------------------------|--------------------------------------------------------------------------|-------------|
| Qual é a sua compreensão sobre<br>Machine Learning?                                                          | Nunca ouviu falar                                                        | 21,4%       |
|                                                                                                    | Conhecimento Intermediário                                               | 21,4%       |
|                                                                                                    | Noção básica                                                             | 57,1%       |
| Quais são as principais aplicações<br>do Machine Learning que você<br>conhece?                               | Aplicações em áreas específicas                                          | 14,3%       |
|                                                                                                    | Não conhece aplicações específicas                                       | 28,6%       |
|                                                                                                    | Conhece algumas aplicações básicas                                       | 57,1%       |
| Quais são os tipos de algoritmos<br>de Machine Learning que você<br>conhece?                                 | Algoritmos mais avançados                                                | 14,3%       |
|                                                                                                    | Algoritmos básicos                                                       | 35,7%       |
|                                                                                                    | Nenhum conhecimento sobre os tipos de<br>algoritmos                      | 50%         |
| Você já trabalhou com alguma<br>linguagem ou biblioteca de<br>programação relacionada a<br>Machine Learning? | Já utilizou linguagem ou biblioteca de<br>programação                    | 7,1%        |
|                                                                                                    | Já trabalhou com programação, mas<br>nada relacionado a Machine Learning | 28,6%       |
|                                                                                                    | Nunca trabalhou                                                          | 64,3%       |
| Quanto você sabe sobre as etapas<br>do processo de Machine Learning?                                         | Conhecimento sobre as etapas principais                                  | 7,1%        |
|                                                                                                    | Não tem conhecimento sobre os<br>processos de Machine Learning           | 42,9 %      |
|                                                                                                    | Noção básica, mas não está familiarizado<br>com todas etapas             | 50 %        |

Quadro 1 – Respostas do Questionário Prévio

Pela análise das respostas às perguntas apresentadas no Quadro 1, percebe-se que uma parte já tinha algum conhecimento prévio sobre o assunto, mas 21,4% nunca ouviram falar sobre o tema. A maioria dos participantes (57,1%) relata que tem conhecimento sobre alguma aplicação de ML no cotidiano, o que evidencia que o tema é relevante na atualidade. Em relação aos tipos de algoritmos, embora a maioria (50%) não tivesse conhecimento sobre os tipos de algoritmos de *machine learning*, alguns já conheciam algum deles. Isso é compreensível, uma vez que os participantes eram alunos de Ciência da Computação. Apesar disso, a maioria (64.3%) nunca trabalhou com linguagens de programação relacionadas a *machine learning*. Sobre as etapas do processo de ML, a maioria não tinha conhecimento sobre essas etapas.

Pode-se concluir que, embora fossem alunos de Ciência da Computação, a maioria não tinha conhecimento sobre ML e suas etapas.

Após a conclusão da oficina, foi aplicado outro questionário, composto por 4 perguntas de múltipla escolha e 2 questões dissertativas. O segundo questionário permitiu que os alunos compartilhassem suas experiências, destacando eventuais dificuldades enfrentadas, e avaliassem a utilidade da plataforma *Machine Learning for Kids* e do método de Resolução de Problemas em seu processo de aprendizado.

No quadro 2 são mostradas as perguntas, respostas e porcentagem do questionário posterior.

| Pergunta                                                                                  | Resposta                                                                         | Porcentagem |
|-------------------------------------------------------------------------------------------|----------------------------------------------------------------------------------|-------------|
| Em relação aos seus<br>conhecimentos sobre machine<br>learning                            | Os conhecimentos aumentaram                                                      | 75%         |
|                                                                                           | Permaneceu o mesmo                                                               | 25%         |
| Em relação ao seu interesse<br>por ML                                                     | O interesse diminuiu                                                             | 8,30%       |
|                                                                                           | O interesse permaneceu o mesmo                                                   | 8,30%       |
|                                                                                           | O interesse aumentou                                                             | 83,30%      |
| Em relação à plataforma "ML<br>for Kids"                                                  | Considerou um pouco útil para o aprendizado<br>inicial                           | 33,30%      |
|                                                                                           | Considerou bastante útil para o aprendizado<br>inicial                           | 66,70%      |
| A técnica de "Resolução<br>de Problemas" ajudou no<br>aprendizado de Machine<br>Learning? | Não percebeu a relação entre resolução de<br>problemas e machine learning        | 8,30%       |
|                                                                                           | Percebeu a utilidade, mas teria aprendido ML<br>mesmo sem ela                    | 25%         |
|                                                                                           | Acha que resolução de problemas contribuiu<br>no aprendizado de Machine Learning | 66,70%      |

Quadro 2 – Resposta do questionário final.

Pela análise das respostas, evidencia-se que:

- A oficina foi útil: 75% responderam que os conhecimentos aumentaram;
- O tema é motivador: 83,3% relataram que o interesse aumentou;
- A plataforma Machine Learning for Kids é útil ao aprendizado inicial: para 66, 7% foi bastante útil;
- O método de Resolução de Problemas ajuda no aprendizado de *Machine Learning*: para 66,7% o método contribui, porém 25% responderam que teria aprendido mesmo sem ela.

Considerando que o objetivo do trabalho foi analisar a plataforma em conjunto com o método Resolução de Problemas, uma questão importante ó observar as dificuldades encontradas. No Quadro 3 é mostrada uma síntese das dificuldades dos participantes.

| Dificuldades dos alunos              | Porcentagem |
|--------------------------------------|-------------|
| Treinar a máquina                    | 33.3%       |
| Utilizar o Scratch                   | 25%         |
| Encontrar imagens para o treinamento | 16.7%       |
| Colocar o plano em prática           | 167%        |

Quadro 3 – Principais dificuldades dos alunos

No que se refere às dificuldades dos participantes durante a oficina, a principal foi treinar a máquina (33%). A utilização do Scratch também foi uma dificuldade relevante (25%). Como a oficina foi um projeto piloto, essas dificuldades serão levadas em conta na preparação de futuras oficinas similares. A existência de obstáculos mostra que o aprendizado prático é desafiador, o que pode ser considerado positivo e estimulante.

# **5 | CONSIDERAÇÕES FINAIS**

No decorrer deste trabalho de pesquisa explorou-se a Aprendizagem de Máquina, com foco no entendimento e aprendizado dessa área. A investigação centrou-se na criação de uma oficina introdutória sobre *machine learning* direcionado a iniciantes, com ênfase na utilização da plataforma "ML for Kids" e na aplicação da técnica de Resolução de Problemas de Polya como estratégia de ensino.

Os resultados mostram que a atividade teve um impacto positivo no aumento do conhecimento e interesse dos alunos por *machine learning*. A plataforma utilizada e a abordagem de resolução de problemas foram recursos valiosos para o aprendizado. No entanto, também foram encontrados desafios específicos que os alunos enfrentaram desenvolver projetos práticos, principalmente em relação ao banco de imagens.

Portanto, neste trabalho ficou constatada não apenas a viabilidade de ensinar *machine learning* a iniciantes, mas também a importância de estratégias de ensino inovadoras e recursos acessíveis para promover o aprendizado eficaz. Na medida em que se avança em direção a um mundo cada vez mais impulsionado por dados e automação, investir na educação em *machine learning* torna-se crucial para capacitar indivíduos a enfrentar os desafios e oportunidades que surgem nesse cenário tecnológico em constante evolução.

## **AGRADECIMENTOS**

Os autores agradecem à FUNDAÇÃO ARAUCÁRIA de Apoio ao Desenvolvimento Científico e Tecnológico do Estado do Paraná pelo apoio financeiro durante o desenvolvimento da pesquisa.

## **REFERÊNCIAS**

BARROWS, H. S.; TAMBLYN, R. M. et al. Problem-based learning: An approach to medical education. [S.l.]: Springer Publishing Company, 1980. v. 1.

COSTA, N. C., LIMA, J. R. S. de, ALMEIDA, G. K. F. C., MAGALHÃES, Y. C., & ALMEIDA, W. R. M. (2022). O uso da plataforma Scratch como ferramenta facilitadora durante o ensino de lógica de programação para alunos do ensino médio. Brazilian Journal of Development, 8(8), 59279–59293.

FREITAS, Kalline et al. Apresentando Inteligência Artificial para jovens do ensino médio: um relato de experiência. In: Anais do XXX Workshop sobre Educação em Computação. SBC, 2022. p. 192-203.

HULSEN, Tim, et al. "From big data to precision medicine." Frontiers in medicine 6 (2019): 34.

MARQUES, Lívia Silva; VON WANGENHEIM, Christiane Gresse; ROSSA HAUCK, Jean Carlo. Ensino de Machine Learning na Educação Básica: um Mapeamento Sistemático do Estado da Arte. In: SIMPÓSIO BRASILEIRO DE INFORMÁTICA NA EDUCAÇÃO (SBIE), 31. , 2020, Online. Anais [...]. Porto Alegre: Sociedade Brasileira de Computação, 2020 . p. 21-30.

HURWITZ, J.; KIRSG, D. Machine Learning for Dummies. Hoboken: John Wiley, 2018.

LUDERMIR, T. B. Inteligência Artificial e Aprendizado de Máquina: estado atual e tendências. Estudos Avançados 35 (2021): 85-94.

MARQUES, L. S.; WANGENHEIM, C. G. von; HAUCK, J. C. R. Ensino de machine learning na educação básica: um mapeamento sistemático do estado da arte. In: SBC. Anais do XXXI Simpósio Brasileiro de Informática na Educação. [S.l.], 2020. p. 21–30.

POLYA, G.; CONWAY, J. H. How to solve it: A new aspect of mathematical method. [S.l.]: Princeton University Press Princeton, 1975.

WANGENHEIM, C. G. von; NUNES, V. R.; SANTOS, G. D. D. "Ensino de Computação com Scratch no Ensino Fundamental – Um Estudo de Caso." Revista Brasileira de Informática na Educação, vol. 22, no. 3, pp. 115–125, 2014.

ZHANG, Q.; YANG, L. T.; YAN, Z.; CHEN, Z.; LI, P. An efficient deep learning model to predict cloud workload for industry informatics. IEEE transactions on industrial informatics, IEEE, v. 14, n. 7, p. 3170–3178, 2018.

# **CAPÍTULO 8**

# APLICACIÓN DE LA ELECTROQUÍMICA EN EL CAMPO FARMACÉUTICO

*Data de aceite: 02/10/2023*

**Marisela Segura-Osorio**

Universidad Técnica de Machala/ Machala-Ecuador

**Carolina Grace Mackliff Jaramillo** Universidad Técnica de Machala/ Machala-Ecuador

**Liliana Alexandra Cortés Suárez** Universidad Técnica de Machala / Machala-Ecuador

**Carmen Elizabeth Silverio Calderón** Universidad Técnica de Machala

**Emerson Armando Maldonado Guerrero** Universidad Técnica de Machala/ Machala-Ecuador

> **Cristhian Arturo Zambrano Cabrera** Universidad Técnica de Machala / Machala-Ecuador

**Diana Haydee Serafín Àlvarez** Hospital General Teófilo Dávila/ Machala-Ecuador

> **Ricardo Valentín León Cueva** Universidad Técnica de Machala / Machala-Ecuador

> **Alex Rodrigo Flores Acosta**  Universidad Técnica de Machala / Machala-Ecuador

**Adriana Mercedes Lam Vivanco**

Universidad Técnica de Machala / Machala-Ecuador

**Janneth Castillo-Alverca**

Universidad Técnica de Machala / Machala-Ecuador

> **Andrés Medina-Preciado**  Empagram/ Machala-Ecuador

**RESUMEN:** En la actualidad, la electroquímica es una de las metodologías más aplicadas para identificación y análisis de analitos, dado sus múltiples beneficios y facilidades. Diversos estudios han demostrado la alta capacidad de detección, así como la reproducibilidad y sensibilidad que provee esta técnica. No solo se atribuye un rendimiento positivo por su efectividad de análisis, sino también en el mejoramiento y minimización de costos; facilidad de transporte que permiten el desarrollo en un laboratorio o in situ. Por ello, se plantea comprobar la aplicación de esta metodología con enfoque en el campo farmacéutico para detección de principios activos basados en artículos de revisión y experimentales con el fin del conocimiento de las técnicas más utilizadas y efectivas, capacidad de detección y ventajas. Los resultados denotaron que las técnicas de voltametría cíclica, de pulso diferencial y onda cuadrada son las de mayor aplicación y efectividad en determinación de analitos farmacológicos. Se detectaron principalmente acetaminofén e ibuprofeno, permitiendo obtener picos de oxidación que sugieren la presencia de estos con una correlación lineal del 99%. El uso de electrodos serigrafiados permitió un mejoramiento de la detección en concentraciones mínimas de muestras. Se concluye que la electroquímica es útil para determinación de analitos activos, obteniendo ventajas en el empleo por bajos costos, facilidad y mejoramiento de estos. Los reportes científicos presentan a este método como una técnica de gran alcance para posibles estudios en el campo farmacéutico y otras consideraciones; una alternativa factible, amigable al medio ambiente.

**PALABRAS CLAVE:** principios activos, electrodos serigrafiados, electroquímica, microelectroanálisis

# APPLICATION OF ELECTROCHEMISTRY IN THE PHARMACEUTICAL FIELD

**ABSTRACT**: At present, electrochemistry is one of the most applied methodologies for the identification and analysis of analytes, given its multiple benefits and facilities. Several studies have shown the high detection capacity, as well as the reproducibility and sensitivity that this technique provides. Not only is a positive performance attributed for its analysis effectiveness, but also in the improvement and minimization of costs; ease of transport allowing development in a laboratory or on site. Therefore, it is proposed to verify the application of this methodology with a focus on the pharmaceutical field for the detection of active principles based on review articles and experiments in order to know the most used and effective techniques, detection capacity and advantages. The results denoted that cyclic voltammetry, differential pulse and square wave techniques are the most applicable and effective in determining pharmacological analytes. Acetaminophen and ibuprofen were mainly detected, allowing to obtain oxidation peaks that suggest the presence of these with a linear correlation of 99%. The use of screenprinted electrodes improves detection at minimal sample concentrations. It is concluded that electrochemistry is useful for the determination of active analytes, obtaining advantages in their use due to low costs, ease, and improvement of these. The reports they present a method as a powerful technique for possible studies in the pharmaceutical field and other considerations, a feasible alternative, friendly to the environment.

**KEYWORDS:** active ingredients, screen-printed electrodes, electrochemistry, microelectroanalysis

# **INTRODUCCIÓN**

Durante muchos años, el estudio de analitos ha sido vasto, utilizando técnicas y métodos, que con el transcurrir del tiempo, han mejorado para un análisis más efectivo En la actualidad, la electroquímica, es una de las metodologías más aplicadas para identificación y análisis de analitos por sus múltiples beneficios y facilidades.

Se han desarrollado investigaciones en diversos campos como ambiental, agroalimentario, farmacéutico, forense, biotecnológico, aplicando las técnicas electroanalíticas. Estas técnicas son favorables para estudios in situ, efectivas y de fácil uso; entre ellas se mencionan; Voltametría lineal, cíclica, de redisolución anódica, de onda cuadrada y de pulso diferencial. Todas ellas se han empleado para la detección de diferentes analitos, desde principios activos hasta elementos trazas, obteniéndose resultados confiables por su alta sensibilidad (Arvand et al, 2012).

Diversos reportes indican la efectividad de la electroquímica en análisis in situ con volúmenes pequeños susceptibles de minutiarización hasta niveles celulares (microelectroanálisis), con menor o ningún tratamiento de muestras a bajo costo y amigables con el medio ambiente (Fanjul-Bolado, Lamas-Ardisana, Hernández-Santos, & Costa-García, 2009); (Romero et al 2017).

Las técnicas electroquímicas son simples y rápidas, no suelen tener interferencias cruzadas permitiendo ubicarse dentro de los métodos más selectivos para determinaciones en tiempo real. Incluyen elementos como los electrodos convencionales y los serigrafiados, principalmente usados en determinaciones farmacéuticas por ser una poderosa herramienta frente a las técnicas convencionales, que en su mayoría, consumen demasiado tiempo de análisis y presentan desventajas por el personal especializado (Atta, Galal, & Azab, 2011); (Laurenti et al 2016).

Por otro lado, la tecnología de microfabricación de serigrafiados ayuda a que los costos sean más bajos, reproducibles y de fácil manejo. Además, son de un solo uso, lo cual incrementa la fiabilidad de los resultados. Requieren de microvolumenes tanto de reactivos, como para preparaciones de curva de calibrado y en el análisis de la muestra. Son transportables y completos para determinaciones de analitos (Gutiérrez, 2016).

La modificación de los electrodos serigrafiados potencia su acción de análisis, mejorando la intensidad de señales obtenidas. Estas modificaciones se logran mediante diversas sustancias. Se han aplicado modificaciones de electrodos para fármacos como diclofenaco, obteniendo una precisión mejorada de la intensidad en el voltagrama en medios ácidos (Pizarro et al, 2019), así también en acetaminofén. Se pueden indicar dentro de las modificaciones más usadas: nanopartículas de carbón, de oro y de bismuto en dependencia del analito farmacéutico a analizar.

El incremento de la contaminación por residuos farmacéuticos es incontable; millones de toneladas de fármacos son expuestos en el medio ambiente, siendo el suelo y los ríos, los hábitat mayormente afectados. Esto principalmente, por el vasto consumo de medicamentos a nivel mundial. Los fármacos tienen la característica de biotransformación o foto-degradación, por acción ambiental, de microorganismos o diversas sustancias tóxicas que estén en contacto con los mismos (Orellana D, 2017).

El resultado de estos son metabolitos más tóxicos que la estructura primaria. Además, los fármacos inducen a diferentes efectos negativos en dependencia del tipo al cual se esté expuesto, la concentración, el tiempo de exposición y sensibilidad. Uno de los aspectos más relevantes es su persistencia, debido a que pueden permanecer por muchos

años en un hábitat, contribuyendo a su acumulación (Goodarzian et al, 2014).

Investigaciones reportan gran diversidad de fármacos hallados en el ambiente a lo largo de los años, principalmente, diclofenaco, acetaminofén, ibuprofeno, otros antidepresivos, analgésicos, hormonas y antibióticos. Siendo la mayoría de estos resultantes del uso inadecuado y tratamientos infructuosos para su eliminación.

La aplicación de la electroquímica en el campo farmacéutico, aún está en vigencia. Esta metodología se ha utilizado para determinaciones de los principios activos, teniendo en cuenta que resultan confiables y sensibles. Algunos de los analitos activos son la levofloxacina mediante voltametría cíclica y de onda cuadrada, o nitro compuestos utilizando electrodos serigrafiados. Se han desarrollado métodos para determinación de Ibuprofeno, diclofenaco y paracetamol en concentraciones mínimas; aplicación de voltamperometría cíclica para penicilina G sódica y estudios de comportamiento de fármacos como modafinilo y naratriptan, entre otros (Ortiz et al, 2017). Por ello, el presente trabajo investigativo plantea la aplicación efectiva de la electroquímica en la determinación de analitos farmacológicos, principalmente ibuprofeno y acetaminofén, generalizando en las ventajas y desventajas, los métodos más utilizados y su efectividad analítica.

#### **METODOLOGÍA**

El presente estudio es de tipo documental basado en la revisión bibliográfica de estudios previos. La ruta metodológica aplicada corresponde a investigaciones: observacionales, descriptivas y analíticas, basados en datos de Scopus, Scielo, Google Académico, Latindex. Y criterios de inclusión y exclusión como: aportación científica, ventajas de las técnicas electroanalíticas y efectividad de la aplicación de la electroquímica en la detección de técnicas de diagnóstico para analitos farmacéuticos de mayor consumo (ibuprofeno y acetaminofén).

#### **CONTEXTO REFERENCIAL**

Los organismos internacionales de protección del ambiente han estado en la lucha exhaustiva para la búsqueda de erradicación de la contaminación ambiental generada por residuos de fármacos. Ecuador, en el año 2008, implementó un sistema llamado Buen Vivir, el cual no sólo aplicaba en beneficio del mejoramiento de la calidad de vida de la población, sino también en el aprovechamiento y sostenimiento del medio ambiente, dado que, los acontecimientos negativos que se observaban en suelos y agua del país conllevaron a tomar medidas que permitieran la regeneración de estos hábitats (Hidalgo et al, 2014)

De esta manera, el Ecuador entró como parte de los países en lucha de la protección del medio ambiente; los sistemas jurídicos y los derechos registrados en la constitución permitían el acceso a garantizar el equilibrio ambiental y así fomentar el desarrollo de la gran biodiversidad existente en el país.

El llamado "Suma Kwasay", implementa políticas que regulan el derecho del ambiente, entre ellos se indican al agua como un patrimonio promoridal de uso público y esencial para la vida, así como el derecho de cada ecuatoriano a vivir en un ambiente sano y ecológicamente equilibrado, según los artículos 12 y 14 de la constitución. Se expresa el deseo de que cada persona tenga interés en la preservación de cada elemento biodiverso, la conservación de los hábitats para la prevención de un mayor impacto negativo y por ende espacios degradados.

No obstante, a través de los años hemos visto que poco o nada se ha logrado frente a la lucha contra la contaminación del medio ambiente. Se han hallado que los medicamentos son de los contaminantes de mayor impacto en el ecosistema y son capaces de alterar el equilibrio de este por su acción tóxica como contaminante emergente, lo que conlleva a meditar en estrategias que permitan contrarrestar estos daños (Arteaga-Cruz, 2017).

#### **Electroquímica**

La electroquímica toma un papel fundamental en el desarrollo de técnicas que determinan analitos farmacéuticos. Como base de análisis, su primera aparición fue publicada en el 2009, en ensayos basados en papel. Se indica que mediante la detección electroquímica se pudo comprobar la facilidad de análisis, uso de equipos portátiles para determinaciones in situ. Posteriormente, se han desarrollado más técnicas que ampliaron su aplicación para diversos campos, incluyendo análisis medioambientales, aplicaciones biomédicas e incluso ensayos clínicos (Lima y Verly, 2014).

La electroquímica es un conjunto de procesos de reacciones químicas, donde intervienen la conducción de energía y la muestra en estudio. La respuesta o intensidad dependen de los factores involucrados. Se entiende que la electroquímica genera reacciones electroquímicas dependientes de la perturbación y gracias a esta, se observa una respuesta. La imposición de diferencia de potenciales genera corriente de electrólisis, así como la corriente generará una respuesta en base a dicho cambio (Bustamante y Cuba, 2013).

Este método tuvo sus inicios en 1920, a partir del desarrollo de la polarografía. Sin embargo, fue desarrollándose a tal punto que es muy utilizada hoy en día. Se fundamenta en un barrido de potencial que mide la intensidad en dependencia del potencial de forma constante. Se obtienen resultados del analito los cuales son tomados como la concentración de esta, por la presencia de picos asociados a la intensidad de corriente y reacciones REDOX al aplicar el respectivo potencial (Cadre, Reyes, & Pérez, 2014). Las curvas o llamados picos se generan a partir de las señales dadas por el potencial de corriente y la intensidad. Otras señales se generan por excitaciones de impulsos a tiempos variados.

#### **Ventajas de la electroquímica**

Varios métodos son aplicados para análisis químicos en fármacos, muchos de ellos utilizados desde tiempos antiguos. Sin embargo, el hecho de que la mayoría de ellos sean para uso exclusivo de un laboratorio, limita su aplicación en determinaciones in situ.

Los métodos cromatográficos, por ejemplo, son muy efectivos, dados que permiten conocer la masa de cada principio activo y su estructura molecular, lo cual es única para cada especie química formada; tienen buena reproducibilidad, sensibilidad y confiabilidad. No obstante, son métodos que, a pesar de tener gran apertura de estudio, presentan varias limitaciones, iniciando con la presencia de un personal especializado. Estas técnicas requieren de un conocimiento exhaustivo de la estructura química y molecular para la aplicación de reactivos o disolventes adecuados que permitan una correcta determinación (Yigit et al 2016).

Otra de las limitaciones es el equipamiento. Estas técnicas se desarrollan en equipos muy grandes y costosos, que se utilizan en laboratorios y que sólo son para este uso. Además, el contar con equipamientos de gran tamaño, significa la maximización de costos de análisis: obtención del equipo, un lugar adecuado para el desarrollo de los estudios analíticos, personal especializado, mantenimiento, entre otros aspectos.

La electroquímica ha permitido ampliar los conocimientos en diversos campos. Esta técnica no sólo se ha hallado efectiva en cuanto a sensibilidad de resultados, sino también abarca grandes ventajas que permiten al analista un mejor desempeño investigativo (Mettakoonpitak et al, 2016). Una de las ventajas más notables es que la electroquímica permite la detección del analito en concentraciones mínimas, como ppm o ppb, lo que hace que el estudio sea mucho más completo e importante al poder realizar lecturas de posibles fármacos en cantidades pequeñas. Por otro lado, tienen mayor especificidad de análisis por el fundamento de las reacciones de oxidación y reducción de las estructuras (Mettakoonpitak et al, 2016).

Varios estudios mencionan que los beneficios de amplitud del estudio son de gran ayuda para detección en diversas matrices. Es un método simple, que no requiere un personal capacitado para su aplicación. Así mismo, tiene una versatilidad impactante mediante la oxidación directa o indirecta, reducción, tratamiento de pequeñas o grandes cantidades de contaminantes, separación de fases, diluciones, concentraciones, modificaciones de electrodos ( Kharisov et al 2007); (Goodarzian et al, 2014). La eficiencia de los equipos o potenciostatos también es importante destacar. Actualmente, se han desarrollado equipos de fácil uso y acceso, equipos portátiles que permiten mejores análisis, incluyendo análisis in situ para determinaciones en tiempo real. Ventajas de automatización en variables como el potencial del electrodo y el de la celda.

La rentabilidad de los bajos costos de análisis representa un aspecto positivo para la aplicación de la electroquímica en determinaciones de fármacos. Adjunto a esto, la disminución del uso de reactivos tóxicos y de muestra en análisis permite que sea una técnica mucho más amigable al medio ambiente, lo que la hace adecuada en estudios analíticos de contaminantes (Shahrokhian et al 2010).

#### **Técnicas electroquímicas**

Las técnicas electroquímicas han sido ampliamente utilizadas para detección de fármacos en el ambiente, de las cuales se han desarrollado: voltametría de barrido lineal, de diferenciación de pulsos, de onda cuadrada y de redisolución anódica y catódica. Armijos, González, Prado, & Vélez (2016), plantearon estudios de aplicación de voltametría lineal en donde se hallaron efectivas para determinaciones de acetaminofén, así mismo, (García et al, 2016), aplicaron el mismo método para ácido ascórbico en distintas muestras vegetales (Pisoschi et al, 2014); (García, y otros, 2017) Se ha demostrado que las técnicas voltamétricas también son utilizadas para observación del comportamiento electroquímico de fármacos, como el pirrol y su acción sobre el Nitinol (Saugo, Flamini, & Saidman, 2018). Otras investigaciones han aplicado voltametría para detección de dipirona, un analgésico ampliamente utilizado, así como fármacos antirrevolantes e inhibidores de resorción ósea según (Gutiérrez, 2016); (Mesa, 2017).

La amplitud de alcance según (Ortiz, Nava, Martínez, Weinhold, & Paredes, 2017), es importante dado que no solo se ha determinado o cuantificado fármacos, sino sus analitos derivados, como en el caso del citrato de sildenafil en preparados comerciales. El paracetamol e ibuprofeno son dos de los medicamentos mayormente utilizados y encontrados en el medio ambiente. Según Cunat y Ruiz (2016), el ibuprofeno se encuentra en ambientes acuáticos y terrestres, teniendo mayor afectación en especies de peces como *D. reiro, O. mykiss*, *D. magna*, causando anomalías cardiovasculares, regulación iónica, inmovilización y en el crecimiento. Se han detectado mediante aplicaciones electroquímicas cantidades de 10 ug/L, 1mg/L y 10-100 mg/L. Así mismo, en formas de vida terrestre como *E. foetida*, *R. sativus* y *L. sativa* en cantidades de 60 mg.

En el caso del paracetamol, investigaciones han hallado concentraciones muy altas de alrededor de 378 mg/L en especies *D. reiro* causantes de la mortalidad en dichas especies y una menor concentración en *D. magna* con 26,6 mg/L causantes de inmovilización (Cuñat y Ruiz, 2016).

Muchas técnicas han sido utilizadas para detección de fármacos en el ambiente y en especies que habitan en ellos, no obstante, es importante destacar las principales.

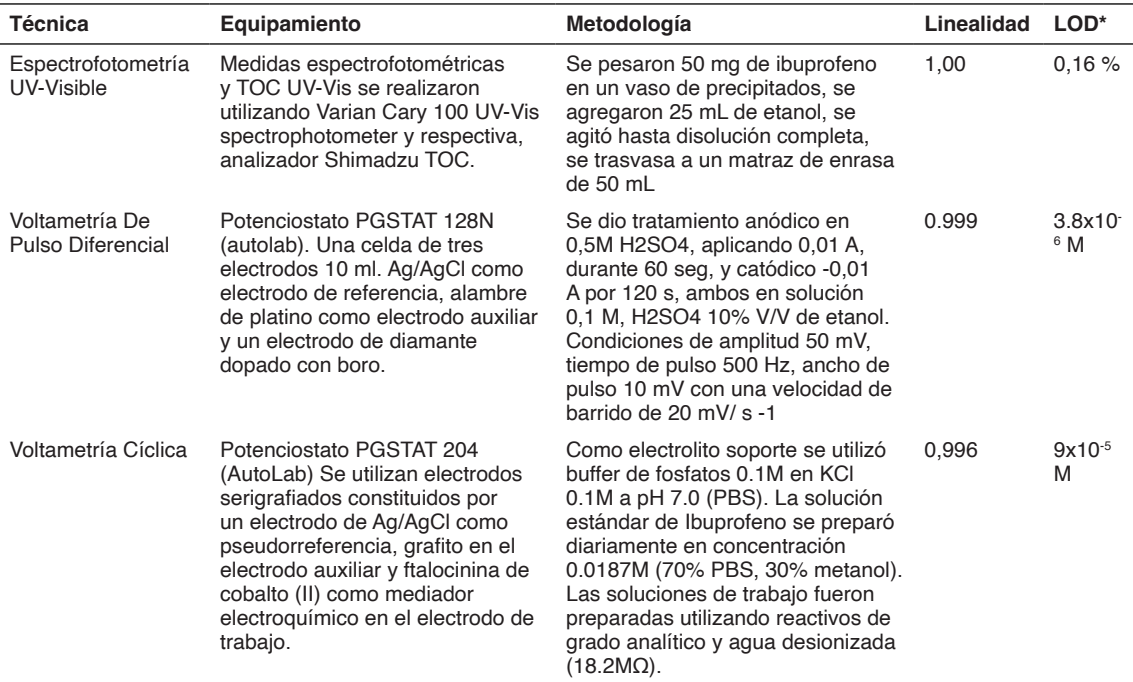

#### Técnicas para determinación de Ibuprofeno

**Fuente:** (Lima y Verly, 2014); Motoc et al, 2013)

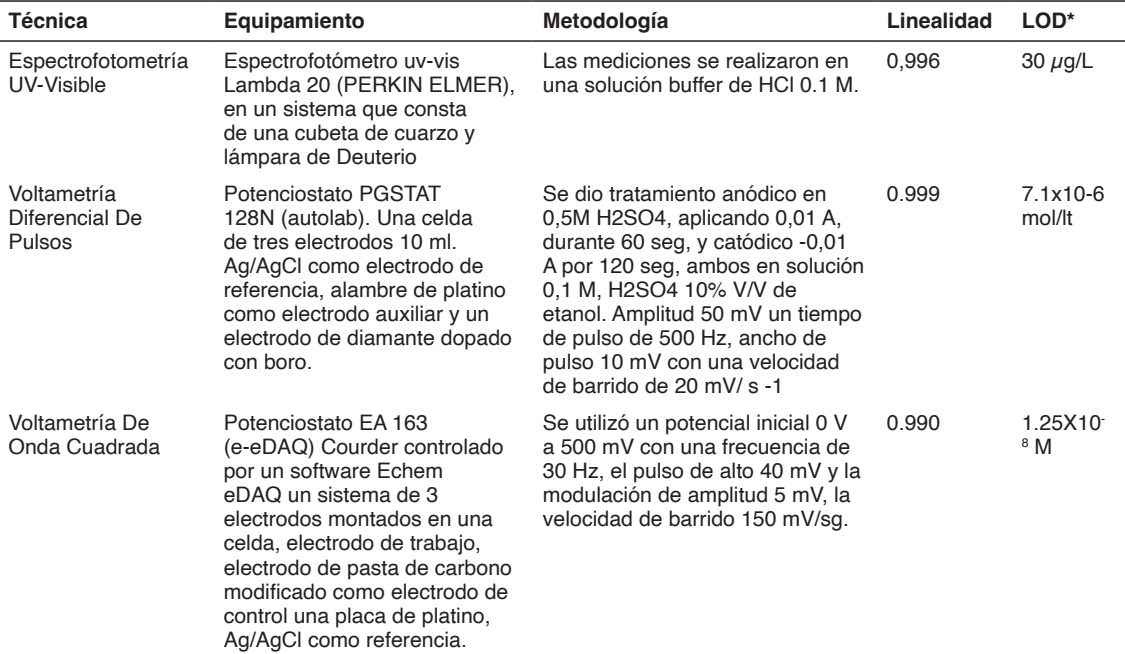

Tabla II. Técnicas para determinación de acetaminofén

**Fuente:** (Atta et al, 2011); (Lima y Verly, 2014); (Yigit et a, 2016)

#### **RESULTADOS**

La electroquímica como método de determinación de analitos farmacológicos ha sido estudiada en diversos medicamentos. Si bien es cierto que involucran muchas técnicas, es necesario poner en claro que no todas son efectivas principalmente para detección de paracetamol e ibuprofeno.

En este trabajo investigativo se recolectó información de estudios que permiten sugerir a las técnicas de voltametría cíclica, de pulso diferencial y onda cuadrada como las de mayor alcance y uso para estos medicamentos. Según lo obtenido en los estudios de revisión se observaba un pico anódico de oxidación bien definido en concentración proporcional de Ep= 650m V, sugiriendo la presencia de acetaminofén (Atta et al, 2011).

De la misma manera, el ibuprofeno se cuantificó por la presencia de Ftalociamina de cobalto (II) el cual fue utilizado como modificador en el electrodo serigrafiado. Esto permitió que la intensidad de análisis se incrementará, para la lectura de las señales según (Lima y Verly, 2014). Se pudieron detectar concentraciones de 1x10-4M.

Los estudios analizados tuvieron resultados favorables al obtener correlaciones mayores a 99%, en el desarrollo de las curvas de calibración de acetaminofén e ibuprofeno lo que permite acotar que las técnicas electroquímicas aplicadas fueron efectivas dado que las estadísticas fueron favorables según las especificaciones analíticas (Yigit et a, 2016).

Finalmente, se puede mencionar que el empleo y la modificación con electrodos serigrafiados mejora el análisis, así como mediante las técnicas electroquímicas se disminuyeron el volumen de muestra usados y se minimizaron los costos de análisis. Pizarro et al (2019), agrega que la aplicación de la metodología es efectiva por su alta capacidad de detección, sensibilidad, y minimización del tiempo de análisis. Además, el uso de potenciostatos portátiles permitió mayor factibilidad de análisis en relación con otros equipos y metodologías aplicadas.

#### **CONCLUSIONES**

El uso de los métodos electroquímicos en el campo farmacéutico aún sigue en desarrollo. No obstante, se ha comprobado la efectividad de dichas técnicas para la detección de fármacos como el paracetamol e ibuprofeno, principalmente por su selectividad, sensibilidad y detección a mínimas concentraciones.

Las ventajas que proveen las técnicas electroquímicas frente a las convencionales incluyen menor tiempo, cantidad de muestra y uso de reactivos en el análisis, además de que el empleo de electrodos serigrafiados minimiza los costos de análisis y mejora la capacidad de detección.

Los equipos portátiles son de mayor factibilidad, por su capacidad de transporte para estudios in situ, teniendo un gran alcance ante los de escritorio. Por ello, la metodología sugerida, permite el desarrollo de investigaciones en la farmacéutica y a futuro se espera

que sea una técnica de impacto para determinación de enfermedades como el cáncer y estudio de inmunoanálisis.

#### **REFERENCIAS**

Armijos, H. A., González, C. G., Prado, R. S., & Vélez, E. R. (2016). Efecto de la adición de ácido ascórbico en la degradación de nitratos y nitritos en mortadela. *CIENCIA UNEMI*, 85-92.

Arvand, M., Gholizadeh, T. M., & Zanjanchi, M. A. (2012). MWCNTs / Cu ( OH ) 2 nanoparticles / IL nanocomposite modi fi ed glassy carbon electrode as a voltammetric sensor for determination of the non-steroidal anti-in fl ammatory drug diclofenac. *Materials Science & Engineering C*, 32(6),[Tabla 1] 682–1689. http://doi.org/10.1016/j.msec.2012.04.066

Atta, N. F., Galal, A., & Azab, S. M. (2011). Electrochemical determination of paracetamol using gold nanoparticles - application in tablets and human fluids. [Tabla 4] *International Journal of Electrochemical Science,* 6(10), 5082–5096.

Baeza, A., & García, A. (2011). *Principios de electroquímica analítica.* Ciudad de Mexico.

Bustamante, G., & Cuba, G. (2013). Electrolitos. *Revista de Actualización Clínica*, 2017-2022.

Cadre, J. E., Reyes, A. B., & Pérez, M. d. (2014). Propuesta de instrumentación voltamperométrica de bajo costo para uso docente en la carrera de química. *Natura*, 14-18.

Cuñat Z., Ruiz MJ. (2016). Ensayos de ecotoxicidad de los fármacos y efectos tóxicos en el medio ambiente: Revisión. *Rev. Toxicol*, 108-119.

Fanjul P., Lamas P., Hernández D., Costa A. (2009). Electrochemical study and Flow injection analysis of paracetamol in pharmaceutical formulations based on screen-printed electrodes and carbon nanotubes. *Analytica Chimica Acta*, 133-138.

García, C., Gutiérrez, N., Pinzón, K., Torres, D., Cabrera, C., Ochoa, I., & Lapo, M. (2017). Determinación de vitamina C en sandías mediante el método de voltametría lineal. *Conference Proceedings UTMACH*, v. 1.

García C., Llanos M., Mazón B, Dávila K., Cun J. (2016). La determinación de vitamina C en pimiento (Capsicum Annuum) por voltametría de barrido lineal. *Talentos*, 1-9.

Goodarzian M., Khalilzade M., Karimi F., Kumar V., Keyvanfard M., Bagheri H., Fouladgar M. (2014). Square wave voltametric determination of diclofenac in liquid phase using a novel ionic liquid multiwall carbon nanotubes paste electrode. *Journal of Molecular liquids*, 114-119.

Gutiérrez, T. J. (21 de 06 de 2016). *Desarrollo de nuevas metodologías analíticas para el estudio de fármacos antirretrovirales e inhibidores de la resorción ósea.* Obtenido de UNIOVI: [http://digibuo.uniovi.](http://digibuo.uniovi.es/dspace/handle/10651/39198) [es/dspace/handle/10651/39198](http://digibuo.uniovi.es/dspace/handle/10651/39198)

Kharisov B., Garnovskill A., Kharissova O., Ortiz U. (2007). Síntesis vía electroqupimica directa de ftalocianinas y azometinas: ventajas y desventajas en esta técnica en comparación con los métodos tradicionales. *Revista Cubana de Química*. 65-90

Laurenti, R. B., Hernández, S. R., & Kergavarat, S. V. (2016). Detección de residuos de quinolonas sobre electrodos modificados con bismuto en muestras ambientales mediante voltametría de redisolución anódica. *Revista FABICIB*, 55-67.

León K., Gonzáles A., Días L., Hernández E., Giacoman G. (). Desarrollo de voltamperometría cíclica con un electrodo de dismante dopado de boro para la detección de penicilina G sódica en agua residual porcícola. *Química Ambiental,* 83-85.

Lima, A. B., & Verly, R. M. (2014). Simultaneous Determination of Paracetamol and Ibuprofen in Pharmaceutical Samples by Differential Pulse Voltammetry Using a Boron-Doped Diamond Electrode. *Sociedade Brasilera de Química,* 25(3), 478–483[Tabla 2 y 4]. http://doi.org/http://dx.doi. org/10.5935/0103-5053.20140005

Mettakoonpitak J., Boehle K., Nantaphol S., Teengam P., Adkins J., Srisa-Art M., Charles H. (2016). Electrohemistry on paper-based analytical devices: A Review. *Electroanalysis*, 1-18.

Ortiz, R., Nava, L., Martínez, Y., Weinhold, E., & Paredes, A. (2017). Determinación voltamétrica de citrato de sildenafil en formulaciones farmaceúticas. *Revista de la Falcutad de Farmacia*, v. 59.

Orellana A. (2018). Validación de una técica electroanalítica para la determinación de paracetamol en medios acuosos enfocados a la ecofarmacovigilancia. *UTMACH.*

Ossorio D., Beza A. (2015). Microelectroanálisis de dos principios activos farmacéuticos. *UNAM*.

Pereira R., Wolf D., Carissimi E. Revisao sobre Fármacos no ambiente: Review of pharmaceutical in the environment (2018). *Revista DAE*, 78-95.

Pisoschi A., Pop A., Serban A., Fafaneata C. (2014). Electrochemical methods for ascrobic acid determination. Electrochimica Acta, 443-460.

Pizarro Y., Ordonez J., Mackliff C., Medina A., Segura M. (2019). Ecofarmacovigilancia y la determinación del diclofenaco sódico mediante electroanálisis. *Revista Ciencia UNEMI*, 54-63.

Romero, H., Vera, T., García, C., Lapo, B., & Pesantez, F. (2017). Desarollo y validación de un método voltametríco para la determinación de antimonio en medio acuoso. *Conference proceedings UTMACH*, 736- 745.

Romero H., Benalcazar D. (2020). Determnación y cuantificación simultánea de paracetamol y levofloxacina mediante electrodo de platino. *UTMACH*

Saugo, M., Flamini, D. O., & Saidman, S. B. (2018). Formación electroquímica de películas de polipirrol sobre nitinol a partir de soluciones de ácido sulfosuccínico. *Revista Matéria*, v. 23.

Shahrokhian S., Jokar E., Ghalkhani M. (2010). Electrochemical determination of piroxicam on the surface of pyrolytic graphite electrode modified with a film of carbon nanoparticle-chitosam. *Microchimia Acta*, 141-146.

Yiğit, A., Yardım, Y., Çelebi, M., Levent, A., & Şentürk, Z. (2016).[Tabla 3 y 4] Author ' s Accepted Manuscript. *Talanta. Elsevier.* http://doi.org/10.1016/j.talanta.2016.05.046.

# **CAPÍTULO 9**

VALIDACIÓN DE LOS DATOS DE ÍNDICE ULTRAVIOLETA DE OZONE MONITORING INSTRUMENT (OMI) A PARTIR DE MEDIDAS CON BASE EN TIERRA EN LA REGIÓN DE PUNO

*Data de aceite: 02/10/2023*

#### **Ciro William Taipe Huamán**

Universidad Nacional de Juliaca, Juliaca, Perú https://orcid.org/0000-0002-6075-5582

#### **Eva Genoveva Mendoza Mamani**

Universidad Nacional del Altiplano, Puno, Perú <https://orcid.org/0000-0003-0587-0753>

#### **Russel Allidren Lozada Vilca**

Universidad Nacional de Juliaca, Juliaca, Perú https://orcid.org/0000-0002-8915-3964

#### **Marisol Rojas Barreto**

Universidad Nacional del Altiplano, Puno, Perú https://orcid.org/0000-0001-6916-3754

#### **Leandro Paucara Cahuana**

Universidad Nacional de Juliaca, Juliaca, Perú <https://orcid.org/0000-0003-0282-7936>

#### **Valeriano Pari Torres**

Universidad Continental, Perú https://orcid.org/0009-0009-4069-2607

**RESUMEN**: La investigación tiene el objetivo de validar datos de índice ultravioleta obtenidas de Ozone Monitoring Instrument (OMI) para la región de Puno, para lo cual sea realizado el análisis de datos de dos estaciones meteorológicas DAVIS Vantege Pro 2 Plus, ubicadas en la ciudad de Juliaca y Puno, considerando los datos de la ciudad de Puno los más adecuados por presentar menor grado de dispersión por los días nublado y parcialmente nublados considerandos para el año 2018. La comparación de datos de índice UV de la estación de Puno y los obtenidos de OMI mostraron una correlación lineal de 0.932 y una sobre estimación de los valores estimado por los datos de OMI por lo cual sea formulado la ecuación de corrección de datos en función a la regresión lineal de a ambos datos, para analizar los datos de los años 2016, 2017 y 2018 encontrando sesgos menor a 1.568 y correlación lineal mayor a 0.848. La evolución del índice UV muestra un claro comportamiento estacional en las dos localidades, tanto para los datos de suelo como para los satelitales, con valores máximos en verano (diciembre y enero) y valores mínimos en invierno (junio y julio). Los resultados de la validación muestran una buena correlación entre los datos satelitales y las medidas con base en tierra, aunque las del OMI sobreestiman las de los instrumentos de suelo. **PALABRAS CLAVE**: OMI , Índice UV, NASA, Estación meteorológica, Puno

**ABSTRACT**: The research has the objective of validating ultraviolet index data obtained from the Ozone Monitoring Instrument (OMI) for the Puno region, for which the analysis of data from two DAVIS Vantege Pro 2 Plus weather stations, located in the city of Juliaca, is carried out. and Puno, considering the data from the city of Puno the most appropriate because it presents a lower degree of dispersion due to cloudy and partly cloudy days considered for the year 2018. The comparison of UV index data from the Puno station and those obtained from OMI showed a linear correlation of 0.932 and an overestimation of the values estimated by the OMI data, for which the data correction equation is formulated based on the linear regression of both data, to analyze the data of the years 2016, 2017 and 2018 finding biases less than 1.568 and linear correlation greater than 0.848. The evolution of the UV index shows a clear seasonal behavior in the two locations, both for soil and satellite data, with maximum values in summer (December and January) and minimum values in winter (June and July). The validation results show a good correlation between the satellite data and the ground-based measurements, although those from the OMI overestimate those from ground instruments. **KEYWORDS**: IMO, UV Index, NASA, Weather station, Puno

# **INTRODUCCIÓN**

La radiación solar UV tiene efectos nocivos sobre la salud de los seres humanos, En la piel la radiación UV causando envejecimiento prematuro, reacciones de tipo alérgicas, como foto-queratitis (Sordo & Gutiérrez, 2013b) , cáncer en la piel (Levels, 2017). En los ojos causa cataratas (Lonsberry, Wyles, Goodwin, Casser, & Lingel, 2008) y afecta al sistema inmunológico (Norval, 2006). El efecto más común de la sobreexposición a la radiación solar es la quemadura solar o eritema, que aparece 10-16 horas después de la exposición al sol (Tanskanen et al., 2007). La exposición no es en toda su magnitud perjudicial, está relacionado con la vitamina D (Souza Correa, Suárez, & Salazar, 2015). Los efectos en la naturaleza como en la agricultura y la vida acuática se presenta en las plantas y peces (Sweet et al., 2012). A la vegetación afectando en su crecimiento (Zhang et al., 2014), en los animales produce quemaduras en su piel (Pahkala, Merilä, Ots, & Laurila, 2003), en la conservación y durabilidad de materiales como el plásticos y la pintura (Verbeek, Hicks, & Langdon, 2011).

En el Perú la *Dirección Nacional de Epidemiologia* ha reportado el periodo 2006 y 2010 un total 5975 casos de cáncer a la piel, según este informe el cáncer a la piel ocupa el *cuarto lugar* de frecuencia a nivel nacional (Sordo & Gutiérrez, 2013a).

La Comisión Internacional de Iluminación (CIE) adoptó en 1987 una "curva estándar del eritema" (CEI, 1998) que es utilizada habitualmente para determinar la radiación solar UV eritemática (UVER). Para la información de manera sencilla a la opinión pública sobre los niveles de radiación UV (*WMO*, 2002), se adopta el Índice UV (UVI) propuesto por (McKinley & Diffey, 1987), el cual es recomendado por la Comisión Internacional sobre Protección Frente a Radiaciones No Ionizantes (ICNIRP) en colaboración con la Organización Mundial de la Salud (WHO), por la Organización Meteorológica Mundial (WMO) y el Programa de Naciones Unidas para el Medio Ambiente (UNEP).

Durante las últimas décadas, el número de estaciones de medida a nivel de suelo que proporcionan datos de calidad de radiación solar UV ha ido aumentando constantemente, aunque estas estaciones proporcionan una cobertura espacial limitada. Los instrumentos que miden la radiación solar UV a bordo de satélites, como GOME y SCIAMACHY de la Agencia Espacial Europea o TOMS y OMI de la NASA, por el contrario, proporcionan una cobertura espacial mayor. Por lo tanto, es necesaria la validación de los datos satelitales a partir de medidas con base en tierra para evaluar la calidad y precisión de los mismos.

Los datos de radiación UV derivados del instrumento OMI han sido ampliamente validados a través de comparaciones con mediciones en tierra. Por ejemplo, Tanskanen y otros (2007) llevaron a cabo una validación de las estimaciones diarias de la OMI en 17 estaciones y 18 instrumentos distribuidos principalmente en Europa septentrional, Grecia, América del Norte, Nueva Zelandia y el sur de la Argentina.

Buchard y otros (2008) validaron los valores de la columna de ozono total y de la radiación UV en estaciones de Francia e Italia, respectivamente. En ambos casos, las diferencias entre los valores diarios de los satélites y los de la tierra siempre fueron superiores al 17% y se atribuyeron principalmente a la carga de aerosoles en la esfera atómica. Antón y otros (2010) llevaron a cabo un amplio estudio de validación de las mediciones de la radiación UV en la estación de Arenosillo en Huelva, en el sur de España, observando que las diferencias relativas entre los valores de la OMI y los valores terrestres oscilaban entre 8% a más del 20% dependiendo de las condiciones de las nubes, la carga de aerosoles y el ángulo del cenit solar. En particular, en lo que respecta al factor del aerosol, la utilización de un método de corrección, que tiene en cuenta los aerosoles absorbentes, permitió reducir entre un 30 y un 40% las diferencias entre las mediciones realizadas por satélite y las realizadas en tierra.

El trabajo de investigación tiene el objetivo de validar datos de índice ultravioleta obtenidas de Ozone Monitoring Instrument (OMI) para la región de Puno.

# **MATERIALES Y MÉTODOS**

#### **El Índice Ultravioleta (IUV)**

Es un método para predecir la intensidad con la que la radiación UV solar alcanza la superficie terrestre, orientándonos así sobre las precauciones que deberíamos tomar para evitar una sobreexposición.

La formulación del índice UV solar mundial se basa en el espectro de acción de
<span id="page-108-0"></span>esta respuesta biológica, fue definido por (McKinley & Diffey, 1987) basado en el daño que provoca la radiación solar sobre la piel de los humanos. Si la radiación UV espectral recibida en superficie se multiplica con el espectro de acción y se integra desde 0.280 a 400 nm, se obtiene la radiación solar UV eritemática, según la siguiente ecuación:

$$
IUV = k_{er} \int_{0.28}^{0.4} I_{(\lambda)} \varepsilon_{(\lambda)} d\lambda
$$

Donde

$$
\varepsilon_{(\lambda)} = \begin{cases}\n\lambda \le 0.298 \mu m, & \varepsilon(\lambda) = 1 \\
0.298 \mu m < \lambda \le 0.328 \mu m, & \varepsilon(\lambda) = 10^{0.094 \times (298 - \lambda \times 1000)} \\
0.328 \mu m < \lambda \le 0.400 \mu m, & \varepsilon(\lambda) = 10^{0.015 \times (139 - \lambda \times 1000)}\n\end{cases}
$$

Siendo  $I_{\alpha\alpha}$  es la irradiancia ultravioleta global espectral en una superficie horizontal. k<sub>er</sub> es una constante igual a 40 m²/W,  $\varepsilon_{_{(\lambda)}}$  es el espectro de acción de referencia para el eritema.

#### **Medidas con base a tierra**

Las mediciones del índice UV se obtiene de la estación meteorológica DAVIS Vantage Pro 2 Plus mediante el sensor de índice UV, el cual tiene un rango de medida de  $[0-16]$  con una resolución de 0.1, en intervalos de 1min con un exactitud de  $\pm 5\%$  (Eraso-Checa, Jimenez, Escobar, & Insuasty, 2018), los cuales esta ubicados en las coordenadas geográficas según lo especificadas en la tabla 1 y se observa en la figura 1. Ambos sensores están debidamente calibrados por el proveedor. Los datos estimados por las estaciones fueron en intervalos de 15min para ambas estaciones.

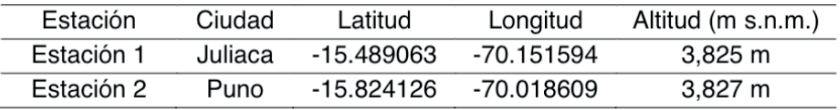

Tabla 1. Coordenadas geográficas de las localidades de medida.

<span id="page-109-0"></span>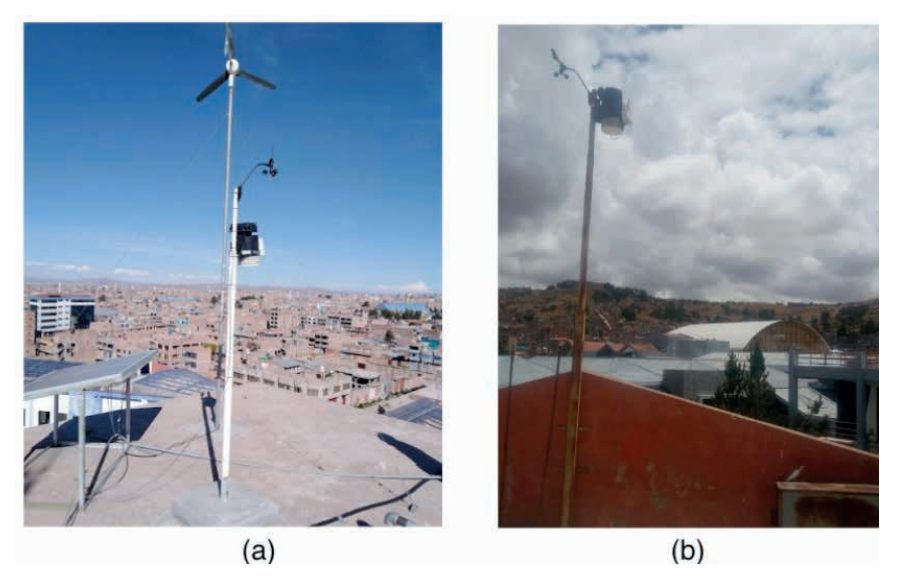

Figura 1. Estación meteorológica DAVIS VANTAGE PRO 2 PLUS (a) Juliaca (b) Puno

La estación 1 está instalado en el pabellón académico de la Universidad Nacional de Juliaca (UNAJ) y la estación 2 está instalado en la ciudad universitaria de la Universidad Nacional del Altiplano - Puno (UNAP) ambas estaciones esta instalados en zonas libres de sombras y obstáculos.

## **Datos Satelitales**

El *Ozone Monitoring Instrument* (OMI), es un espectrómetro con visualización nadir a bordo del satélite Aura de la NASA, que describe una órbita helio-sincrónica con una hora de paso por el ecuador de 13:45 ±15 minutos. Este instrumento mide la radiación solar reflejada y la retrodispersada en el rango espectral 270-500 nm con una resolución espectral de 0,55 nm en el UV. Tiene un ancho de barrido de 2600 km que permite una cobertura global diaria con una resolución espacial de 1°x1°. Los productos de OMI incluyen ozono, aerosoles, nubes, radiación UV y gases traza (Levelt et al., 2006). Los datos obtenidos para las estaciones es para el cuadrante de coordenadas -70.540214, -15.982311, -69.540214, -14.982311 como se muestra en la figura 2, donde ambas estaciones se encuentran en el cuadrante.

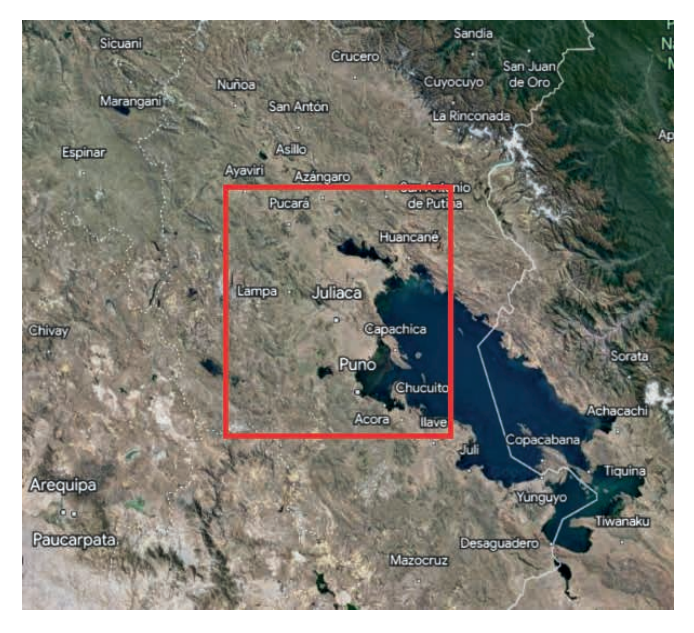

Figura 2. Cuadrante considerado para obtener datos de satélite

#### **Estadísticos de evaluación**

Para evaluar los datos obtenidos del satélite se utilizados se utilizaron el error estándar promedio o raíz cuadrada del cuadrado medio del error (RMSE) esto proporciona información sobre el rendimiento a corto plazo y es una medida de la variación de los valores obtenidos del satélite alrededor de los datos medidos por estación meteorológica, el error medio (MBE), llamado también sesgo o desviación, Es una indicación de la desviación media de los valores obtenidos del satélite con respecto a los datos medidos por la estación correspondientes, coeficiente de determinación (Rº) se utiliza para estimar el rendimiento de los datos del satélite y el coeficiente de correlación (r) es para medir la relación lineal entre los valores medidos por la estación con respectos a los obtenidos del satélite (Blal et al., 2020). Están dados por las siguientes ecuaciones:

$$
RMSE = \left[\frac{\sum_{i=1}^{n} (I_{mi} - I_{si})^2}{n}\right]^{1/2}
$$

$$
MBE = \frac{\sum_{i=1}^{n} (I_{mi} - I_{si})}{n}
$$

$$
R^2 = \frac{\left[\sum_{i=1}^{n} (I_{mi} - \bar{I}_{mi})(I_{si} - \bar{I}_{si})\right]^2}{\left[\sum_{i=1}^{n} (I_{mi} - \bar{I}_{mi})^2\right] \left[\sum_{i=1}^{n} (I_{si} - \bar{I}_{si})^2\right]}
$$

$$
r = \sqrt{R^2}
$$

Donde:  $I_m$  es el dato medido por la estación meteorológica,  $I_{si}$  es el dato obtenido

del satélite,  $\bar{\bm{\mathsf{I}}}_{_{\sf{mi}}}$  es el promedio de los datos medidos por la estación meteorológica,  $\bar{\bm{\mathsf{I}}}_{_{\sf{si}}}$  es el promedio de los datos obtenidos del satélite y n es el número total de observaciones (Tabari, 2010)Turc, Priestley-Taylor and Hargreaves

#### **RESULTADOS**

En la figura 3 se muestra valores medidos máximo al medio día solar del índice UV para el año 2018, por las estación 1 de Juliaca y estación 2 de Puno, donde se observa el comportamiento cíclico de los valores de índice UV como lo afirma (Alfaro Lozano, Llacza Rodriguez, & Sánchez Ccoyllo, 2016; Souza Correa et al., 2015), para las dos estaciones meteorológicas, y los valores máximos, considerados muy altos y extremo (Javier et al., 2011) se presentan en la estación de verano. En la figura 4 se muestra la comparación valores medidos por las dos estaciones, observándose la dispersión de 365 datos, la correlación de datos la calculamos mediante el coeficiente de correlación lineal r=0.76, este valor nos indica que se presenta una correlación lineal de 76% de datos, es debido a que sea considerados datos de días nublados, parcialmente nublados y días despejados para ambas estaciones y también considerar que el valor máximo registrado por las estaciones es de 16 esto debido al rango de medida de los sensores de las estaciones meteorologías.

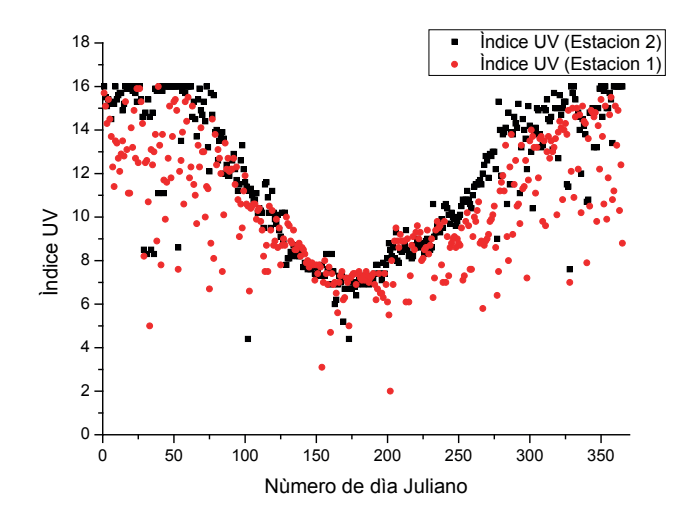

Figura 3. Valores medidos de índice UV por las estaciones 2 y 1 del año 2018

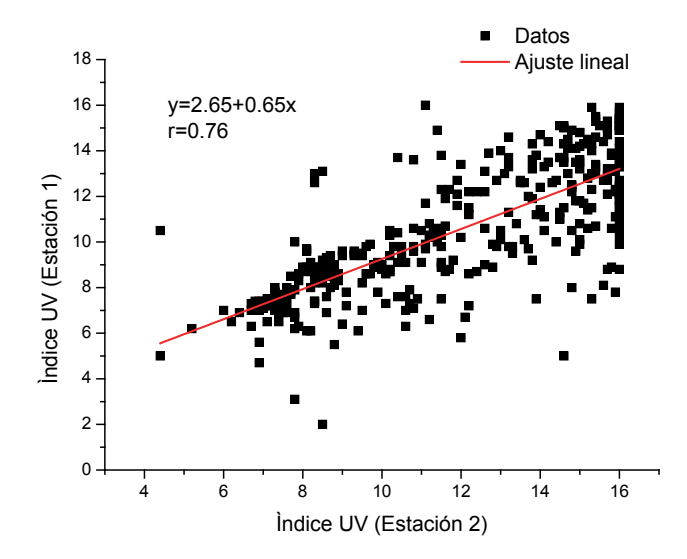

Figura 4. Comparación de valores medidos de índice UV para estación 1 y 2.

Se observa en la figura 3, que el número de días despejados (sin nubes) es mayor para la estación 2 comparado con los de la estación 1, por ello, estos datos lo utilizamos para realizar la comparación con los datos obtenidos del satélite Aura del espectro OMI los cuales se muestran en la figura 5, donde se observa una sobre estimación de los valores del índice UV comparados con los estimados en la estación de la ciudad de Puno y esto está de acuerdo a los trabajos realizados por (Antón et al., 2010; Buchard et al., 2008) donde establece una sobre estimación de 17 a 40%. Los datos obtenidos del satélite son en número de 225 datos para el año 2018.

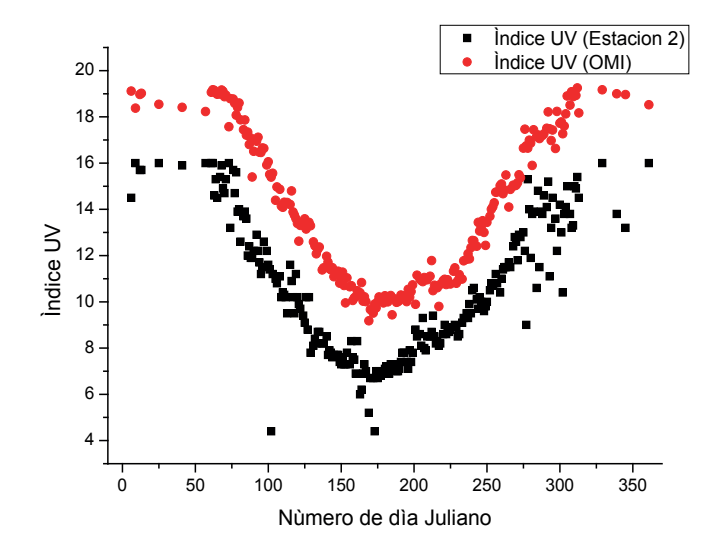

Figura 5. Valores de índice UV de satélite OMI y estación 2.

La comparación de los datos obtenidos de satélite Aura con respecto a los datos estimado en la estación de la ciudad de Puno se muestra en la figura 6, donde se observa la dispersión de datos con una correlación de lineal de r=0.93, lo que indica que existe una correlación lineal de los datos del 93% de los datos considerados en el análisis, por ello se obtiene la ecuación lineal de relación de datos para la estimación del índice UV para la región de Puno a partir de los datos obtenidos del satélite Aure OMI siguiendo los criterios de los trabajo (Nolasco, Sayago, & Bocco, 2018; Sibilia & Sayago, 2017) el cual se muestra en la figura 6.

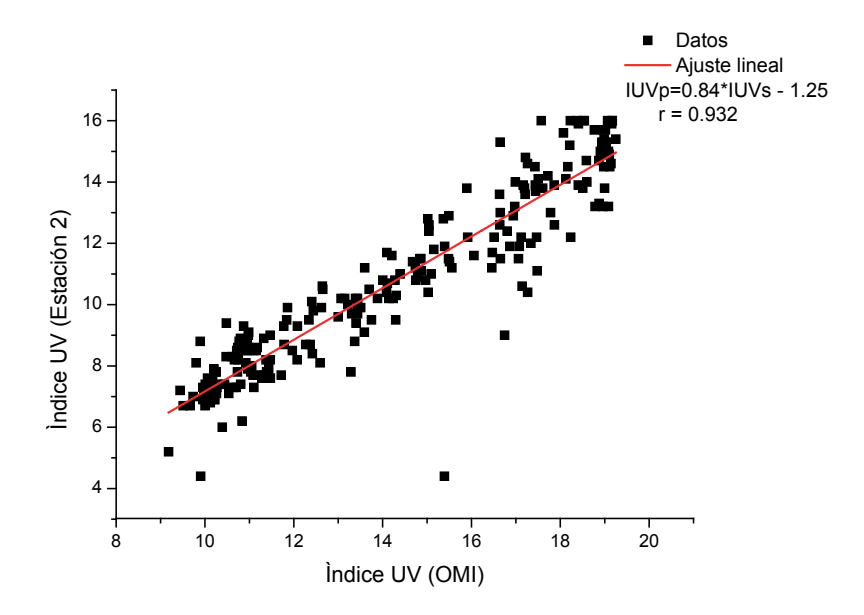

Figura 6. Coeficiente de correlación lineal y ecuación de relación

La ecuación obtenida para la estimación del Índice UV para la región de Puno mediante una correlación lineal es la siguiente:

$$
IUVp = 0.84 \times IUVs - 1.25 \tag{1}
$$

Donde, IUVp es el valor de índice UV para la región de Puno estimados en función a los datos satelitales, IUVs es el valor estimado del índice UV por el satélite Aure OMI.

Esta ecuación nos permitirá estimar valores de índice UV para fechas en los cuales no se registró datos en las estaciones terrestres, para la confiablidad de los datos estimados sea realizado cálculo de estadísticos que se muestran en la tabla 2 para los años 2016, 2017 y 2018 de los valores máximos de índice UV al medio día solar del índice UV, estimados por la ecuación (1) valores medidos por la estación 2 los cuales se muestran en la tabla 2, donde la mejor correlación de datos es para el año 2018 con r =0.932 y la mejor es para el año 2017 de r = 0.848 esto debido a las características climáticas de la región, donde se presentan días nublados y parcialmente nublados donde el MBE para el año 2017 es mayor a lo comprados a los otros dos años.

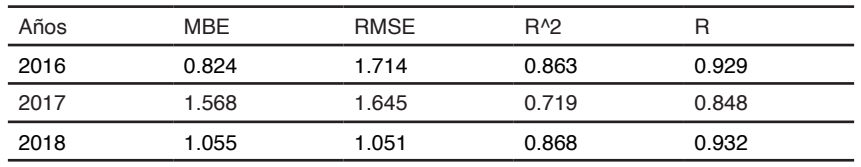

Tabla 2, Estadísticos de comparación

# <span id="page-115-0"></span>**DISCUSIÓN**

Los valores estimados por las estaciones en la ciudad de Juliaca y Puno para el año 2018, muestran valores máximos para los meses de diciembre y enero y valores mínimos para los meses de mayo y junio este resultado es debido a la posición tierra- sol como lo indica (Iqbal, 1983), en el cual se observa un comportamiento cíclico presentándose valores máximos para la época de verano y valores mínimos para la época de invierno. La correlación de datos de las estaciones de Juliaca y Puno muestran una correlación de 0.76 esto es debido a las ubicaciones de las estaciones, así como a las condiciones climáticas que se presentan, como la presencia de cielos nublados y parcialmente nublados y también la presencia de vientos en la ciudad de Juliaca y en la cuidad de Puno la cual se encuentras a las orillas del lago Titicaca estos aspectos intervienen en la medición (Blal et al., 2020).

Los valores estimados por el satélite, muestran una sobre estimación de 1.568 con respecto a los datos de la estación 2 como se muestra en la tabla 2, este resultado este de acuerdo a los trabajo (Antón et al., 2010; Buchard et al., 2008) y es debido a acumulación de aerosoles, y considerar el efecto de lago Titicaca frente a la estación meteorológica como lo indica el trabajo (Matias Huillca & Taipe, 2015).

Se logra estimar las índice ultravioleta en función a la ecuación de corrección de los datos los cuales son semejantes a las medidas realizada en tierra realizando una comparación de datos se obtiene un coeficiente de 0.9835 los cuales nos indica que es posible estimar datos de satélite con una confiabilidad de 98% de certeza, estos datos está de acuerdo a las estimaciones realizadas por los autores (Matias Huillca, 2013; Matías Huillca, Taipe, & Saavedra, 2017) los cuales logran estimar valores máximos de 14.4 aplicando métodos espectral y modelos empíricos dependientes de la columna de ozono y datos geográficos.

# **CONCLUSIONES**

En este trabajo, se han validado datos de Índice UV al medio día solar obtenidos con el OMI para el periodo 2016 a 2018 utilizando medida con base en tierra en la ciudad de Puno estación 2. Las medidas con base en tierra fueron realizadas con la estación meteorológica DAVIS Vantage Pro2.

La evolución del índice UV muestra un claro comportamiento estacional, tanto para los datos de estación terrestre como para los satelitales, con valores máximos en verano, y valores mínimos en invierno. En general, aunque existe una buena correlación entre los datos satelitales y de estación terrestre, se observa que las medidas de satélite sobreestiman las medidas con base en tierra, siendo la diferencia entre los datos satelitales y los de suelo máxima para los meses de primavera y verano, y mínima en los meses de otoño e invierno.

## <span id="page-116-0"></span>**REFERENCIAS**

Alfaro Lozano, L., Llacza Rodriguez, A., & Sánchez Ccoyllo, O. (2016). *Pronóstico con cobertura nacional del índice de radiación solar ultravioleta*.

Antón, M., Cachorro, V. E., Vilaplana, J. M., Toledano, C., Krotkov, N. A., Arola, A., … De la Morena, B. (2010). Comparison of UV irradiances from Aura / Ozone Monitoring Instrument ( OMI ) with Brewer measurements at El Arenosillo ( Spain ) – Part 1 : Analysis of parameter influence. *Atmospheric Chemistry and Physics Discussions*, 6797-6827.

Blal, M., Khelifi, S., Dabou, R., Sahouane, N., Slimani, A., Rouabhia, A., … Tidjar, B. (2020). A prediction models for estimating global solar radiation and evaluation meteorological effect on solar radiation potential under several weather conditions at the surface of Adrar environment. *Measurement: Journal of the International Measurement Confederation*, *152*, 107348. https://doi.org/10.1016/j. measurement.2019.107348

Buchard, V., Brogniez, C., Auriol, F., Bonnel, B., Lenoble, J., Tanskanen, A., … Lenoble, J. (2008). Comparison of OMI ozone and UV irradiance data with ground-based measurements at two French sites To cite this version : HAL Id : hal-00328314 Comparison of OMI ozone and UV irradiance data with ground-based measurements at two French sites. *Atmospheric Chemistry and Physics Discussions, European Geosciences Union*, *8*(2), 4309-4351.

CEI. (1998). *CIE S 007/E - Erythema Reference Action Spectrum and Standard Erythema Dose | Engineering360*.

Eraso-Checa, F., Jimenez, J. B., Escobar, D., & Insuasty, S. (2018). Global radiation estimation using a polynomial function on UV index. *Proceedings of the 2018 IEEE PES Transmission and Distribution Conference and Exhibition - Latin America, T and D-LA 2018*. https://doi.org/10.1109/TDC-LA.2018.8511791

Huillca, Matias. (2013). Modelo de la radiación solar UV-B para la ciudad de Puno. *Revista Investigaciones Altoandinas - Journal of High Andean Investigation*, *15*(01), 55-63. https://doi. org/10.18271/ria.2013.16

Huillca, Matias, & Taipe, C. (2015). Modelo Parametrico De La Radiación Ultravioleta Global Para Cielos Claros En La Ciudad De Puno. *Revista Investigaciones Altoandinas - Journal of High Andean Investigation*, *17*(1), 2-11. https://doi.org/10.18271/ria.2015.89

Huillca, Matías, Taipe, C. W., & Saavedra, M. (2017). Índice Ultravioleta en la ciudad de Puno para cielos claros. *Revista de Investigaciones Altoandinas - Journal of High Andean Research*, *19*(2), 211- 218. https://doi.org/10.18271/ria.2017.280

Iqbal, M. (1983). *An introduction to solar radiation*. Academic Press.

Javier, A., Aguilera, C., Higueras, J. E., Manuel, C., González, R., Arriaga Álvarez, E., … Arriaga Álva-Rez, E. (2011). El índice ultravioleta en el ámbito laboral: un instrumento educativo. En *Med Segur Trab (Internet)* (Vol. 57).

Levels, U. R. (2017). *fenotipos e infraestructura de protección solar en instituciones educativas de Piura , Perú Ultraviolet Radiation Levels , Phenotypes , and Infrastructure*. *1621*, 40-49.

<span id="page-117-0"></span>Levelt, P. F., Oord, G. H. J. Van Den, Dobber, M. R., Mälkki, A., Visser, H., Vries, J. De, … Saari, H. (2006). The Ozone Monitoring Instrument. *IEEE Transactions on Geoscience and Remote Sensing*, *44*(5), 1093-1101. https://doi.org/10.1109/TGRS.2006.872333

Lonsberry, B. B., Wyles, E., Goodwin, D., Casser, L., & Lingel, N. (2008). Diseases of the Cornea. En *Clinical Ocular Pharmacology* (Fifth Edit). https://doi.org/10.1016/B978-0-7506-7576-5.50031-8

McKinley, A., & Diffey, B. (1987). A reference action spectrum for ultraviolet induced erythema in human skin. *CIE*, *6*, 17-22.

Nolasco, M., Sayago, S., & Bocco, M. (2018). Un modelo lineal para estimar radiación solar global en la provincia de Córdoba a partir de datos satelitales CERES \_ SYN1. En S. A. de I. e I. Operativa (Ed.), *CAI, Congreso Argentino de Agroinformatica* (pp. 216-223).

Norval, M. (2006). The Effect of Ultraviolet Radiation on Human Viral Infections. *Photochemistry and Photobiology*, *82*(6), 1495-1504. https://doi.org/10.1111/j.1751-1097.2006.tb09805.x

Pahkala, M., Merilä, J., Ots, I., & Laurila, A. (2003). Effects of ultraviolet-B radiation on metamorphic traits in the common frog Rana temporaria. *Journal of Zoology*, *259*(1), 57-62. https://doi.org/10.1017/ S0952836902002984

Sibilia, S., & Sayago, S. (2017). Redicaión solar diaria a partir de un modelo de estimación y datos de satélite. *CAI, Congreso Argentino de AgroInformtiáca*, 13-19.

Sordo, C., & Gutiérrez, C. (2013a). Cáncer de piel y radiacion solar: Experiencia peruana en la prevencion y deteccion temprana del cáncer de piel y melanoma. *Revista Peruana de Medicina Experimental y Salud Publica*, *30*(1), 113-117. https://doi.org/10.1590/S1726-46342013000100021

Sordo, C., & Gutiérrez, C. (2013b). Cáncer de piel y radiación solar: experiencia peruana en la prevención y detección temprana del cáncer de piel y melanoma. *Revista Peruana de Medicina Experimental y Salud Pública*, *30*(1), 113-117. https://doi.org/10.1590/S1726-46342013000100021

Souza Correa, D., Suárez, H., & Salazar, G. (2015). Modelo de Madronich del Indice UV en Salta. *Avances en Energías Renovables y Medio Ambiente*, *19*, 8-123.

Sweet, M., Kirkham, N., Bendall, M., Currey, L., Bythell, J., & Heupel, M. (2012). Evidence of melanoma in wild marine fish populations. *PLoS ONE*, *7*(8). https://doi.org/10.1371/journal.pone.0041989

Tabari, H. (2010). Evaluation of reference crop evapotranspiration equations in various climates. *Water Resources Management*, *24*(10), 2311-2337. https://doi.org/10.1007/s11269-009-9553-8

Tanskanen, A., Lindfors, A., Ma, A., Krotkov, N., Herman, J., Kaurola, J., … Tamminen, J. (2007). Validation of daily erythemal doses from Ozone Monitoring Instrument with ground-based UV measurement data. *Journal of Geophysical Research Atmospheres*, *112*, 1-15. https://doi. org/10.1029/2007JD008830

Verbeek, C. J. R., Hicks, T., & Langdon, A. (2011). Degradation as a result of UV radiation of bloodmealbased thermoplastics. *Polymer Degradation and Stability*, *96*(4), 515-522. https://doi.org/10.1016/j. polymdegradstab.2011.01.003*WMO*. (2002).

Zhang, L., Hartwell, L., Jr, A., Vaughan, M. M., Hauser, B. A., & Boote, K. J. (2014). Agricultural and Forest Meteorology Solar ultraviolet radiation exclusion increases soybean internode lengths and plant height. *Agricultural and Forest Meteorology*, *184*(July 2011), 170-178. https://doi.org/10.1016/j. agrformet.2013.09.011

# **CAPÍTULO 10**

# <span id="page-119-0"></span>ISOLATION OF A *Mucor* sp., STRAIN RESISTANT TO CRUDE OIL AND THEIR ALCOHOL OXIDASE ACTIVITY

*Data de aceite: 02/10/2023*

#### **Ismael Acosta Rodríguez**

Laboratorio de Micología Experimental Facultad de Ciencias Químicas Universidad Autónoma de San Luis Potosí, S.L.P. San Luis Potosí, S.L.P., México. ORCID: 0000-0001-8620-2727

#### **Adriana Rodríguez Pérez**

Universidad Autónoma de San Luis Potosí. Centro de Investigación y Extensión de la Zona Media. El Balandran. Calle Escontría No. 230. Barrio 3, C.P. 79660. Cd. Fernández, San Luis Potosí. ORCID: 0000-0002-6570-6579

# **Juan Fernando Cárdenas González**

bUniversidad Autónoma de San Luis Potosí. Centro de Investigación y Extensión de la Zona Media. El Balandran. Calle Escontría No. 230. Barrio 3, C.P. 79660. Cd. Fernández, San Luis Potosí. ORCID: 0000-0002-3502-5959

#### **Víctor Manuel Martínez Juárez**

Área Académica de Medicina Veterinaria y Zootecnia. Instituto de Ciencias Agropecuarias. Universidad Autónoma del Estado de Hidalgo. Avenida Universidad Km. 1 s/n Exhacienda Aquetzalpa, 43600 Tulancingo de Bravo, Hidalgo, México. ORCID: 0000-0002-7426-6835

#### **Dalila del Socorro Contreras Briones**

Laboratorio de Micología Experimental Facultad de Ciencias Químicas Universidad Autónoma de San Luis Potosí, S.L.P. San Luis Potosí, S.L.P., México. ORCID: 0000-0001-8620-2727

#### **Juana Tovar Oviedo**

Laboratorio de Microbiología Facultad de Ciencias Químicas Universidad Autónoma de San Luis Potosí, S.L.P. San Luis Potosí, S.L.P., México.

**ABSTRACT**: Recently, has been studied the isolation of oil tolerant microorganisms and his capacity of degradation from places contaminated with oil, such bacteria, yeast, and fungi. In this work, we isolated a fungal strain (*Mucor* sp.), resistant to heavy metals, from the environment near a smelting plant. The strain can grow in the presence of petroleum as the sole carbon source. Furthermore, the fungal strain shows good activity of alcohol oxidase in the cytosolic fraction with different substrates. It was concluded that this microorganism could be used for decontamination of aquatic habitats <span id="page-120-0"></span>polluted with petroleum.

**KEYWORDS**: Isolation, oil, microorganism, degradation, alcohol oxidase

**RESUMEN:** Recientemente, se ha estudiado el aislamiento de microorganismos tolerantes a petróleo y su capacidad de degradación de éste, a partir de lugares contaminados con el mismo, como bacterias, levaduras y hongos. En este trabajo, se aisló una cepa fúngica (*Mucor* sp.), resistente a metales pesados, a partir del medio ambiente cercano a una planta de fundición. La cepa puede crecer en presencia de petróleo como única fuente de carbono. Además, la cepa fúngica muestra una buena actividad de alcohol oxidasa en la fracción citosólica con diferentes sustratos. Se concluye que este microorganismo podría ser utilizado para la descontaminación de hábitats acuáticos contaminados con petróleo.

**PALABRAS CLAVE**: Aislamiento, petróleo, microorganismos, degradación, alcohol oxidasa

# **1 | INTRODUCTION**

Consumption of petroleum have grown exponentially, so is its impact on the environment. In the old era of petroleum, environmental effects of petroleum operations were insignificant probably because of the small population, very small scale of production, utilization of simple tools and low petroleum usage. Petroleum was then a good mineral resource without adverse consequences. Today, petroleum exploration, production, transportation, and usage result in adverse effects for marine life, land, atmosphere, and humans [1], and there is a relationship between polycyclic aromatic hydrocarbons (PAHs) and hypertension [2].

In recent years, various technologies have emerged to manage oil residues and effluents contaminated with hydrocarbons, for example, soil washing, vapor extraction, encapsulation, and solidification/stabilization, are available to remediate hydrocarboncontaminated environments. However, these methods are expensive and may only be partly effective [3]. Bioremediation is one of the most extensively used methods because of its low cost and high efficiency [4]. Biodegradation of hydrocarbons by natural populations of microorganisms is the main process acting in the depuration of hydrocarbon-polluted environments. The mechanism has been extensively studied and reviewed [5]. The utilization of n-alkanes by yeast and fungi as a sole carbon and energy source has been reviewed [5, 6].

In many reports, bacteria have been identified as more efficient crude oil degraders than yeast. On the other hand, there is scanty information that yeast, and fungi are better crude oil degraders than bacteria [7]. Additionally, a consortium of symbiotic bacteria or supporting materials can be used to enhance the biodegradation process as described [8, 9].

Many microorganisms can use hydrocarbons as the only carbon and energy source; however, when the number of carbon atoms in the hydrocarbon chain is increased to a

<span id="page-121-0"></span>certain amount, some bacteria and fungi can metabolize the hydro carbonated chains [3, 5, 6, and 7]. The first step in hydrocarbon biodegradation is catalysed by the protein complex Cytochrome P-450 followed by the action of alcohol oxidase [10]. Alcohol oxidase catalyse the oxidation of alcohols to the corresponding aldehyde, which, in turn, is converted into the corresponding carboxylic acid [11]. The reactions catalysed by Cyt-P 450 and alcohol oxidase are a special point for bioremediation chemistry. So far, most of the studies regarding the role of alcohol oxidase in hydrocarbon metabolism have been made on bacterial strains, and fungi. In several cases, these enzymes from eukaryotic origin with physiologic roles related to hydrocarbon metabolism have been reported [12].

In this work, we describe the growth in presence of crude oil of a fungus, *Mucor* sp., resistant to zinc, lead, and copper, isolated from the air collected near smelting plant in San Luis Potosí, México, as well as the activity of alcohol oxidase, with different substrates, present in cell-free extracts of the microorganism.

# **2 | EXPERIMENTAL**

#### **2.1 Microorganism and crude oil resistance test**

A lead-resistant filamentous fungus was isolated from polluted air with industrial vapors, near smelting plant in San Luis Potos, México, in petri dishes containing modified Lee's minimal medium (LMM, with 0.25% KH $_{\rm 2}$ PO $_{\rm 4}$ , 0.20% MgSO $_{\rm 4}$ , 0.50% (NH $_{\rm 4})_{\rm 2}$ SO $_{\rm 4}$ , 0.50% NaCl, 0.25% glucose (13)] supplemented with 500 mg/L PbCl<sub>2</sub>; the pH of the medium was adjusted and maintained at 5.3 with 100 mMol/L citrate-phosphate buffer. The cultures were incubated at 28°C for 7 days. The strain was identified based on their morphological structures such color, diameter of the mycelia, and microscopic observation of formation of spores [14]. Crude oil-resistant tests of the isolated strain, filamentous fungus *Mucor*  sp., were performed on liquid LMM containing the appropriate nutritional requirements and different concentrations of crude oil and determining the dry weight.

#### **2.2 Assessment of the isolated strains as filamentous fungi**

Sabouraud Dextrose Agar (SDA) and LMM media, containing the specified amounts of hydrocarbons as carbon sources were used to cultivate the fungus. Strains were maintained in agar slant tubes, and spores were obtained after growth in SDA medium as described. Liquid cultures (400 mL) were propagated in 1 L Erlenmeyer flasks inoculated with spores at a final concentration of  $1 \times 10^6$ /mL and incubated in a reciprocating water bath shaker at 28°C for the different time periods (see next section). To obtain aerobic mycelium, spores were inoculated in LMM media supplemented with 1.0 mL of crude oil, methanol, ethanol, propanol, butanol, pentanol and hexadecanol, and the cultures were incubated aerobically [15].

### <span id="page-122-0"></span>**2.3 Preparation of Cell Free Extracts**

Liquid cultures (100 mL) were propagated in 250 mL Erlenmeyer flasks inoculated with spores at a final concentration of  $1 \times 10^6$ /mL, with and without 1.0 mL of crude oil, and incubated in a reciprocating water bath shaker at 28°C for different time periods. Mycelium cells were collected, washed twice with sterile distilled water, and suspended in buffer breach 8.5 (50 mM Tris-HCl [pH 8.5] containing 1mM phenylmethylsulfonyl fluoride [PMSF]), and dissolve in dimethylsulfoxide. A volume of about 10 mL of cells was mixed with an equal volume of glass beads (0.45–0.50 mm diameter) and disrupted in a Mini-Bead Beater homogenizer (Biospec Products) for four periods of 30 s. The homogenate was centrifuged at 3000 g for 15 min to remove cell walls and unbroken cells. The cell wall-free supernatant (crude extract) was centrifuged at 25 000 rpm for 45 min at 4°C; the resulting pellet, a mixed membrane fraction, was discarded and the supernatant (cytosolic fraction) was saved for enzymatic determinations.

#### **2.4 Enzyme Assays**

Alcohol oxidase activity was measured according to Janssen, et al., [16]; the enzymatic assays were performed at 25°C in reaction mixtures of 1.0 mL total volume containing 780 μL of reactive A, made of 1.2 mL of 0.2 M potassium phosphate buffer (pH 7.5); 10 μL of 1.0% O-dianisidine dissolved in 0.025 M HCl, 5 μL of 3% peroxidase (0.01% final concentration), 150 μL of 0.2 M potassium-phosphate buffer, 15 μL of substrate (crude oil, methanol ethanol, propanol, butanol, pentanol or hexadecanol) and 50 μL of cell free extract (100–200 μg protein). The reaction was started by the addition of substrate and development of colour measuring the absorbance at 460 nm in a Beckman DU-650 spectrophotometer. Specific activity was expressed as  $\mu$ g H $_{_2}$ O $_{_2}$ /min/mg protein.

Protein was measured by the Lowry´s method [17] with bovine serum albumin used as the standard.

# **3 | RESULTS AND DISCUSSION**

## **3.1 The effect of incubation time and pH**

Incubated in the presence of 1.0 mL of crude oil, for 7 days the growth was determined by dry weight, found that *M. rouxii* sp., grew up better in the presence of hydrocarbon, presenting an increase of 1.26 times with 400 and 600 μL of crude oil (Figure 1). In the literature was found that 96% of bacteria isolated from liquid resources (lakes, rivers, and lagoons ), present ability to grow and emulsify petroleum hydrocarbons [18], and the results obtained in this study showed that the fungus grow efficiently in the liquid medium added with 1.0 mL of crude oil, besides the emulsifying the medium. These results are like those obtained with *Rhodococcus erythropolis*, *Achromobacter xylosoxidans,* and *Brevundimonas*  <span id="page-123-0"></span>*diminuta* [19], endophytic bacteria [20], *Pseudomonas aeruginosa* and C*. albicans* [21], *Candida tropicalis* [22], *Serratia marsescens* [23], and *Bacillus cereus* [24]. The survival of the fungi and bacteria in these conditions suggests that they may have the ability to use aliphatic and aromatic compounds such as carbon source and/or electron donor [4, 24].

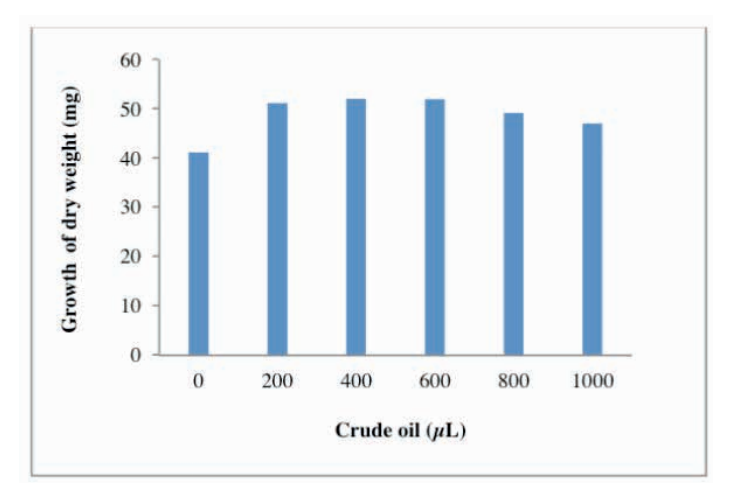

Figure 1: Growth in dry weight of *Mucor* sp., with different concentrations of oil crude. 7 days of incubation. 28°C. 100 rpm. LMM 1X 106 spores/mL.

# **3.2 Specific Growth Rate and Generation time**

The appearance of alcohol oxidase activity as a function of incubation time in growth medium with 1.0 mL of crude oil was estimated. Figure 2 shows that in the enzyme production reached it is maximum after 32 h and then declined, whereas growth increased afterward. The pattern of induction of alcohol oxidase activity by crude oil observed is reminiscent with the report for YR-1 strain, a filamentous fungus isolated from petroleum-contaminated soils, with hexadecanol as carbon source [25], for bacteria and yeast petroleum resistant, isolated from different river of "Huasteca Potosina" (San Luis Potosí, S.L.P. México) [21], and contaminated soils of different fuel station in San Luis Potosí, S.L.P. México [23].

<span id="page-124-0"></span>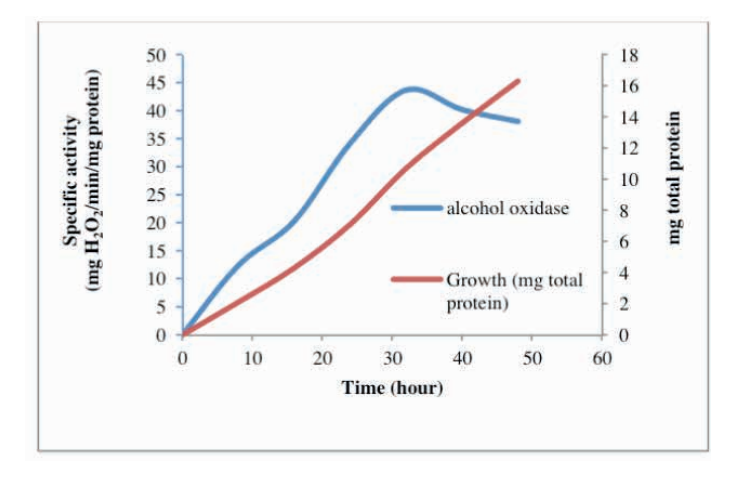

Figure 2: Growth kinetics of *Mucor* sp., strain, and appearance of alcohol oxidase activity as a function of incubation time, with 1.0 mL of crude oil as carbon source and substrate. 1 X 10 $^{\circ}$  spores/mL. 28 $^{\circ}$ C. 100 rpm.

#### **3.3 Alcohol Oxidase Activity in Different Subcellular Fractions**

We also analysed the activity of alcohol oxidase in subcellular fractions (crude extract, FMM and supernatant of 25 000 rpm) with different substrates (crude oil, methanol ethanol, propanol, butanol, pentanol or hexadecanol). The fungal strain of *Mucor* sp., grow in the presence and absence of crude oil (see Methodology). Enzyme activity with these substrates was detected mainly in the cytosolic fraction, and little in the MMF and cell walls (Figure 3), and Table 1 shows the levels of specific activity of the strain used, being higher when grow in the presence of crude oil as the carbon source, and methanol, crude oil, and ethanol as substrate (48.8 and 47.7, and 33.3, respectively). The results found in this study are similar to those reported by for the fungus YR-1 isolated from petroleum contaminated soils, although they use different substrates [25], being the main enzyme inducer methanol [10], and for alcohol dehydrogenase NAD+ dependent with methanol, ethanol, and hexadecanol as substrates [26], with activity of alcohol oxidase of *P. aeruginosa* and *C. Albicans* [21], for contaminated soils of different fuel station in San Luis Potosí, S.L.P. México [23], for the activities of different enzymes (dehydrogenase, catalase, urease and polyphenol oxidase) of a *Rhodococcus* strain isolated from the activated sludge in oil field [27],and for the bacteria *S. marcesens* and *P. aeruginosa,* and the yeast *C. albicans* (28).

<span id="page-125-0"></span>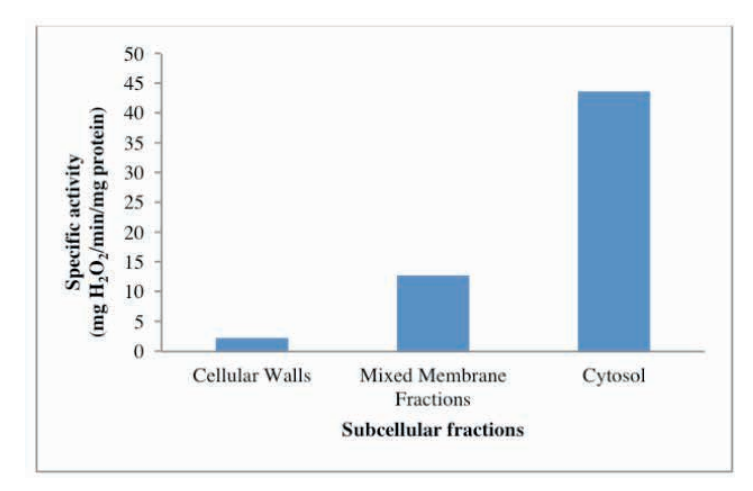

Figure: 3 Activity of alcohol oxidase in different subcellular fractions. 32 h of incubation. 28°C. 1 X 10<sup>6</sup> spores/mL.

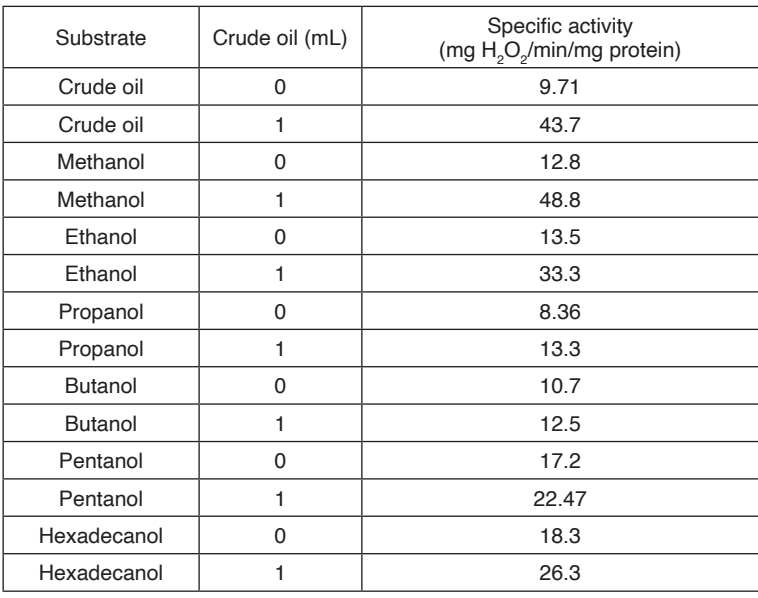

\*1 X 106 spores/mL. 28°C.100 rpm. 32 h of incubation.

TABLE 1 - **ALCOHOL OXIDASE ACTIVITY IN Mucor sp., GROWTH WITH AND WITHOUT CRUDE OIL\***

# **4 | CONCLUSION**

We isolated a fungal strain, resistant to zinc, lead, and copper, with the potential for degrade crude oil, in the presence of crude oil as a carbon source present a great alcohol oxidase activity, with methanol, ethanol, and crude oil as substrate, whereby, this strain can be used to remove this contaminant from contaminated water and soils.

# <span id="page-126-0"></span>**REFERENCES**

[1] A.R. Adebayo and B. Tawabini. "Hydrocarbon Exploration and Production a Balance between Benefits to the Society and Impact on the Environment". Petroleum & Environmental Biotechnology, Vol. 3, No. 3, pp. 1-9. 2012.2012.

[2] B. Wang, Z. Li, Y. Ma, X. Qiu, and A. Ren. "Association of polycyclic aromatic hydrocarbons in housewives hair with hypertension", Chemosphere. Vol. 153, pp. 315-321, 2016.

[3] W. Pimda and S. Bunnag. "Biodegradation of used motor oil by *Nostoc piscinale* TISTR 8401". African Journal of Microbiology Research*,* Vol. 6, No. 10, pp. 2367-2372, 2012.

[4] M. Cubbito and A. R. Gentili. "Bioremediation of Crude Oil–Contaminated Soil By Immobilized Bacteria on an Agroindustrial Waste-Sunflower Seed Husks". Bioremediation Journal, Vol 19, No. 4, pp. 277–286, 2015.

[5] D.L. Pinzon-Martinez, C. Rodriguez-Gomez, D. Minana-Galbis, J.A. Carrillo Chavez, G. Valerio-Alfaro, and R. Oliart-Ros. "Thermophilic bacteria from Mexican thermal environments: isolation and potential applications". Environmental Technology, Vol. 31, pp. 957-966. 2010.

[6] A. S. Roy, R, Baruah, M. Borah, A.K. Kumar Singh, H.P. Deka Boruah, N. Saikia, M.Deka, N. Dutta, and T.Ch. Bora. "Bioremediation potential of native hydrocarbon degrading bacterial strains in crude oil contaminated soil under microcosm study". International Biodeterioration & Biodegradation*,* Vol. 94, pp 79-89, 2014.

[7] J.D. Walker, L. Petrakis, R.R. Colwell. "Degradation of petroleum by pure culture of bacteria, algae, yeast and filamentous fungi". Archives of Microbiology, Vol. 30, pp. 79-81. 1978.

[8] H. Wang, R. Xu, F. Li, J. Qiao, and B. Zhang. "Efficient degradation of lube oil by a mixed bacterial consortium*".* Journal of Environmental Sciences, Vol. 22, pp.381-388. 2010.

[9] Z.G. Zhang, Z. Hou, C. Yang, W.Z. Mac, B. Sun, X. He, H. Tang, and P. Xu. "Characterization and biotechnological potential of petroleum degrading bacteria isolated from oil-contaminated soils". Bioresource Technology, Vol. 10, pp. 8452-8462. 2010.

[10] Y. Alvarado-Caudillo, J.C. Bravo-Torres, V. Zazueta-Novoa, H. Silva-Jiménez, J.C. Torres-Guzmán, J.F. Gutiérrez-Corona, and R. Zazueta-Sandoval. "Presence and Physiologic Regulation of Alcohol Oxidase Activity in an Indigenous Fungus Isolated from Petroleum-Contaminated Soils". Applied Biochemistry and Biotechnology, Vol. 98–100, pp. 243-255. 2002.

[11] J.G. Jones and E. Bellion. "Methanol oxidation and assimilation in *Hansenula polymorpha*. An analysis by 13C n.m.r. *in vivo*". Biochem. Journal, Vol. 280, pp. 475-481. 1991.

[12] M.E. Evers, V. Titorenko, W. Harder, H.Y. Ven Der, and M. Veehhuis. "Flavin adenine dinucleotide binding is the crucial step in alcohol oxidase assembly in the yeast *Hansenula polymorpha*". Yeast, Vol. 12, pp. 917–923, 1996.

[13] K. L. Lee, H. R. Buckley, and C. C. Campbell. "An aminoacid liquid synthetic medium for the development of mycelial and yeast forms of *Candida albicans*". Sabouraudia Journal of Medical and Veterinary Mycology. Vol. 13, No. 2, pp. 148-153, 1975.

[14] M.P. Kirk, F.P. Cannon, C.J. David, and A.J. Stalpers. "Dictionary of the fungi", CABI Publishing, UK, pp. 51-52, 385-387, 2001.

<span id="page-127-0"></span>[15] S. Bartnicki-García and W.J. Nickerson. "Nutrition, growth, and morphogenesis of *Mucor rouxii*. Journal of Bacteriology, Vol. 84, pp. 841–858, 1962.

[16] F.W. Janssen, R.M. Kerwin, and H.W. Ruelius. In Methods in Enzymology, Vol. XLI, Kolowick, P. and Kaplan, O., eds., Academic, NY, pp. 364–369. 1975.

[17] O.H. Lowry, N.J. Rosebrough, A.L. Farr, and R.J. Randall. "Protein measurement with the Folin phenol reagent". Journal of Biological Chemistry, Vol. 193, pp. 265–275. 1951.

[18] J.G. Leahy and R.R. Colwell. "Microbial degradation of hydrocarbons in the environment". Microbiology Review, Vol. 54, pp. 305-315, 1990.

[19] A. Acuña, G. Pucci, M.J. Morales y O. Pucci. "Biodegradación de petróleo y sus derivados por la comunidad bacteriana en un suelo de la Patagonia Argentina". Revista de la Sociedad Venezolana de Microbiología. Vol. 30, pp. 29-36, 2010.

[20] N. C. de Oliveira1, A.A. Rodrigues, M.I.R. Alves, N.R.A. Filho, G. Sadoyama, and J.D.G. Vieira, "Endophytic bacteria with potential for bioremediation of petroleum hydrocarbons and derivatives". African Journal of Biotechnology. Vol. 11, No. 12, pp. 2977-2984, 2012.

[21] I. Acosta-Rodríguez, M.G. Moctezuma-Zárate, J. Tovar-Oviedo y J.F. Cárdenas-González. "Aislamiento e Identificación de Bacterias y Levaduras Resistentes a Petróleo". Información Tecnológica. Vol. 22, No. 6, pp. 103-110, 2011.

[22] S. Farag and N.A. Soliman. "Biodegradation of Crude Petroleum Oil and Environmental Pollutants by *Candida tropicalis* Strain", Brazilian Archives of Biology and Technology, Vol. 54, No. 4, pp. 821-830, 2011.

[23] D. Paz Azuara, J.F. Cárdenas González, M.G. Moctezuma Zárate, V.M. Martínez Juárez, J. Tovar Oviedo, I. Acosta Rodríguez. "Aislamiento de bacterias y levaduras resistentes a petróleo crudo". En: 27 Encuentro Nacional de Investigación Científica y Tecnológica del Golfo de México. ATICTAC, 1a. ed. Eds. G. Sandoval Robles, R. Oloarte Pérez, H.R. Sánchez Nuncia, E.E. Hoz Zavala y F. Flores Azuara. Tampico, Tamps, México. pp. 10-15, 2015. ISBN: 978-95201-6-8.

[24] W. Gang, G. MingZhu, and CH. Guang. "Screening and characterization of petroleum-degrading bacterium". African Journal of Biotechnology, Vol. 11, No. 45, pp. 10388-10394, 2012.

[25] C. Rodríguez Robelo, V. Zazueta Novoa, and R. Zazueta Sandoval. "Effects of Carbon Source on Expression of Alcohol Oxidase Activity and on Morphologic Pattern of YR-1 Strain, a Filamentous Fungus Isolated from Petroleum-Contaminated Soils". Applied Biochemistry and Biotechnology, Vol. 113-116, pp. 161-171. 2004.

[26] A. Durón-Castellanos, V. Zazueta Novoa, H. Silva Jiménez, Y. Alvarado Caudillo, E. Peña Cabrera, and R. Zazueta Sandoval. "Detection of NAD+-dependent alcohol dehydrogenase activities in YR-1 strain of *Mucor circinelloides*, a potential bioremediator of petroleum contaminated soils". Applied Biochemistry and Biotechnology, Vol. 121, pp. 121-124, 2005.

[27] Z. Leilei, H. Mingxin, and Z. Suiyi. "Enzymatic remediation of the polluted crude oil by *Rhodococcus".* African Journal of Microbiology Research, Vol. 6, No. 6, pp. 1213-1220, 2012. [28] I. Acosta Rodríguez, D. Paz Azuara, A. Rodríguez Pérez, J.F. Cárdenas González, V.M. Martínez Juárez, D. Contreras Briones, J. Tovar Oviedo. 2022. Biorremediación de suelos contaminados con petróleo crudo con bacterias y levaduras. En: Entre Ciencia e Ingeniería 3. (Livro Electrónico) Capítulo 9. 89-96. Organizador: Armando Dias Duarte. Atena Editora. Ponta Grossa–Paraná–Brasil. Atena Editora. DOI: <https://doi.org/10.22533/at.ed.477220308>9.

<span id="page-129-0"></span>**CLEISEANO EMANUEL DA SILVA PANIAGUA** - Técnico en Química por el Colégio Profissional de Uberlândia (2008), Licenciado en Química por la Universidad Federal de Uberlândia (2010), Licenciado en Química (2011) y Licenciado en Química Industrial (2023) por la Universidad de Uberaba, en Ciencias Biológicas (2021) y Física (2022) de la Faculdade Única y graduada en Ingeniería Química (UNIUBE). Especialista en Metodología de la Enseñanza de la Química y Educación Superior de la Faculdade JK Serrana de Brasilia (2012), especialista en Enseñanza de Ciencias y Matemáticas del Instituto Federal do Triângulo Mineiro (2021), especialista en Ciencias Naturales y Mercado Laboral (2022) de la Universidad Federal de Piauí (UFPI). Maestría (2015) y Doctorado (2018) en Química Analítica por la Universidad Federal de Uberlândia (UFU). Realizó la primera pasantía Postdoctoral (de mayo de 2020 a abril de 2022) y actualmente cursa la segunda pasantía (2022-actual) en la UFU con énfasis en la aplicación de nuevos agentes oxidantes utilizando la radiación solar para eliminar Contaminantes de Preocupación Emergente (CPE) en efluentes de una planta de tratamiento de aguas residuales. Actualmente es químico y técnico responsable de los laboratorios de Unicesumar/Polo Patrocínio y profesor del SENAI-GO. Trabajando en las siguientes líneas de investigación: **(i)** Desarrollo de nuevas metodologías para el tratamiento y valorización de residuos químicos generados en laboratorios de instituciones de enseñanza e investigación; **(ii)** estudios de seguimiento del CPE; **(iii)** Desarrollo de nuevas tecnologías avanzadas para la eliminación de CPE en diferentes matrices acuáticas; **(iv)** Aplicación de procesos oxidativos avanzados (H $_{2}$ O $_{2}$ /UV-C, TiO $_{2}$ /UV-A y foto-Fenton y otros) para eliminar CPE en efluentes de plantas de tratamiento de efluentes para su reutilización; **(v)** Estudio y desarrollo de nuevos bioadsorbentes para la remediación ambiental de CPE en diferentes matrices acuáticas; **(vi)** Educación Ambiental y; **(vii)** alfabetización científica y procesos de alfabetización en el área de las Ciencias Naturales, especialmente biología y química. Es miembro del consejo editorial de Atena Editora desde 2021 y ya ha organizado más de 60 libros electrónicos y publicado 40 capítulos de libros en las diferentes áreas de Ciencias Naturales, Ingeniería Química y Sanitaria/Ambiental, Medio Ambiente, entre otras áreas afines.

# **A**

Acción ambiental [85](#page-96-0) Aceleración gravitacional [64,](#page-75-0) [68](#page-79-0), [69](#page-80-0) Acetaminofén [84,](#page-95-0) [85,](#page-96-0) [86](#page-97-0), [89,](#page-100-0) [90](#page-101-0), [91](#page-102-0) Aislamiento [109](#page-120-0), [116](#page-127-0) Alcohol oxidase [108,](#page-119-0) [109](#page-120-0), [110](#page-121-0), [111](#page-122-0), [112](#page-123-0), [113,](#page-124-0) [114,](#page-125-0) [115,](#page-126-0) [116](#page-127-0) Algoritmos [73,](#page-84-0) [79](#page-90-0) Ambiente de trabajo [1](#page-12-0) Ámbito del aprendizaje [64](#page-75-0) Analitos [83](#page-94-0), [84,](#page-95-0) [85,](#page-96-0) [86](#page-97-0), [87,](#page-98-0) [89](#page-100-0), [91](#page-102-0) Aplicación móvil [64](#page-75-0), [66,](#page-77-0) [69](#page-80-0), [70](#page-81-0) Aprendizado de máquina [72](#page-83-0), [73,](#page-84-0) [74](#page-85-0), [75,](#page-86-0) [76,](#page-87-0) [77](#page-88-0), [78,](#page-89-0) [82](#page-93-0) ARFIMA [37](#page-48-0), [39,](#page-50-0) [45](#page-56-0)

# **B**

Biodiversidad [86](#page-97-0) Biotransformación [85](#page-96-0)

# **C**

Caja de sensores [64,](#page-75-0) [66](#page-77-0), [70](#page-81-0) Cepa fúngica [109](#page-120-0) Contaminación ambiental [86](#page-97-0) Contaminante emergente [87](#page-98-0)

# **D**

Densidad del aire [64,](#page-75-0) [69](#page-80-0), [70](#page-81-0) Desarrollen [17](#page-28-0) Desempeño del personal [62](#page-73-0) Desperdicios [1](#page-12-0), [5,](#page-16-0) [13](#page-24-0), [14](#page-25-0), [53,](#page-64-0) [54](#page-65-0), [55,](#page-66-0) [57,](#page-68-0) [58](#page-69-0), [62](#page-73-0) Detección [12](#page-23-0), [83,](#page-94-0) [84,](#page-95-0) [85](#page-96-0), [86,](#page-97-0) [87](#page-98-0), [88](#page-99-0), [89,](#page-100-0) [91](#page-102-0), [93,](#page-104-0) [106](#page-117-0)

# **E**

Educación universitaria en física [64](#page-75-0), [70](#page-81-0) Efectividad de análisis [83](#page-94-0) Electroanalíticas [85,](#page-96-0) [86](#page-97-0) Electrodos serigrafiados [84](#page-95-0), [85](#page-96-0), [86,](#page-97-0) [90](#page-101-0), [91](#page-102-0) Electroquímica [83](#page-94-0), [84,](#page-95-0) [85,](#page-96-0) [86](#page-97-0), [87,](#page-98-0) [88](#page-99-0), [91](#page-102-0), [92,](#page-103-0) [93](#page-104-0) Elementos trazas [85](#page-96-0) Equipos portátiles [87,](#page-98-0) [88,](#page-99-0) [91](#page-102-0) **F** Ferramenta Scratch [74,](#page-85-0) [76](#page-87-0) Ferreterías [1](#page-12-0), [2,](#page-13-0) [53](#page-64-0) Filosofía Lean [2](#page-13-0), [53](#page-64-0), [54,](#page-65-0) [62](#page-73-0) Finanzas [17,](#page-28-0) [18](#page-29-0), [19](#page-30-0), [20](#page-31-0) Foto-degradación [85](#page-96-0) Fracción citosólica [109](#page-120-0)

#### **H**

Hábitats acuáticos [109](#page-120-0) Herramienta [2,](#page-13-0) [4](#page-15-0), [5](#page-16-0), [11](#page-22-0), [12](#page-23-0), [14,](#page-25-0) [15](#page-26-0), [17,](#page-28-0) [30,](#page-41-0) [56](#page-67-0), [57,](#page-68-0) [59](#page-70-0), [64](#page-75-0), [66,](#page-77-0) [70](#page-81-0), [85](#page-96-0)

# **I**

Ibuprofeno [84](#page-95-0), [86,](#page-97-0) [89](#page-100-0), [90](#page-101-0), [91](#page-102-0) Indicadores financieros [16,](#page-27-0) [17](#page-28-0), [19,](#page-30-0) [20](#page-31-0), [24](#page-35-0), [25,](#page-36-0) [26](#page-37-0), [27,](#page-38-0) [28,](#page-39-0) [29](#page-40-0) Índice ultravioleta [94](#page-105-0), [96,](#page-107-0) [104,](#page-115-0) [105](#page-116-0) Innovación [1,](#page-12-0) [20](#page-31-0), [22](#page-33-0), [28,](#page-39-0) [30](#page-41-0), [31,](#page-42-0) [53](#page-64-0) Instrumento didáctico [64,](#page-75-0) [70](#page-81-0) Inteligência artificial [72,](#page-83-0) [73](#page-84-0), [75,](#page-86-0) [81](#page-92-0), [82](#page-93-0)

# **K**

KAIZEN [54](#page-65-0) k-Factor GARMA [37,](#page-48-0) [38](#page-49-0), [39](#page-50-0), [40,](#page-51-0) [41](#page-52-0), [42,](#page-53-0) [43,](#page-54-0) [44](#page-55-0), [45,](#page-56-0) [46](#page-57-0), [48](#page-59-0), [49,](#page-60-0) [50](#page-61-0), [51](#page-62-0)

# **M**

*Machine Learning* [72](#page-83-0), [73,](#page-84-0) [74](#page-85-0), [76,](#page-87-0) [77,](#page-88-0) [79](#page-90-0), [80,](#page-91-0) [81,](#page-92-0) [82](#page-93-0) Matrices [88](#page-99-0), [118](#page-129-0) Medio ambiente [59,](#page-70-0) [84](#page-95-0), [85](#page-96-0), [86,](#page-97-0) [87](#page-98-0), [88,](#page-99-0) [89,](#page-100-0) [92](#page-103-0), [96,](#page-107-0) [106](#page-117-0), [109,](#page-120-0) [118](#page-129-0) Metales pesados [109](#page-120-0) Metodología de las 5s [1](#page-12-0) Microelectroanálisis [84](#page-95-0), [85,](#page-96-0) [93](#page-104-0) Microorganismos [85](#page-96-0), [109](#page-120-0) Minutiarización [85](#page-96-0) MiPymes [2,](#page-13-0) [14](#page-25-0), [53,](#page-64-0) [54](#page-65-0)

# **O**

Onda cuadrada [84,](#page-95-0) [85,](#page-96-0) [86](#page-97-0), [89,](#page-100-0) [90](#page-101-0), [91](#page-102-0) Ozone Monitoring Instrument (OMI) [94,](#page-105-0) [95](#page-106-0), [96,](#page-107-0) [98](#page-109-0), [105,](#page-116-0) [106](#page-117-0)

# **P**

Plan de acción [55,](#page-66-0) [60](#page-71-0) Potenciostatos [88,](#page-99-0) [91](#page-102-0) Presión atmosférica [64,](#page-75-0) [67](#page-78-0), [68](#page-79-0), [69,](#page-80-0) [70](#page-81-0) Principios activos [83,](#page-94-0) [84,](#page-95-0) [85](#page-96-0), [86,](#page-97-0) [93](#page-104-0) Puesto de trabajo [14](#page-25-0) Pulso diferencial [84,](#page-95-0) [85](#page-96-0), [90,](#page-101-0) [91](#page-102-0)

# **R**

Radiación [95](#page-106-0), [96,](#page-107-0) [97,](#page-108-0) [98](#page-109-0), [105,](#page-116-0) [106](#page-117-0), [118](#page-129-0) Reacciones químicas [87](#page-98-0) Recurso humano [62](#page-73-0) Redisolución anódica [85,](#page-96-0) [89](#page-100-0), [93](#page-104-0) Reproducibilidad [83,](#page-94-0) [88](#page-99-0) Revisión sistemática [16](#page-27-0), [17,](#page-28-0) [18,](#page-29-0) [19](#page-30-0)

# **S**

SARFIMA [37,](#page-48-0) [38,](#page-49-0) [39](#page-50-0) *Scratch* [73,](#page-84-0) [74,](#page-85-0) [75](#page-86-0), [76,](#page-87-0) [77](#page-88-0), [78](#page-89-0), [80,](#page-91-0) [81](#page-92-0), [82](#page-93-0) Sector automotriz [2](#page-13-0) Sector ferretero [55](#page-66-0) Sensibilidad [83](#page-94-0), [85](#page-96-0), [88,](#page-99-0) [91](#page-102-0) Sistema de Producción Toyota (TPS) [54](#page-65-0) *Software* [16,](#page-27-0) [17](#page-28-0), [18](#page-29-0), [19,](#page-30-0) [20](#page-31-0), [21,](#page-32-0) [22,](#page-33-0) [28](#page-39-0), [29,](#page-40-0) [30,](#page-41-0) [31](#page-42-0), [32,](#page-43-0) [34](#page-45-0), [35](#page-46-0), [36,](#page-47-0) [46](#page-57-0), [75,](#page-86-0) [90](#page-101-0) Sustancias tóxicas [85](#page-96-0)

# **T**

Tecnologia de realidade virtual [33,](#page-44-0) [36](#page-47-0) Tratamientos infructuosos [86](#page-97-0)

# **V**

Voltametría cíclica [84](#page-95-0), [86,](#page-97-0) [90,](#page-101-0) [91](#page-102-0)

Estudios teórico-metodológicos en ciencias exactas, tecnológicas y de **121** la tierra

# Estudios teórico-metodológicos en CIENCIAS EXACTAS, TECNOLÓGICAS

# **DE LA TIERRA**

- **●** www.atenaeditora.com.br
- contato@atenaeditora.com.br
- C @atenaeditora
- Fl www.facebook.com/atenaeditora.com.br

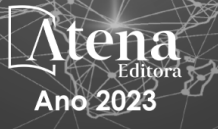

# Estudios teórico-metodológicos en CIENCIAS EXACTAS, TECNOLÓGICAS

# **DE LA TIERRA**

- ( www.atenaeditora.com.br
- contato@atenaeditora.com.br
- C @atenaeditora
- **f** www.facebook.com/atenaeditora.com.br

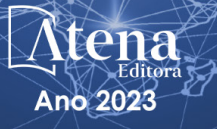